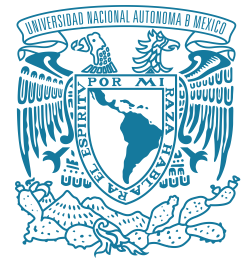

#### **UNIVERSIDAD NACIONAL AUTÓNOMA DE MÉXICO** PROGRAMA DE MAESTRÍA Y DOCTORADO EN INGENIERÍA QUÍMICA – METALÚRGICA

#### MODELADO MATEMÁTICO Y FÍSICO DEL DESEMPEÑO DE VARIOS DISEÑOS DE ROTOR EN EL DESGASIFICADO DE ALUMINIO

**TESIS** QUE PARA OPTAR POR EL GRADO DE: MAESTRO EN INGENIERÍA

#### PRESENTA: I.Q.M. DIEGO ALBERTO ABREU LÓPEZ

TUTOR PRINCIPAL: DR. MARCO AURELIO RAMÍREZ ARGÁEZ, FACULTAD DE QUÍMICA, UNAM

CIUDAD DE MÉXICO, JUNIO 2018

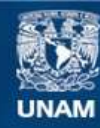

Universidad Nacional Autónoma de México

**UNAM – Dirección General de Bibliotecas Tesis Digitales Restricciones de uso**

#### **DERECHOS RESERVADOS © PROHIBIDA SU REPRODUCCIÓN TOTAL O PARCIAL**

Todo el material contenido en esta tesis esta protegido por la Ley Federal del Derecho de Autor (LFDA) de los Estados Unidos Mexicanos (México).

**Biblioteca Central** 

Dirección General de Bibliotecas de la UNAM

El uso de imágenes, fragmentos de videos, y demás material que sea objeto de protección de los derechos de autor, será exclusivamente para fines educativos e informativos y deberá citar la fuente donde la obtuvo mencionando el autor o autores. Cualquier uso distinto como el lucro, reproducción, edición o modificación, será perseguido y sancionado por el respectivo titular de los Derechos de Autor.

#### **JURADO ASIGNADO**

- Presidente: Dr. Gabriel Ascanio Gasca
- Secretario: Dr. Carlos González Rivera
- 1er. Vocal: Dr. José Roberto Zenit Camacho
- 2do. Vocal: Dr. Bernardo Fabián Campillo Illanes
- 3er. Vocal: Dr. Marco Aurelio Ramírez Argáez

#### **Lugar donde se realizó la tesis:**

Departamento de Ingeniería Metalúrgica, Laboratorio D-203 Solidificación y Simulación Matemática, Edificio D, Facultad de Química, UNAM.

#### **TUTOR DE TESIS**

Dr. Marco Aurelio Ramírez Argáez

FIRMA

\_\_\_\_\_\_\_\_\_\_\_\_\_\_\_\_\_\_\_\_\_\_\_\_\_\_\_\_\_\_\_\_\_\_\_\_\_\_\_

### <span id="page-3-0"></span>Agradecimientos

Agradezco enormemente a mi mamá Rosi, a mi papá Jorge y a mi hermano Jorge por el cariño y cuidado que siempre me han otorgado. Son mi principal apoyo e inspiración en la vida.

En particular, quiero expresar mi más sincero agradecimiento a mi asesor de tesis, Dr. Marco Aurelio Ramírez Argáez, por su paciencia y apoyo incondicional. Pero, sobre todo, por sus consejos y generosa amistad que fueron un valioso impulso para mi desarrollo académico y personal.

A mis profesores y sinodales, cuyas enseñanzas y sugerencias fueron un gran aporte en mi formación y en la realización de este trabajo.

A mis amigos de la vida y compañeros del posgrado que me acompañaron durante la maestría; especialmente, a mis compañeros y equipo de trabajo del laboratorio 203 Jardón, Alfredo, Diego y Anthony, por su apoyo, compañerismo y divertidos momentos que compartimos.

Deseo expresar un especial agradecimiento a Ivon por su cariño, invaluable compañía, bellos momentos y el soporte que me brindó durante esta etapa de mi vida y desde hace diez años.

Agradezco enormemente a Esmeralda por lo que me ha enseñado y por todo lo que compartió conmigo desde hace tantos años.

Al Proyecto PAPIIT Clave IN114115, titulado "Diseño de un rotor y optimización en una olla de desgasificado de aluminio mediante modelado físico y matemático".

Al Consejo Nacional de Ciencia y Tecnología (CONACYT) por el apoyo recibido durante los estudios de posgrado.

# <span id="page-4-0"></span>Contenido

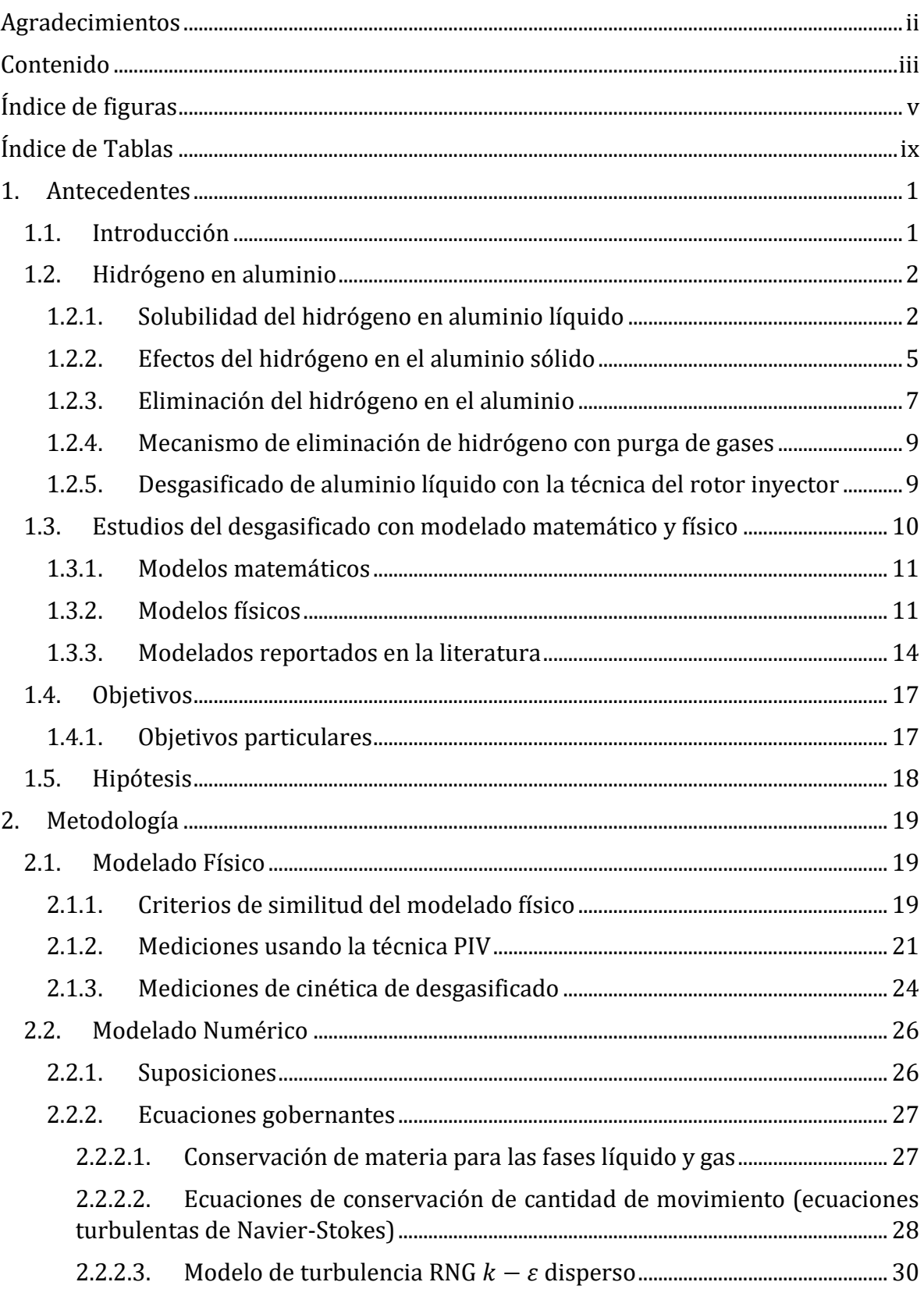

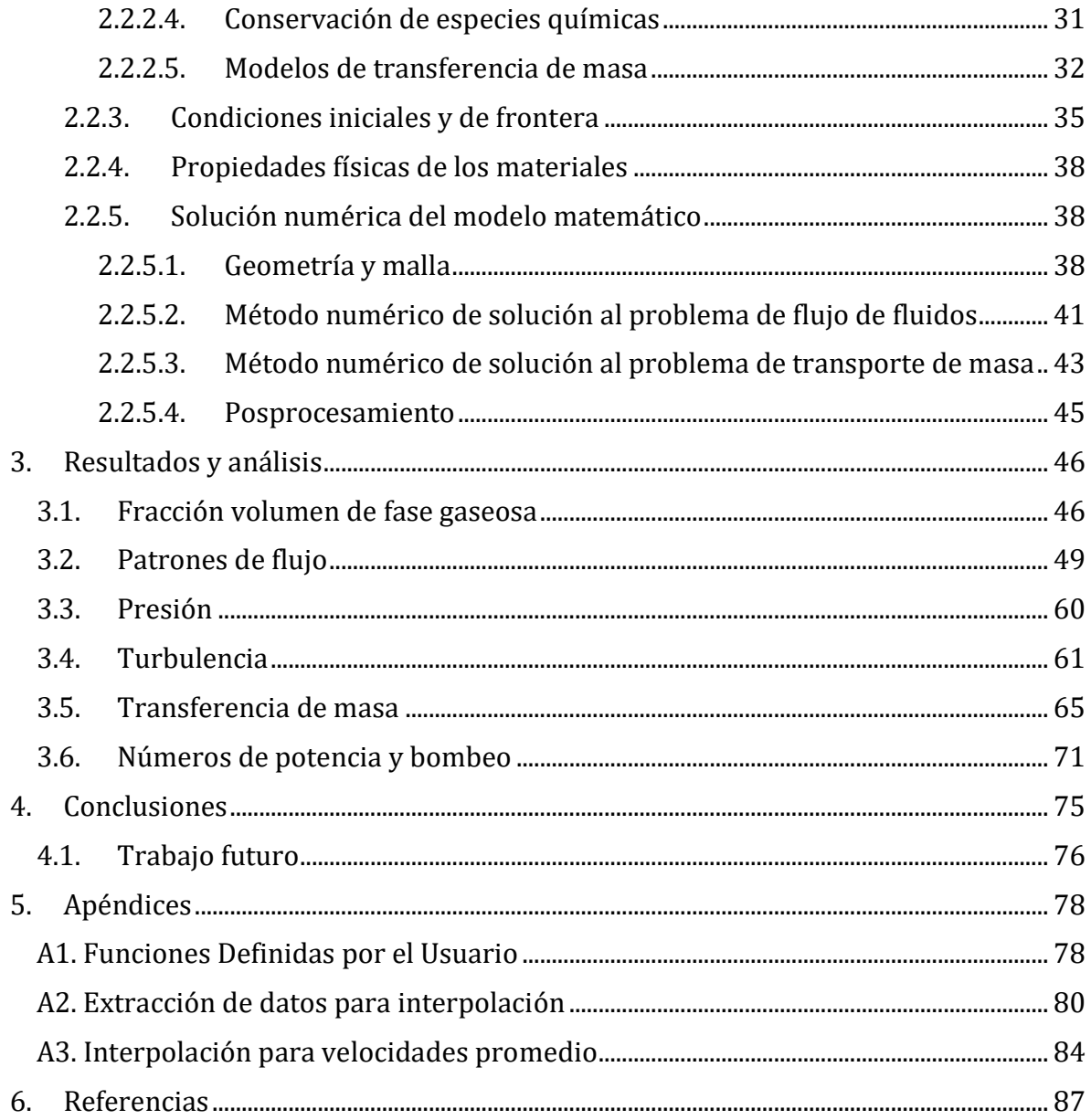

## <span id="page-6-0"></span>Índice de Figuras

- [Figura 1.1 Cantidad de aluminio primario y secundario consumido globalmente \[2\].](#page-11-2)
- [Figura 1.2. Mecanismo de la absorción de hidrógeno en el aluminio líquido \[7\].](#page-14-0)
- [Figura 1.3. a\) Solubilidad estimada de hidrógeno a una atmosfera de presión en función](#page-16-0)  [de la temperatura para las aleaciones 356 y 319 en comparación con el](#page-16-0)  [aluminio puro \[5\]; y b\) Ejemplo de la porosidad en probetas de aluminio,](#page-16-0)  [con diferentes grados de desgasificación \[9\].](#page-16-0)
- [Figura 1.4. Propiedades de resistencia a la tensión y esfuerzo de cedencia \(MPa\) para](#page-16-1)  [una aleación A356 en función del porcentaje de contenido de gas \(mL de](#page-16-1)  [H/100 g de Al\) \[10\].](#page-16-1)
- [Figura 1.5. Comparación de la remoción de hidrogeno de diferentes técnicas de](#page-18-0)  [desgasificación con purga de gases empleando: lanza, tapón poroso y rotor,](#page-18-0)  [en 200 kg de Al-7% Si-0.5% Mg para el mismo flujo de gas \(6 L/min\)\[10\].](#page-18-0)
- [Figura 1.6. Esquema representativo del proceso de desgasificación por la técnica del](#page-18-1)  rotor- [inyector \[9\].](#page-18-1)
- [Figura 1.7. Esquema de la remoción de hidrógeno del aluminio líquido a la atmósfera](#page-19-2)  [\[11\].](#page-19-2)
- [Figura 2.1. Representación esquemática del modelo físico, indicando la velocidad de](#page-30-0)  rotación  $(N)$ , el flujo de gas  $(Q)$  y las dimisiones geométricas de la olla.
- [Figura 2.2. Rotores estudiados en este trabajo. a\) Rotor A \(rotor comercial estándar\);](#page-31-1)  [b\) Rotor B \(rotor comercial muescado\); c\) Rotor C \(diseño propuesto de](#page-31-1)  [cuatro aspas\); y d\) Rotor D \(diseño propuesto de cinco aspas\). Incisos e\),](#page-31-1)  [f\), g\) y h\) son las vistas desde la parte inferior de los mismos rotores A, B,](#page-31-1)  [C y D respectivamente donde se puede apreciar el punto de entrada de gas](#page-31-1)  [justo en medio.](#page-31-1)
- [Figura 2.3. a\) Configuración experimental para obtención de mediciones con PIV en](#page-32-0)  [planos horizontales: 1\) computadora conectada con sincronizador; 2\)](#page-32-0)  [fuente de poder; 3\) unidad óptica laser; 4\) mesa levadiza; 5\) sistema](#page-32-0)  [traverse para ajustar distancia de la cámara; 6\) cámara CCD de alta](#page-32-0)  [velocidad; 7\) modelo físico de acrílico sobre un soporte metálico y aislado](#page-32-0)  [de fuentes externas de luz; 8\) espejo colocado en ángulo de 45° con](#page-32-0)  [respecto a los planos horizontales; 9\) junta rotativa y motor; y 10\)](#page-32-0)  [compresora para inyectar aire o gas purgante. b\) Diagrama esquemático](#page-32-0)  [para PIV.](#page-32-0)
- [Figura 2.4. Planos horizontales donde se midieron los patrones de flujo con la técnica](#page-33-0)  PIV, donde  $H1$  [pasa por debajo del rotor,](#page-33-0)  $H2$  está a la altura del rotor,  $H3$ [un plano por encima del rotor y a mitad de la altura de líquido y](#page-33-0)  $H4$  es un [plano cercano a la superficie a tres cuartas partes de la altura de líquido.](#page-33-0)
- [Figura 2.5. Configuración experimental para las mediciones de cinética de](#page-34-1)  [desgasificado. a\) Fotografía de los equipos durante una corrida](#page-34-1)  [experimental: 1\) oxímetro, 2\) compresora, 3\) sonda de oxímetro, 4\) junta](#page-34-1)  [rotatoria y motor, 5\) modelo físico y 6\) tanque](#page-34-1) con nitrógeno. b) Esquema [de los equipos para las mediciones experimentales.](#page-34-1)
- [Figura 2.6. Equipos utilizados para la experimentación y medición de concentración de](#page-35-0)  [oxígeno disuelto en agua. a\) Flujómetro Palmer; b\) Tacómetro digital DT-](#page-35-0) $2234C + y c$ ) Oxímetro digital Hanna HI 98194 con su respectiva sonda HI [7698194 y electrodo para medicines de concentración de oxígeno HI](#page-35-0)  [7698194-2.](#page-35-0)
- [Figura 2.7. Representación esquemática de las condiciones de frontera y dominios del](#page-45-1)  [sistema](#page-45-1)
- [Figura 2.8. Ejemplo del procedimiento seguido para la creación de la geometría. a\)](#page-49-0)  [importación de la geometría y extrusión de la flecha y volumen del reactor;](#page-49-0)  [b\) dominio de fluido después de la operación booleana de sustracción de la](#page-49-0)  [flecha y rotor; c\) creación del domino rotativo; d\) ejemplo de aplicar la](#page-49-0)  [herramienta slice para subdividir el dominio a partir de la capa de fluido](#page-49-0)  [creada; y e\) geometría final con subdivisiones para tener mejor control del](#page-49-0)  [mallado.](#page-49-0)
- [Figura 2.9. Geometrías de los dominios y mallas generadas para cada rotor. a\) rotor A;](#page-50-0)  [b\) rotor B; c\) rotor C y d\) rotor D.](#page-50-0)
- [Figura 2.10. Ejemplo de monitoreo durante las simulaciones. a\) Monitor de fracción](#page-52-0)  [volumen promedio de gas contra paso de tiempo, b\) monitor de velocidad](#page-52-0)  [promedio de líquido contra paso de tiempo y c\) monitoreo de residuales](#page-52-0)  [contra número de iteraciones en cada paso de tiempo.](#page-52-0)
- [Figura 3.1. Fotografías del modelo físico tomadas desde una vista de un plano](#page-58-0)  $r z$  de [cada rotor funcionando a 400 rpm y un flujo de 10 L/min de gas. Se aprecia](#page-58-0)  [claramente la distribución de burbujas de gas, forma del vórtice y la](#page-58-0)  [formación de una burbuja justo debajo del rotor. a\) rotor A; b\) rotor B; c\)](#page-58-0)  [rotor C y d\) rotor D.](#page-58-0)
- [Figura 3.2. Contornos de fracción volumen de gas del modelo matemático en un plano](#page-59-1)   $r - z$ [. Se puede apreciar la distribución de gas](#page-59-1) en el sistema, forma del [vórtice y la formación la burbuja generada debajo del rotor. a\) rotor A; b\)](#page-59-1)  [rotor B; c\) rotor C y d\) rotor D.](#page-59-1)
- [Figura 3.3. Comparación de los vectores de velocidad medidos experimentalmente con](#page-61-0)  la técnica PIV en un plano  $r - z$  con el mismo vector de referencia de 0.2 [m/s. Los incisos a\), b\), c\) y d\) corresponden a los rotores A, B, C y D](#page-61-0)  [respectivamente.](#page-61-0)
- [Figura 3.4. Comparación de los vectores de velocidad obtenidas numéricamente en un](#page-61-1)  plano  $r - z$  con el mismo vector de referencia de 0.2 m/s. Los incisos a), b),

[c\) y d\) conciernen a los resultados de los rotores A, B, C y D](#page-61-1)  [respectivamente.](#page-61-1)

- [Figura 3.5. Comparación de las líneas de corriente a partir de las](#page-62-0) mediciones [experimentales con la técnica PIV y las obtenidas numéricamente en un](#page-62-0)  plano  $r - z$ . Los incisos a), b), c) y d) corresponden a las mediciones [experimentales de los rotores A, B, C y D respectivamente. Los incisos e\), f\),](#page-62-0)  [g\) y h\) conciernen a los resultados numéricos correspondientes a los](#page-62-0)  [rotores A, B, C y D.](#page-62-0)
- [Figura 3.6. Comparación de los contornos de velocidad obtenidos experimentalmente](#page-66-0)  [con la técnica PIV y los generados numéricamente en un plano](#page-66-0)  $r - z$ . Los [incisos a\), b\), c\) y d\) corresponden a las mediciones experimentales de los](#page-66-0)  [rotores A, B, C y D respectivamente. Los incisos e\), f\), g\) y h\) conciernen a](#page-66-0)  [los resultados numéricos de los rotores A, B, C y D respectivamente.](#page-66-0)
- [Figura 3.7. Comparación de los vectores de velocidad medidos experimentalmente con](#page-68-0)  [la técnica PIV y las obtenidas numéricamente en el plano](#page-68-0)  $r - \theta$ [correspondiente a la altura del rotor H2. Los incisos a\), b\), c\) y d\)](#page-68-0)  [corresponden a las mediciones experimentales de los rotores A, B, C y D,](#page-68-0)  [respectivamente. Los incisos e\), f\), g\) y h\) conciernen a los resultados](#page-68-0)  [numéricos de los rotores A, B, C y D, respectivamente.](#page-68-0)
- [Figura 3.8. Perfiles de la magnitud de la velocidad del líquido en función del radio](#page-69-0)  [experimentales y numéricos a las alturas mencionadas en la Figura 2.4. En](#page-69-0)  [todos los casos, los perfiles han sido promediados tomando en cuenta la](#page-69-0)  [componente angular.](#page-69-0)
- [Figura 3.9. Contornos de presión en un plano](#page-71-1)  $r z$  para cada rotor: a) rotor A; b) rotor [B; c\) rotor C y d\) rotor D.](#page-71-1)
- [Figura 3.10. Comparación de los contornos de energía cinética turbulenta \(TKE\)](#page-73-0)  [medidos experimentalmente con la técnica PIV y las obtenidas](#page-73-0)  numéricamente en un plano  $r - z$ , todos los contornos están con la misma [escala. Los incisos a\), b\), c\) y d\) corresponden a las mediciones](#page-73-0)  [experimentales de los rotores A, B, C y D respectivamente. Los incisos e\), f\),](#page-73-0)  [g\) y h\) conciernen a los resultados numéricos de los rotores A, B, C y D](#page-73-0)  [respectivamente.](#page-73-0)
- [Figura 3.11. Contornos de viscosidad turbulenta \(eddy viscosity\) para la fase líquida](#page-74-0)  [determinados numéricamente en un plano](#page-74-0)  $r - z$  para cada rotor: a) rotor [A; b\) rotor B; c\) rotor C y d\) rotor D.](#page-74-0)
- [Figura 3.12. Curva de desgasificación experimentales comparadas con las simulaciones](#page-76-0)  [de los diferentes modelos de transporte de masa para cada diseño de rotor:](#page-76-0)  [a\) diseño A, b\) diseño B c\) diseño C y d\) diseño D.](#page-76-0)
- [Figura 3.13. Contornos el parámetro cinético local](#page-78-0)  $kL$ rigidA en un plano  $r z$ [obtenidos con el modelo de Rigid para el cálculo del coeficiente de](#page-78-0)

[transferencia de masa en cada diseño de rotor: a\) diseño A, b\) diseño B c\)](#page-78-0)  [diseño C y d\) diseño D.](#page-78-0)

- [Figura 3.14. Comparación de las curvas de cinética de desgasificado experimentales y](#page-79-0)  [calculadas con el modelo Rigid de transferencia de masa para todos los](#page-79-0)  [rotores a las mismas condiciones de operación \(400 rpm y 10 L/min\).](#page-79-0)
- [Figura 3.15. Comparación de los parámetros cinéticos experimentales y simulados para](#page-81-1)  [todos los diseños de rotor donde los errores para el rotor A, B, C y D son](#page-81-1)  [1.13, 2.70, 6.53 y 5.87% entre simulaciones comparadas con los medidos](#page-81-1)  [experimentalmente.](#page-81-1)
- [Figura 3.16. Comparación gráfica de los números de potencia y de bombeo para cada](#page-83-0)  [impulsor a las mismas condiciones de operación \(10 L/min y 400 rpm\).](#page-83-0)

### <span id="page-10-0"></span>Índice de Tablas

- Tabla 1.1. [Solubilidad de hidrógeno en aluminio y algunas de sus aleaciones a 750 °C](#page-13-0)  [\[5\].](#page-13-0)
- [Tabla 1.2. Correlaciones experimentales de solubilidad de hidrógeno en aluminio puro](#page-15-1)  [a diferentes temperaturas \[8\].](#page-15-1)
- [Tabla 1.3. Algunos números adimensionales útiles para el estudio de procesos](#page-23-0)  [metalúrgicos. En procesos con rotores](#page-23-0)  $D$  es el diámetro del impulsor y  $N$  es [la velocidad de rotación en rps.](#page-23-0)
- [Tabla 2.1. Números adimensionales de olla industrial y modelo físico.](#page-29-3)
- [Tabla 2.2. Características del sistema, dimensiones y condiciones de operación.](#page-30-1)
- [Tabla 2.3. Resumen de los valores de cada variable de velocidades, turbulencia y fases](#page-46-0)  [eulerianas en las condiciones de frontera presentadas en forma](#page-46-0)  [matemática.](#page-46-0)
- [Tabla 2.4. Resumen de las condiciones de frontera de las variables de especies químicas](#page-47-0)  [en coordenadas cilíndricas.](#page-47-0)
- [Tabla 2.5. Propiedades físicas de los materiales utilizados.](#page-48-3)
- [Tabla 2.6. Detalles de las diferentes mallas utilizadas en el presente trabajo.](#page-51-1)
- [Tabla 3.1. Parámetros cinéticos a partir de ajustes de los datos de desgasificado](#page-81-2)  [experimentales y numéricos llevados a las mismas condiciones de](#page-81-2)  [operación \(400 rpm y 10 L/min\).](#page-81-2)
- [Tabla 3.2. Comparación de torque, potencia y número de potencia para cada diseño de](#page-82-0)  [rotor obtenidos a partir de los resultados numéricos.](#page-82-0)
- [Tabla 3.3. Capacidades de bombeo radial, axial y total integradas de los cálculos](#page-83-1)  [numéricos en la descarga del rotor; y numero de bombeo para cada diseño](#page-83-1)  [de rotor.](#page-83-1)

#### <span id="page-11-0"></span>1. Antecedentes

#### <span id="page-11-1"></span>1.1. Introducción

El aluminio es el elemento metálico más abundante de la corteza terrestre y es el metal no ferroso más consumido en el mundo, con un consumo anual de más de 100 millones de toneladas en todo el mundo. Cerca del 50% del volumen total es aluminio primario, el cual es obtenido por la reducción del mineral de bauxita. El resto de la producción es aluminio secundario derivado del procesamiento de la chatarra de aluminio. La demanda mundial de aluminio se ha incrementado significativamente desde la década de 1950 como se pude ver en la [Figura 1.1.](#page-11-2) Se distingue que hubo una leve caída en la demanda al rededor del año 2009 debido a la crisis del sector automotriz, que es parte de la industria del transporte cuyos consumos representan entre 35 y 40% de la producción total de aluminio [\[1,](#page-97-1) [2\]](#page-97-2).

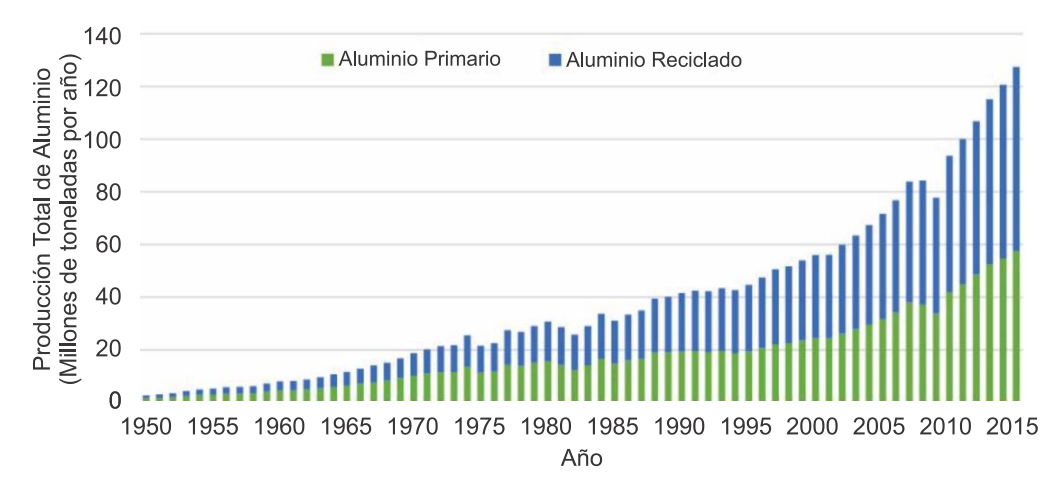

*Figura 1.1 Cantidad de aluminio primario y secundario consumido globalmente [\[2\]](#page-97-2).*

<span id="page-11-2"></span>En el caso particular de México, es un gran importador de aluminio, de hecho, es el segundo mineral metálico que más se importa en el país y que no se cuenta con menas de bauxita en el territorio mexicano. Banxico reportó en octubre de 2014 que México compra más 523.12 millones de dólares de aluminio y sus manufacturas, el cual se utiliza en distintas industrias sobre todo en la alimentaria, automotriz y la aeronáutica, empresas con gran desarrollo en los últimos años [\[3\]](#page-97-3). Datos del Instituto Nacional de Ecología y Cambio Climático de la SEMARNAT reportan que al año se producen 80 mil 640 toneladas de desperdicios de latas de aluminio y de estas, se recupera el 97% para empacarse y venderse. En México no existen suficientes empresas que se dedican a el procesamiento de este metal, ya que de hecho cerca del 50% de latas son regresadas a su país de origen, como es Estados Unidos, sin un procesamiento previo más que el de separación de la basura, por lo que se espera un incremento de la industria del tratamiento de aluminio en los próximos años [\[4\]](#page-97-4).

Como se puede ver en la demanda del consumo de aluminio, este metal ha tomado gran importancia en la industrial debido a que se ha vuelto uno de los materiales ingenieriles más versátiles con aplicaciones en diferentes sectores industriales; al mismo tiempo de que cada vez se descubren nuevas aplicaciones y productos. Esto se debe principalmente al amplio rango de propiedades en sus diferentes aleaciones, donde destaca su baja densidad, alta resistencia a la corrosión, maquinabilidad, resistencia mecánica, entre otras.

El proceso por el cual se obtiene el aluminio primario es a partir del proceso Bayer donde después de un proceso de lixiviación presurizada de obtiene alúmina que es procesada por electrólisis en el proceso Hall-Heroul obtenido así aluminio con cierto grado de impureza, el cual tiene que ser refinado y fundido. Cuando es tratado el aluminio primario o secundario se tienen diferentes impurezas contenidas en el aluminio fundido como inclusiones no metálicas, óxidos metálicos y gas disuelto como hidrógeno. Todas estas deben eliminarse antes de que el metal fundido solidifique, de lo contrario las propiedades de la pieza final se verán comprometidas y no se cumplirá con los requerimientos. El método más efectivo para purificar aluminio de impurezas no metálicas y principalmente hidrógeno disuelto es aplicando una filtración y refinación inyectando una mezcla de nitrógeno y cloro gaseoso al aluminio fundido mediante distintas técnicas, siendo la más utilizada la del rotor inyector por su alta eficiencia.

Por lo tanto, el aluminio y sus aleaciones tienen un gran impacto en la economía debido a su creciente demanda y proyección en años posteriores. Por ello es que también la calidad en las piezas de aluminio es más exigente así que es necesario mejorar y optimizar los procesos para que al mismo tiempo se puedan disminuir costos en la producción, esto se logra entendiendo en profundidad los fenómenos que suceden en los procesos de refinamiento del aluminio líquido.

### <span id="page-12-1"></span><span id="page-12-0"></span>1.2. Hidrógeno en aluminio

## 1.2.1. Solubilidad del hidrógeno en aluminio líquido

El aluminio y sus aleaciones en estado líquido son muy reactivos con el vapor de agua proveniente de la atmósfera que genera gas hidrógeno a altas temperaturas, siendo esta la fuente principal del hidrógeno disuelto en el aluminio líquido. La solubilidad de hidrógeno a alta temperatura y la afinidad con el aluminio también dependen de los elementos de la aleación. Por ejemplo, al incrementarse el contenido de cobre y silicio como elementos aleantes se reduce la solubilidad de hidrógeno, mientras que el magnesio la incrementa [\[5\]](#page-97-5) (ver [Tabla 1.1\)](#page-13-0).

| <b>Aleación</b> | Solubilidad de hidrógeno [ppm] |
|-----------------|--------------------------------|
| Aluminio puro   | 1.20                           |
| $Al-7Si-0.3Mg$  | 0.81                           |
| $Al-4.5Cu$      | 0.88                           |
| Al-6Si-3.5Cu    | 0.67                           |
| $Al-4Mg-2Si$    | 1.15                           |

<span id="page-13-0"></span>*Tabla 1.1. Solubilidad de hidrógeno en aluminio y algunas de sus aleaciones a 750 °C [\[5\]](#page-97-5).*

Además de la humedad de la atmósfera en contacto con el metal líquido, el herramental y la misma materia prima pueden contener un cierto grado de humedad que puede disolverse con el aluminio líquido. La reacción del agua con el aluminio líquido [\(Ec. 1.1\)](#page-13-1) y la ecuación de equilibrio del hidrógeno disuelto [\(Ec. 1.2\)](#page-13-2) se indican en las siguientes reacciones:

$$
3H_2O_{(g)} + 2Al \rightleftarrows 3H_{2(g)} + Al_2O_{3(s)}
$$
 *Ec. 1.1*

<span id="page-13-2"></span><span id="page-13-1"></span>
$$
\underline{H}_{Al} \rightleftarrows \frac{1}{2} H_{2(g)}
$$
 *Ec. 1.2*

<span id="page-13-3"></span>
$$
K_H = \frac{P_{H_2}^{1/2}}{f_H[\%H]} \tag{Ec. 1.3}
$$

La [Ec. 1.3](#page-13-3) representa la constante de equilibrio  $K_H$  del equilibrio termodinámico de la presión parcial del gas hidrógeno de la atmósfera con el hidrógeno disuelto en aluminio fundido de la [Ec. 1.2;](#page-13-2) donde  $f_H$  es el coeficiente de actividad del hidrógeno en aluminio, [%H] es la concentración de hidrógeno disuelto en aluminio y  $P_{H_2}$ es la presión parcial de hidrógeno en la atmósfera [\[6\]](#page-97-6).

Un mecanismo de absorción de hidrógeno desde el vapor de agua de la atmósfera hasta la adsorción del hidrógeno disuelto en la interfase fue propuesto por Engh y Bakke [\[7\]](#page-97-7), el cual involucra varias etapas que dependen de la termodinámica y de los fenómenos de transporte de masa que se enlistan a continuación y que se representa esquemáticamente en la [Figura 1.2:](#page-14-0)

- El vapor de agua difunde a través de una capa límite de gas para adsorberse en la interfase metal-atmosfera;
- Las moléculas de agua adsorbidas reaccionan con aluminio fundido descrito por la [Ec. 1.1;](#page-13-1)
- Algunas moléculas de hidrógeno son desorbidas de la superficie que difunden por la capa límite del gas hacia la atmosfera, mientras que otras moléculas se

disocian formando hidrógeno atómico disuelto sobre la misma intercara con el equilibrio de la [Ec. 1.2;](#page-13-2)

• Finalmente, los átomos de hidrógeno disueltos difunden a través de la capa límite del metal hacia el seno del baño.

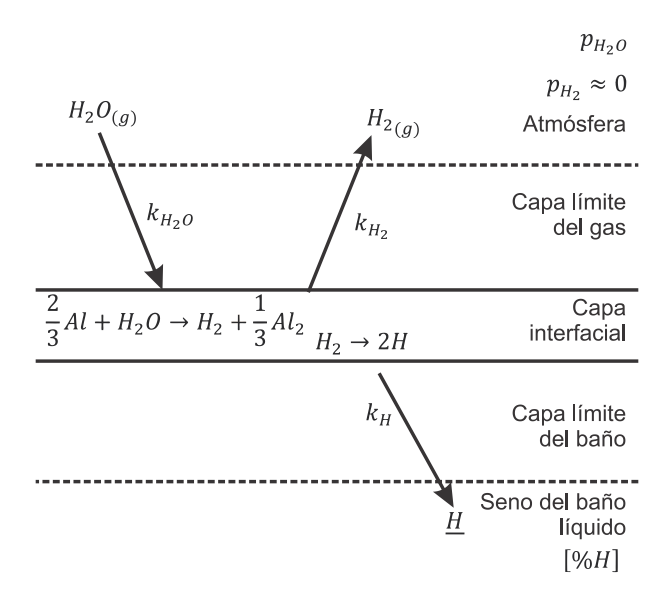

*Figura 1.2. Mecanismo de la absorción de hidrógeno en el aluminio líquido [\[7\]](#page-97-7).*

<span id="page-14-0"></span>Este mecanismo está asociado a un coeficiente de transferencia de masa  $k$  para la interfase gas-metal y a la constante de equilibrio de la [Ec. 1.1,](#page-13-1) donde la presión parcial de gas hidrógeno en la interfase está dada por la ecuación:

$$
P_{H_2} = \frac{k_{H_2O}}{k_{H_2}} P_{H_2O}
$$
 *Ec. 1.4*

Por lo tanto, se puede sustituir la presión de hidrógeno de la [Ec. 1.3.](#page-13-3) Si además, se despeja la concentración de hidrógeno disuelto de la [Ec. 1.3](#page-13-3) en la ecuación anterior, y considerando que los coeficientes de transferencia de masa  $k_{H_2O}$  y  $k_{H_2}$ pueden ser proporcionales a la raíz cuadrada de su coeficiente de difusión en aire,  $D_{H_2}$ , y  $D_{H_2}$ , donde la concentración de hidrógeno queda expresada como:

$$
[\%H] = \frac{1}{f_H K_H} \sqrt{P_{H_2 O} \sqrt{\frac{D_{H_2 O}}{D_{H_2}}}}
$$
 *Ec. 1.5*

Como una primera aproximación se puede asumir que la relación de los coeficientes de difusión no cambia significativamente con la temperatura, con lo que se puede deducir la siguiente ecuación de concentración de hidrógeno disuelto en aluminio a tiempos largos como:

$$
[\%H] \approx \frac{0.783}{K_H} (P_{H_2O})^{1/2}
$$
 *Ec. 1.6*

Sin embargo, se han obtenido experimentalmente correlaciones de la concentración de hidrógeno disuelto en aluminio que toman en cuenta el efecto de la temperatura y otros fenómenos que no se consideraron, como la formación de una capa de óxido en esta interface [\[8\]](#page-97-8). Por eso, hay varias correlaciones para la concentración de hidrógeno en equilibrio con aluminio puro a diferentes temperaturas y presión de vapor de agua constate, entre las que se encuentran las siguientes:

<span id="page-15-1"></span>*Tabla 1.2. Correlaciones experimentales de solubilidad de hidrógeno en aluminio puro a diferentes temperaturas [\[8\]](#page-97-8).*

| Temperatura [°C] | Solubilidad de hidrógeno [%H]    |
|------------------|----------------------------------|
| 675              | $3.17\big(P_{H_2O}\big)^{0.470}$ |
| 700              | 3.49 $(P_{H_2O})^{0.453}$        |
| 750              | $3.16 (P_{H_2O})^{0.387}$        |

Así, se ha encontrado que para estas correlaciones los valores de solubilidad del hidrógeno en aluminio puro a una presión de vapor constante de una atmósfera tienen una relación lineal entre  $log[%H]$  y 1/T [\[8\]](#page-97-8):

$$
log[%H] = -\frac{2692}{T} + 2.726
$$
\n
$$
Ec. 1.7
$$

#### <span id="page-15-0"></span>1.2.2. Efectos del hidrógeno en el aluminio sólido

A diferencia del aluminio líquido, en el aluminio sólido solo existe poca solubilidad de hidrógeno. En la [Figura 1.3a](#page-16-0) se presentan algunos ejemplos de la solubilidad del hidrógeno en función de la temperatura, donde se distingue el cambio de solubilidad entre la fase líquida y sólida para diferentes aleaciones de aluminio [\[5\]](#page-97-5). Como la difusión de hidrógeno en el sólido es pequeña comparada con la que presenta en la fase líquida, al final de la solidificación la concentración de hidrógeno disuelto habrá excedido su límite de solubilidad. De esta forma se formarán una nucleación de burbujas de hidrógeno que dan como resultado piezas con defectos por porosidades de gas hidrógeno llamadas sopladuras. Un ejemplo de estas porosidades se presenta en la [Figura 1.3b](#page-16-0).

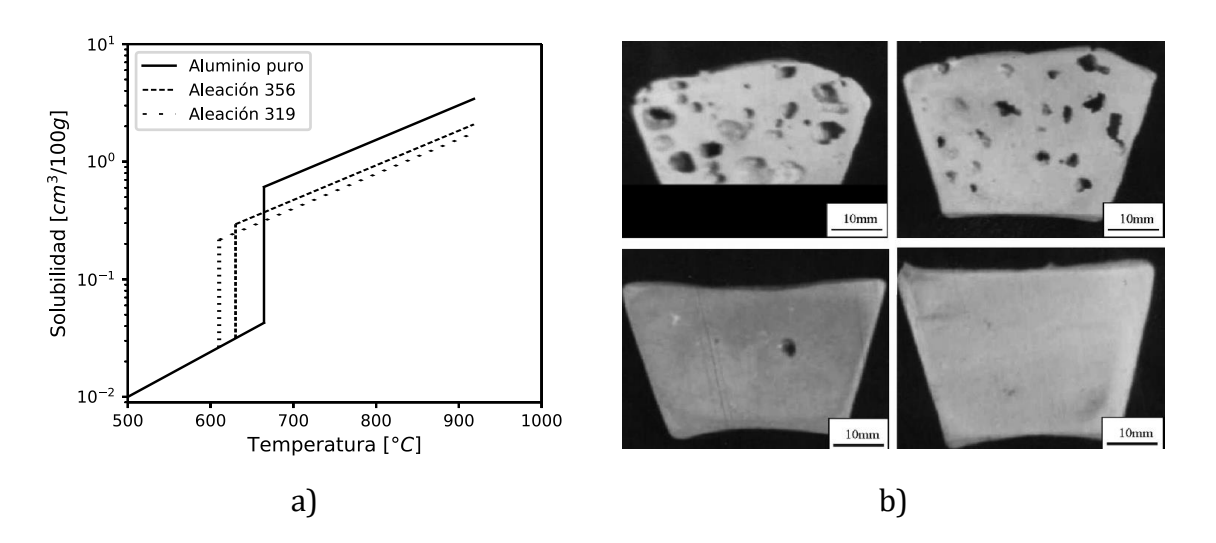

<span id="page-16-0"></span>*Figura 1.3. a) Solubilidad estimada de hidrógeno a una atmosfera de presión en función de la temperatura para las aleaciones 356 y 319 en comparación con el aluminio puro [\[5\]](#page-97-5); y b) Ejemplo de la porosidad en probetas de aluminio, con diferentes grados de desgasificación [\[9\]](#page-97-9).*

Estas porosidades generadas por el gas repercuten en las propiedades mecánicas del material como la resistencia, ductilidad, maquinabilidad y, por tanto, en los costos de producción. Acorde a esto es necesario producir productos de fundición con calidad siendo necesario eliminar el gas disuelto antes de la solidificación. En la [Figura 1.4](#page-16-1) se muestra como las propiedades de resistencia a la tensión y esfuerzo de cedencia varían en función del contenido de gas en una muestra sólida de una aleación A356.

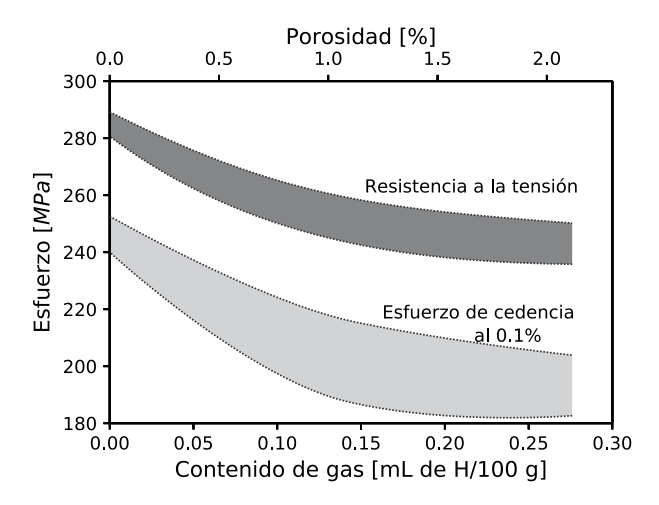

<span id="page-16-1"></span>*Figura 1.4. Propiedades de resistencia a la tensión y esfuerzo de cedencia (MPa) para una aleación A356 en función del porcentaje de contenido de gas (mL de H/100 g de Al) [\[10\]](#page-97-10).*

#### 1.2.3. Eliminación del hidrógeno en el aluminio

<span id="page-17-0"></span>Para eliminar el hidrógeno del aluminio fundido se parte de la relación de equilibrio entre el hidrógeno disuelto en aluminio y la presión parcial de hidrógeno que puede ser del ambiente como se explicó con la [Ec. 1.3,](#page-13-3) esto es:

$$
[\%H] = \frac{K_H}{f_H} \sqrt{P_{H_2}}
$$
\nEc. 1.8

Lo que significa que mientras el aluminio líquido sea mantenido en una atmosfera inerte, en una presión de vacío o, ya sea que se inyecten burbujas de gas inerte en el seno del baño, el hidrógeno disuelto difundirá hasta la intercara del metal y se transferirá el hidrógeno al gas o al vacío. Por lo tanto, en principio la presión parcial de vapor de agua debe ser mantenida lo más baja posible para poder desgasificar el material antes de la solidificación.

Existen varios métodos para llevar a cabo el desgasificado, siendo el más simple el desgasificado natural que es mantener el metal a baja temperatura por un periodo de tiempo durante el cual la baja solubilidad de hidrógeno a baja temperatura en un metal fundido sobresaturado de hidrógeno, provocan una desgasificación lenta, por lo que no es conveniente utilizarlo en la industria. Otro método es la desgasificación por vacío que reside en eliminar la presión atmosférica y esto provoca la formación de burbujas de hidrógeno gaseoso dentro del metal que ascienden y es removido una vez que llega a la superficie. También existe una técnica que consiste en añadir tabletas de hexaclorometano ( $C_2Cl_6$ ), el cual reacciona con el aluminio para formar AlCl<sub>3</sub> gaseoso que colecta al hidrógeno y lo remueve en la superficie, pero tiene la desventaja por pérdidas de aluminio y que los gases que escapan hacia la atmosfera son muy contaminantes.

Los métodos más efectivos para remover el hidrógeno son mediante purga de gases [\[10\]](#page-97-10). Estos métodos radican en inyectar un gas inerte o mezcla de gases a presión a través de diferentes técnicas, siendo las más utilizadas la inyección de gases con una lanza, por tapón poroso y por la técnica de rotor inyector. La inyección por lanza consiste en un tubo o lanza de diámetro interno de aproximadamente 0.3 cm, produciendo burbujas relativamente grandes y con una pobre dispersión de estás en el baño metálico, lo que retarda el desgasificado. La técnica del tapón usa precisamente tapones porosos de grafito o material cerámico con cavidades pequeñas por las cuales se introduce el gas, logrando burbujas más finas y mejorando tiempos de desgasificado más cortos que con lanza, sin embargo, aún sigue siendo pobre la dispersión de burbujas en todo el metal líquido. Por último, el rotor inyector es un método de desgasificación que inyecta los gases de purga a través de una flecha hueca de grafito sujeta a una junta rotatoria en la zona superior y a un rotor también de grafito en la zona inferior, donde por una boquilla debajo del rotor el gas es expulsado y distribuido por el rotor hacia todo el baño de metal. En la [Figura 1.5](#page-18-0) se presenta una comparación de las cinéticas de desgasificado con las diversas técnicas de purga de gases, donde se aprecia el desempeño superior del rotor-inyector, además [Figura 1.6](#page-18-1) se presenta un esquema de la técnica de rotor inyector.

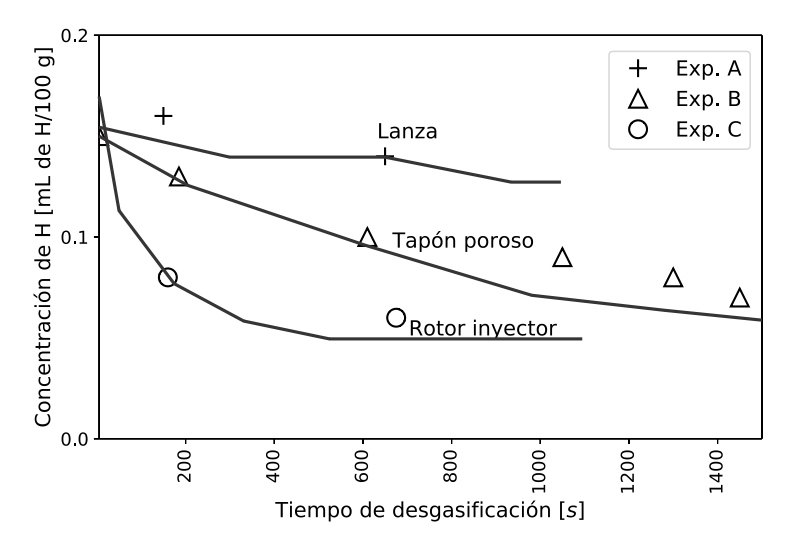

<span id="page-18-0"></span>*Figura 1.5. Comparación de la remoción de hidrogeno de diferentes técnicas de desgasificación con purga de gases empleando: lanza, tapón poroso y rotor, en 200 kg de Al-7% Si-0.5% Mg para el mismo flujo de gas (6 L/min)[\[10\]](#page-97-10).*

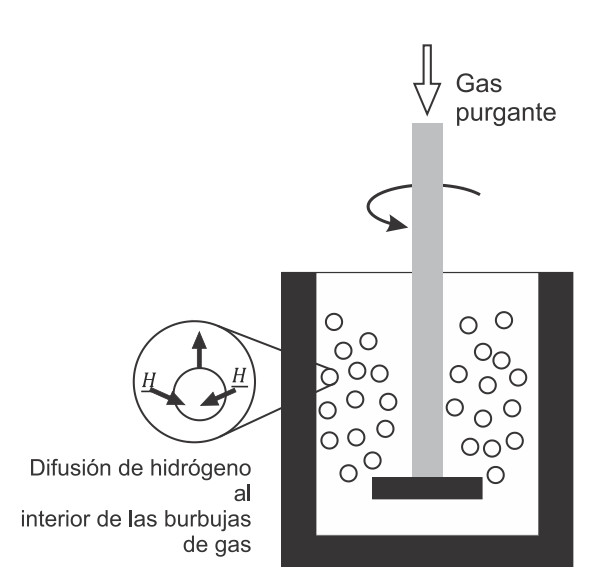

<span id="page-18-1"></span>*Figura 1.6. Esquema representativo del proceso de desgasificación por la técnica del rotor- inyector [\[9\]](#page-97-9).*

## <span id="page-19-0"></span>1.2.4. Mecanismo de eliminación de hidrógeno con purga de gases

Varios factores cinéticos controlan la remoción del hidrógeno del aluminio líquido mediante purga de gases. Es más fácil removerlos a menores temperaturas y mayores concentraciones. La remoción de hidrógeno se describe con un mecanismo que involucra las siguientes etapas cinéticas (ver [Figura 1.7\)](#page-19-2):

- Transporte de hidrógeno en el baño hacia la vecindad de una burbuja de gas inerte por convección y difusión.
- Transporte difusivo a través de la frontera de la delgada capa que rodea la burbuja.
- Adsorción química y subsecuente desorción de hidrógeno en la superficie de la burbuja.
- Difusión de hidrógeno gaseoso dentro del gas de la burbuja.
- Escape de hidrógeno de la superficie líquida.

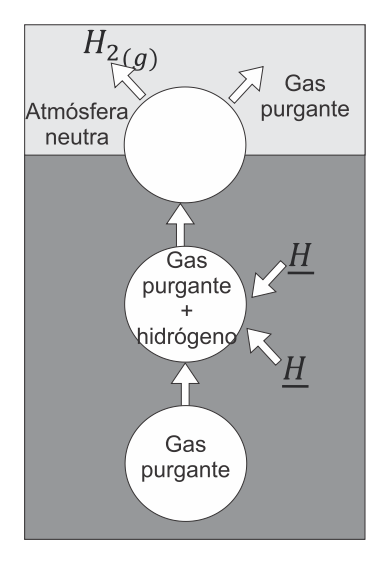

*Figura 1.7. Esquema de la remoción de hidrógeno del aluminio líquido a la atmósfera [\[11\]](#page-97-11).*

## <span id="page-19-2"></span><span id="page-19-1"></span>1.2.5. Desgasificado de aluminio líquido con la técnica del rotor inyector

Dentro de los primeros dispositivos con la técnica del rotor inyector se tiene el trabajo de Szekely [\[12\]](#page-97-12) que básicamente era una celda de flotación de grafito inmersa dentro del aluminio líquido lo cual representó una gran contribución a la industria. Este proceso también se le conoce como SNIF (Spinning Nozzle Inert Flotation Process) el cual logró introducir gas a través del rotor y generar burbujas entre 1-10 mm de diámetro que fueron dispersadas en el baño. En este punto se dieron indicios de que la eficiencia del desgasificado depende del área interfacial entre el metal y el gas y el tiempo de contacto entre estos fluidos. Después del proceso SNIF, Pechney y Showa, desarrollaron el proceso AlPur (Aluminum Purification) y GBF (Gas Bubbling Filtration). Se observó que la eficiencia del proceso AlPur depende del flujo de gas inerte y de la velocidad de rotación y también que la remoción de hidrogeno debería evaluarse por la reducción del contenido de hidrógeno que se alcanza bajo la atmosfera con presión de vapor de agua justo encima del metal fundido. En el sistema GBF el metal es procesado bajo una atmosfera de aire para estudiar la reacción química entre el gas y el líquido, pero se observó que las burbujas subían pegadas al cilindro del rotor y eran de gran tamaño. Así se determinó que es necesario un flujo turbulento y vigoroso para arrojar a las burbujas de manera centrifuga hacia las paredes y el fondo del reactor obteniendo una mejor dispersión de burbujas. Varios métodos de purga de gases con rotor inyector han sido desarrollados desde entonces como el proceso MINT, ACD (Alcan Compact Degasser), RDU (Rapid Degassing Unit), entre otros. En base a cálculos de algunos autores [\[6,](#page-97-6) [13,](#page-97-13) [14\]](#page-97-14) se puede aseverar que la segunda etapa del mecanismo de eliminación de hidrógeno con purga de gases (descrita en la sección anterior) controla toda la cinética de desgasificado por varios ordenes de magnitud. Por lo tanto, la rapidez de desgasificación de aluminio se puede mejorar inyectando mayor cantidad de gas y agitando más vigorosamente el baño para producir finas burbujas para mejorar su distribución en el metal líquido. Sin embargo, algunas de estas acciones son costosas e ineficientes por lo que estudios detallados de esta operación son necesarios, por ejemplo, el efecto del diseño de rotor en la formación de burbujas y su grado de dispersión ha sido poco estudiada.

### <span id="page-20-0"></span>1.3. Estudios del desgasificado con modelado matemático y físico

La modelación es una herramienta de la ingeniería que ha tomado relevancia en los últimos años, esto es debido a la dificultad que tendría estudiar los procesos en planta, porque en la fundición de aluminio prevalecen condiciones agresivas y es difícil alcanzar mediciones en planta. Por eso el modelado matemático y el físico son herramientas de análisis poderosas para el estudio de este tipo de procesos. A continuación, se describen las modelaciones en sus aspectos fundamentales y se incluye una revisión de la literatura con un resumen del estado del arte actual en cuanto a modelado matemático y físico del desgasificado de aluminio.

### 1.3.1. Modelos matemáticos

<span id="page-21-0"></span>Un modelo matemático consiste en un conjunto de ecuaciones algebraicas o diferenciales las cuales representan cuantitativamente un proceso o algún aspecto del proceso [\[12\]](#page-97-12).

Los modelos matemáticos se pueden clasificar en los siguientes tres grupos principales:

- Modelos basados en fundamentos teóricos. Son derivados de leyes físicas con mínimos ajustes empíricos, resultando en la representación matemática cuantitativa del proceso. En la mayoría de los casos se representan por ecuaciones diferenciales parciales junto con sus apropiadas condiciones de frontera y se pueden resolver de manera analítica o numérica.
- Modelos semiempíricos. Se basan esencialmente en leyes físicas, pero al mismo tiempo combinan información recabada empíricamente, debido a que en la práctica es muy difícil obtener todos los datos desde primeros principios, y a veces es común obtener información experimentalmente para completar el modelo. La mayoría de los modelos matemáticos utilizados en la práctica caen en esta categoría.
- Modelos Entrada Salida o de "Caja Negra". No están basados en leyes físicas, pero en cierta manera representan una relación totalmente empírica entre las variables del proceso. Estos modelos son auxiliares en el control de procesos. Usualmente se obtienen usando correlaciones estadísticas entre las variables de proceso y las respuestas del mismo.

En la actualidad, gracias los avances tecnológicos se han logrado desarrollar técnicas numéricas para resolver modelos matemáticos cada vez más complejos, especialmente en el campo de los problemas de flujo de fluidos, dando origen a la Dinámica de Fluidos Computacional CFD (Computational Fluid Dynamics por sus siglas en inglés), que a grandes rasgos consiste en la solución de las ecuaciones de conservación de masa (continuidad) y de conservación de cantidad de movimiento, conocidas como ecuaciones de Navier-Stokes, las cuales son extremadamente complejas. Mediante métodos de volumen finito se transforma el problema de sistemas de ecuaciones diferenciales parciales en un problema de sistemas algebraicos de ecuaciones lineales, que se resuelven con técnicas iterativas para converger una solución a estas ecuaciones.

### <span id="page-21-1"></span>1.3.2. Modelos físicos

En la construcción de un modelo físico de un proceso o parte de un aspecto particular de un proceso se busca representar o modelar el sistema cambiando los materiales y dimensiones del reactor original para que el nuevo sistema experimental sea manejable, con el fin de hacer experimentos seguros y a bajo costo.

El principal objetivo de modelar físicamente un sistema es alcanzar una representación realista del sistema usando materiales y equipos tales que permitan mediciones convenientes y de manera económica. Para lograr el realismo requerido se utilizan criterios de similitud.

Los modelos físicos sirven para estudiar dos aspectos de un proceso:

- Modelos físicos rigurosos construidos siguiendo reglas estrictas o criterios de similitud. Son escalados directamente, para describir algún aspecto particular de un sistema real.
- Un enfoque alternativo podría ser estudiar con el modelo físico un sistema o parte de un sistema con el objetivo de proveer información para la construcción y validación de un modelo matemático.

Los principales criterios de similitud son:

- Similitud geométrica
- Similitud cinemática
- Similitud dinámica
- Similitud térmica

En la similitud geométrica se utiliza un factor de escalamiento que tiene que ser determinado para cada dimensión lineal, por ejemplo, el diámetro λ y la altura H de un tanque podrían escalarse en un modelo físico con dimensiones αλ y αH, donde α es el factor de escalamiento, con lo cual todas las dimensiones del sistema real o industrial guardan una relación fija con las dimensiones del modelo.

Las similitudes dinámicas son muy importantes en dinámica de fluidos debido a que equiparan las distintas fuerzas que promueven el movimiento de un fluido en el sistema real con las fuerzas presentes en el modelo. Las fuerzas que generalmente promueven flujo de fluidos son: inerciales, presión, viscosas, gravitacionales, de tensión superficial, boyantes, de arrastre, elásticas y electromagnéticas entre otras. La similitud de fuerzas entre el sistema real y el modelo físico se logra a través de números adimensionales que resultan de la combinación de estas fuerzas. En la [Tabla 1.3](#page-23-0) se presentan algunos de los principales números adimensionales que se utilizan en el estudio de procesos metalúrgicos y que incluyen a las distintas fuerzas promotoras de flujo.

Debido a los diferentes fenómenos que involucran el proceso de desgasificación del rotor inyector y con el objetivo de establecer las condiciones en las que es más efectiva la remoción de hidrógeno, se han desarrollado diversos modelos físicos y matemáticos reportados en la literatura donde se simulan la dinámica de fluidos bifásica (líquidoburbujas de gas) del proceso. Además, con el avance computacional, la modelación matemática del sistema de reactor bifásico se ha vuelto un camino viable para investigar y caracterizar en una escala completamente industrial estas operaciones.

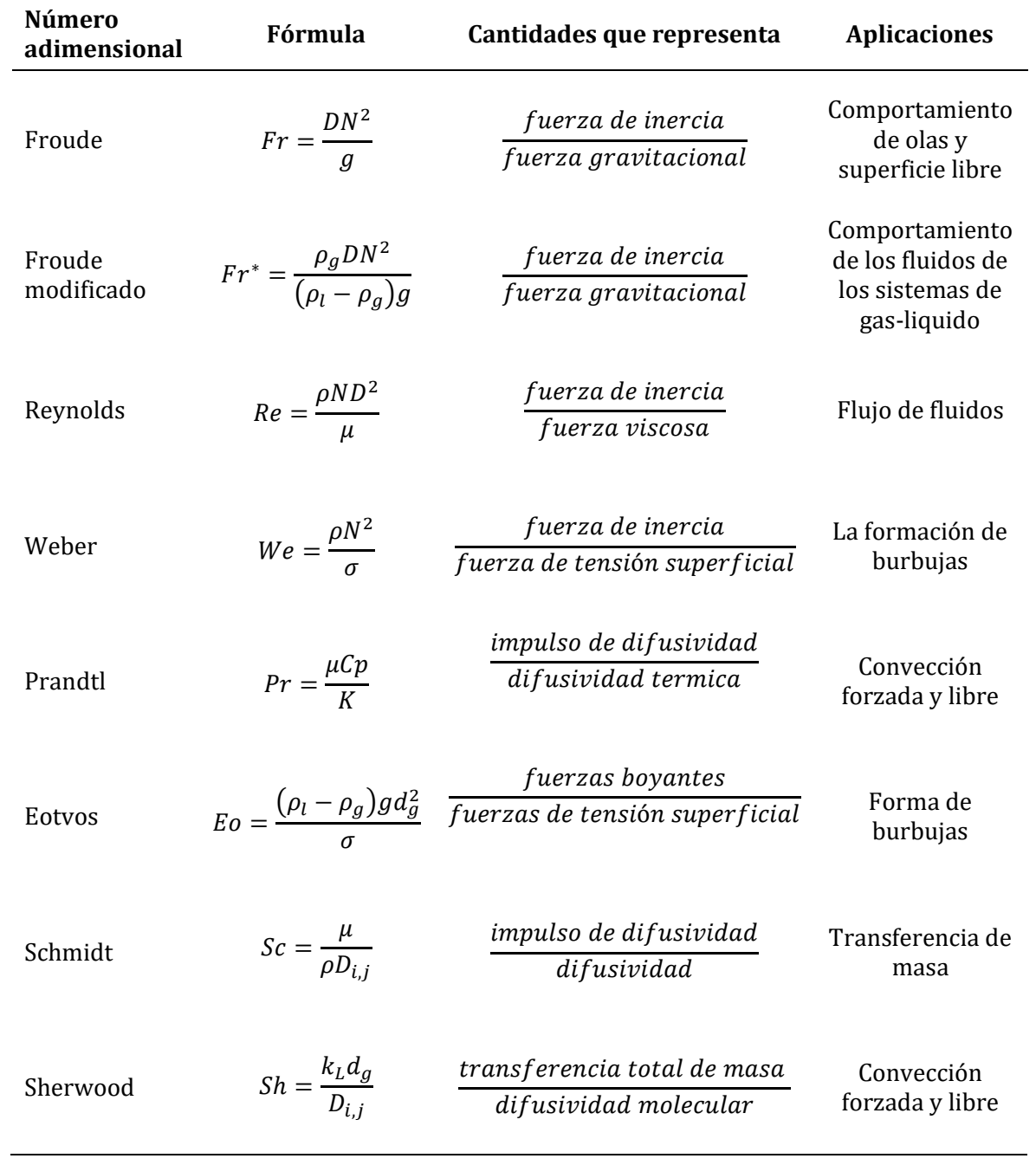

<span id="page-23-0"></span>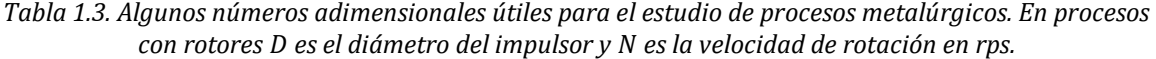

#### 1.3.3. Modelados reportados en la literatura

<span id="page-24-0"></span>El rotor inyector es un método de desgasificado que tiene una alta eficiencia comparada con las otras técnicas ya que es capaz de generar finas burbujas creando una gran área interfacial, altos tiempos de residencia y una mejor distribución del gas (inerte) en todo el baño metálico. Por esta razón es en uno de los procesos más importantes en la industria de la fundición del aluminio, por lo que optimizar la productividad y el costo de operación a través del control de las variables y diseños de rotores es objeto de estudio e investigación.

Una de las principales herramientas más poderosas para realizar estos es estudios y entender a fondo los fenómenos de que ocurren durante el proceso es mediante la Dinámica de Fluidos Computacional. Esta herramienta ha tomado cada vez más relevancia y aceptación en la industria metalúrgica para la investigación, optimización y el desarrollo de nuevos procesos ya es capaz de predecir la estructura de flujo de fluidos, distribución de gas en el baño, distribución de la composición química, campos de temperaturas, etc. Sin embargo, para validar los resultados es necesario comparar los resultados con mediciones experimentales ya sea en modelos físicos, en plantas piloto o mediciones directas del proceso.

Han sido varias las investigaciones a través de modelación física y matemática de la técnica del rotor inyector, que basándose en el conocimiento de los fenómenos que gobiernan el proceso se intenta encontrar las variables más significativas y las condiciones a las que se produce el desgasificado más eficiente. La modelación es una herramienta de la ingeniería que ha tomado más relevancia en los últimos años, esto es debido a la dificultad que tendría estudiar los procesos en planta porque en la fundición de aluminio prevalecen condiciones agresivas y es difícil lograr mediciones en campo.

Respecto a modelados matemáticos, la revisión hecha por Zhang [\[13,](#page-97-13) [14\]](#page-97-14) considera cuatro tipos de modelos que predicen la evolución de la cinética de eliminación de hidrógeno con la desgasificación de purga de gases, basándose en sencillos balances de masa de hidrógeno, tanto en reactores continuos como en tipo batch. Estos modelos asumen que el desgasificado es controlado por la trasferencia de masa del hidrógeno disuelto en el lado del líquido en la interfase de la burbuja entre el líquido y el gas, donde los principales parámetros son la concentración de área interfacial y el coeficiente de transporte de masa global que a su vez dependen de las condiciones de agitación del baño como turbulencia, patrones de flujo y energía de agitación. Estos modelos son encontrados más frecuentemente en la literatura y se conocen como modelos de regresión experimental, donde los parámetros cinéticos de área interfacial y coeficiente de trasferencia de masa se obtienen cuando las curvas de cinética de desgasificado experimentales se ajustan a modelos cinéticos obtenidos del balance de masa. Dentro de los modelos reportados se encuentran balances aplicados a remoción de magnesio de aluminio [\[15\]](#page-97-15), oxígeno en agua [\[9,](#page-97-9) [16-19\]](#page-97-16) y oxígeno de la plata, donde se muestra que la difusión en el lado del líquido de la interfase de la burbuja controla la cinética [\[20\]](#page-98-0) de hidrógeno disuelto en el aluminio [\[9,](#page-97-9) [21\]](#page-98-1). Estos modelos, al no estar basado en

principio fundamentales del entendimiento del fenómeno, tienen la desventaja de que los parámetros cinéticos solo son válidos bajo condiciones específicas del proceso y podrían no ser extrapoladas a otros sistemas.

Otro tipo de modelo fue el realizado por Dantzing [\[22\]](#page-98-2) que asume una columna de burbujas de gas en de forma cilíndrica dentro de otro cilindro concéntrico con un radio mayor donde no hay burbujas de gas. La transferencia de masa dentro de la columna de burbujas es más rápida que fuera de la región (zona sin burbujas) debido a la turbulencia promovida por las burbujas. El desgasificado es controlado por la difusión de hidrógeno desde el cilindro exterior a través de la pluma de la columna de gas. Hay que resaltar que este modelo no puede aplicarse a sistemas agitados con impulsores rotatorios.

Modelos más complejos desarrollados por Engh y Sigwrth [\[23-26\]](#page-98-3) están basados en un balance inicial en un elemento de volumen donde se propone un parámetro de concentración adimensional  $\psi/[%H]$ . Al inicio de la desgasificación ( $\psi/[%H] < 0.3$ ) la difusión de hidrógeno en una delgada capa del lado del líquido en la interfase líquido burbuja controla la cinética de desgasificado, pero a largos tiempos  $(\psi/[\%H] > 2.0)$  es controlada por el equilibrio termodinámico. Por lo que grandes cantidades de gas purgante serían necesarias para remover el hidrógeno disuelto en aluminio debido a bajos valores de su presión parcial en equilibrio dentro del metal fundido con bajas concentraciones de hidrógeno disuelto, traduciéndose en una menor fuerza motriz para llevar a cabo el desgasificado. Sin embargo, el modelo aún necesita del cálculo del área interfacial total de las burbujas de gas y el término de coeficiente de transferencia de masa como un parámetro cinético clave. Estos parámetros de área interfacial y coeficiente de trasferencia de masa has sido tema de estudio, ya que las cinéticas de remoción de hidrógeno dependen de los valores de éstas dos cantidades.

En cuanto al tamaño de las burbujas de gas, se han realizado varias investigaciones como observaciones visuales por conductividad o ultrasonido llevados a cabo en modelos físicos para determinar el tamaño de burbuja [\[18,](#page-97-17) [27,](#page-98-4) [28\]](#page-98-5). También mediciones acústicas también has sido reportadas para medir tiempos de residencia [\[15\]](#page-97-15). Otras técnicas para determinar los tamaños de burbuja localmente en modelos físicos agitados son colocando varios puntos de medición con capilares de diámetros calibrados con un sistema de vacío. Las burbujas de gas son detectadas dentro del capilar por un par de fototransistores LED [\[29\]](#page-98-6). La velocimetría de imagen de partículas es una técnica que permite medir el tamaño de burbujas procesando imágenes capturadas con una cámara CCD de alta velocidad, se utiliza una fuente de iluminación emitida por lamparas tubulares de neón que permite un contraste en la imagen para detectar las sombras de las burbujas en un modelo de acrílico transparente [\[30\]](#page-98-7).

Los modelos físicos de agua han sido usados ampliamente para medir tamaños de burbuja, pero se sabe que el aluminio líquido tiene una tensión superficial mayor que la del agua por lo que también se presentarán burbujas de mayor tamaño en el aluminio. Algunos autores sugieren que los tamaños de burbuja en aluminio líquido están por

debajo de 5 mm [\[25\]](#page-98-8) y reportan correlaciones para tamaños de burbuja en sistemas agitados con rotores, basados en la energía de agitación. Otros reportan un gran rango de burbujas pequeñas cuando éstas se alejan del rotor y aumenta hasta al cuádruple de su tamaño al aproximarse a la superficie libre debido a la coalescencia [\[18\]](#page-97-17). Los tamaños de burbuja dependen del tipo de sistema para desgasificar (lanza, rotor inyector o tapón poroso) pero es independiente del tipo de gas de purga utilizado [\[31\]](#page-98-9). Por otro lado, se afirma que la potencia de la agitación generada por el rotor sobre las burbujas determina el grado de dispersión de ellas pudiendo presentar hasta cuatro grados de dispersión [\[32,](#page-98-10) [33\]](#page-98-11). Otros parámetros relacionados a las burbujas tales como fracción volumétrica de gas, tiempos de residencia y velocidades terminales de ascenso son descritas por ecuaciones algebraicas [\[13,](#page-97-13) [16,](#page-97-16) [34\]](#page-98-12).

Se han obtenido muchos valores de los coeficientes de trasferencia de masa a partir de ajustes a ecuaciones cinéticas obtenidas de balances de masa y teorías estándar. Para sistemas líquido con gas disperso donde se conoce el tamaño de burbuja, algunos de los modelos más utilizados son la teoría de capa límite de Frossling [\[35\]](#page-98-13) o teoría de Penetración y renovación de la superficie de Higbie [\[36\]](#page-98-14). También Lamont y Scott [\[37\]](#page-98-15) supusieron que la rapidez de renovación de la superficie se puede aproximar por un tiempo de contacto que expone a la burbuja de gas con el líquido y que depende de la escala del movimiento turbulento, por lo que se utiliza la teoría de Kolmogorov de turbulencia isotrópica, proponiendo así el modelo de transferencia de masa de Eddy. Calderbank [\[38\]](#page-98-16) asumió que las burbujas tienen una interfase móvil donde un flujo de líquido relativo a la burbuja (diferencia de velocidades o slip velocity) controla la renovación de la superficie y el tiempo de contacto. Por ultimo Alves [\[39\]](#page-98-17) basándose en el modelo de Frossling de capa limite supuso la rigidez de la burbuja sin una capa móvil como tal.

El trabajo realizado por Lemoine [\[40\]](#page-98-18) es significante ya que reporta correlaciones para el área interfacial y coeficientes de transporte de masa obtenidos a partir de bastos datos experimentales en reactores de diferentes tamaños, usando diferentes fluidos con diferentes propiedades físicas y empleando diferentes diseños de impulsores con inyección de gas, tanto a través del rotor como por el fondo del reactor.

Los estudios realizados con CFD se han ido desarrollando recientemente para estudiar procesos con rotor-inyector. Al resolver las ecuaciones de conservación de masa, momentum, turbulencia y especies químicas para modelos de dos fluidos se logra estimar los patrones de flujo, estructura turbulenta y distribución de la fracción volumen de gas en estos reactores logrando buenas predicciones. Los modelos que se utilizan más comúnmente son con el marco de referencia Euleriano-Euleriano y algunos Euleriana-Lagrangiana. También son hechas tridimensionalmente utilizando diversos softwares comerciales como FIDAP [\[41\]](#page-98-19), Phoenics [\[42\]](#page-99-0) o Ansys Fluent [\[43,](#page-99-1) [44\]](#page-99-2) entre otros [\[45\]](#page-99-3). Todas estas herramientas son usadas para entender el grado de agitación dentro de estos reactores, sin embargo, aún no está completamente entendida la conexión entre el flujo de fluidos y los fenómenos de transporte de masa. Como resultado, no se ha predicho adecuadamente la remoción de inclusiones sólidas e

hidrógeno disuelto. Warke [\[21\]](#page-98-1) concluye un modelo CFD integrando la remoción de inclusiones e hidrógeno, sin embargo, la simulación de flujo de fluidos reportada en [\[43\]](#page-99-1) no es adecuada o convergida indicando que una adecuada representación de la dinámica de fluido aun es un reto para estos sistemas. Recientemente, se han hecho varios esfuerzos por determinar localmente los valores de los coeficiente de trasferencia de masa y concentración de área interfacial mediante simulaciones CFD como son los trabajos de Devi [\[46\]](#page-99-4), Kerdouss [\[47\]](#page-99-5), Gimbun [\[48\]](#page-99-6) y Ranganathan [\[49\]](#page-99-7) quienes utilizan diferentes modelos de balance poblacional para determinar evolución y distribución de tamaños de burbuja y comparar al mismo tiempo las diferentes teoría descritas previamente. Una de las desventajas que tiene los modelos es que no se simula la formación del vórtice y asumen una superficie libre plana además de usar sistemas con más rotores.

Respecto a modelado físico, se han realizado experimentación en modelos transparentes con agua para medir patrones de flujo [\[44,](#page-99-2) [50,](#page-99-8) [51\]](#page-99-9), cinética de desgasificado [\[16,](#page-97-16) [17,](#page-97-18) [52,](#page-99-10) [53\]](#page-99-11), mediciones de tiempos de mezclado [\[54-56\]](#page-99-12), comparar diversos diseños de rotor [\[17,](#page-97-18) [19,](#page-97-19) [50,](#page-99-8) [51,](#page-99-9) [57\]](#page-99-13), mediciones de tamaño y distribución de gas [\[16,](#page-97-16) [18,](#page-97-17) [29,](#page-98-6) [31,](#page-98-9) [32\]](#page-98-10) y mediciones del efecto de varios parámetros operacionales tales como el flujo de gas consumimos y velocidad de rotor [\[17,](#page-97-18) [52,](#page-99-10) [57,](#page-99-13) [58\]](#page-99-14). Una de las técnicas más usadas para medir los patrones de flujo y turbulencia es la velocimetría por imágenes de partículas (PIV)[\[50,](#page-99-8) [51,](#page-99-9) [59-62\]](#page-99-15), donde además se proponen formas de estimar la disipación de energía cinética turbulenta para sistemas agitados con rotor. Algunos autores indican que los resultados de modelos físico pueden ser fácilmente trasladados a nivel industria [\[63\]](#page-100-0) otros advierten en usar la escala directa de los resultados [\[16\]](#page-97-16).

#### <span id="page-27-0"></span>1.4. Objetivos

Estudiar la influencia de diferentes diseños de (rotores comerciales y propuestos en trabajos anteriores) en el desempeño del desgasificado en sistemas equipados con la técnica de rotor inyector para el desgasificado de aluminio.

<span id="page-27-1"></span>Implementar el modelado numérico del trasporte de masa entre fases para predecir la cinética de desgasificado en el proceso del rotor inyector.

## 1.4.1. Objetivos particulares

Modelar físicamente el proceso del rotor inyector para medir patrones de flujo, estructura turbulenta, distribución de fase gas, forma del vórtice y cinética de desgasificado.

Modelar numéricamente el proceso del rotor inyector para predecir patrones de flujo, estructura turbulenta, distribución de la fase gaseosa y cinética de desgasificado.

## <span id="page-28-0"></span>1.5. Hipótesis

La maximización de la cinética de desgasificado depende de las condiciones que generen una mayor agitación y turbulencia dentro del baño. Como consecuencia de ello, se obtendrá un tiempo menor de desgasificado; ya que los patrones de flujo e intensidad de la turbulencia del fluido gobiernan el transporte de masa y uniformidad química del sistema.

Con el uso de herramientas propias de ingeniería de procesos, tales como modelado físico y modelado numérico, se pueden predecir cinéticas de desgasificado y proponer o mejorar diseños de rotor.

### <span id="page-29-0"></span>2. Metodología

### <span id="page-29-1"></span>2.1. Modelado Físico

En esta sección se describen las metodologías que fueron usadas para llevar a cabo el modelo físico, así como para realizar las mediciones de flujo de fluidos y cinética de desgasificado. El modelo físico consistió en sustituir al aluminio líquido con agua, al gas de purga industrial argón por nitrógeno, y a la impureza indeseable del aluminio que es hidrógeno disuelto por oxígeno disuelto en agua.

## <span id="page-29-2"></span>2.1.1. Criterios de similitud del modelado físico

Se utilizó un modelo físico de acrílico transparente con un espesor de 5 mm a escala completa de un horno industrial que se ha usado previamente en otros trabajos [\[51,](#page-99-9) [58,](#page-99-14)  [64,](#page-100-1) [65\]](#page-100-2). Se debe de puntualizar que es válido simular la remoción de hidrógeno del aluminio con la remoción de oxígeno de agua, tal y como lo señala Camacho Martínez y colaboradores [\[50,](#page-99-8) [53\]](#page-99-11). También se debe señalar que hay un acuerdo unánime en que se pueden satisfacer las similitudes geométricas y dinámicas con un factor de escala 1:1 usando números de Reynolds y Froude modificado similares tanto para el aluminio como para el reactor de agua. En este sentido, en un trabajo reciente de Tzanakis y colaboradores [\[66\]](#page-100-3) reforzó la idea aceptada de que el aluminio y el agua tienen un comportamiento fluidodinámico similar.

Las dimensiones y los números adimensionales del modelo y del horno industrial considerados en este trabajo de investigación se muestran en la [Tabla 2.1.](#page-29-3) En la siguiente [Tabla 2.2](#page-30-1) y [Figura 2.1](#page-30-0) se presentan las características del sistema estudiado.

<span id="page-29-3"></span>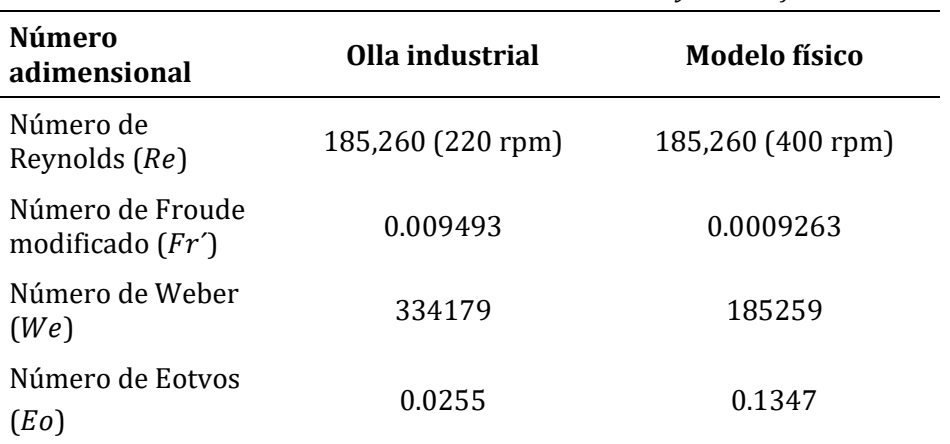

*Tabla 2.1. Números adimensionales de olla industrial y modelo físico.*

| Característica                                  | <b>Valores</b>    |
|-------------------------------------------------|-------------------|
| Velocidad de rotación ( $\vec{N}$ )             | $400$ rpm         |
| Flujo de gas $(Q)$                              | 10 L/min          |
| Diámetro de olla (D)                            | 0.5 <sub>m</sub>  |
| Diámetro de rotor (d)                           | $0.166 \text{ m}$ |
| Altura del baño $(H)$                           | 0.5 <sub>m</sub>  |
| Distancia del fondo a la altura del rotor $(h)$ | $0.166 \text{ m}$ |

<span id="page-30-1"></span>*Tabla 2.2. Características del sistema, dimensiones y condiciones de operación.*

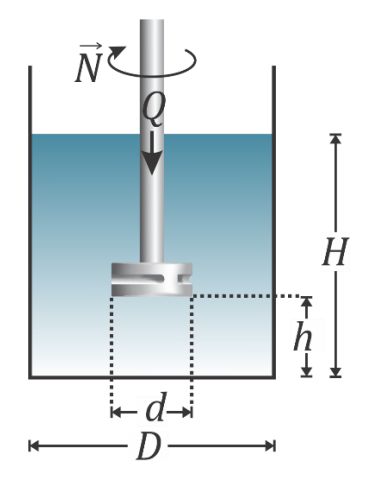

<span id="page-30-0"></span>*Figura 2.1. Representación esquemática del modelo físico, indicando la velocidad de rotación (*⃗ *), el flujo de gas () y las dimisiones geométricas de la olla.*

El vaso cilíndrico de acrílico se colocó dentro de un tanque rectangular lleno de agua, también de acrílico, para evitar distorsiones ópticas asociadas a la geometría cilíndrica del sistema. La flecha y los rotores fueron maquinados de material Nylamid®. El gas de purga se inyectó a través de la flecha hueca con un tanque de nitrógeno grado industrial y se usa una junta rotativa para tal efecto. El flujo de gas para los experimentos con cada rotor se mantuvo constante de acuerdo a la optimización hecha por Hernández [\[67\]](#page-100-4) con un valor de 10 L/min. Para los experimentos empleando el PIV se usó agua corriente.

Fueron cuatro los rotores que se exploraron en esta tesis, los cuales se presentan en la [Figura 2.2](#page-31-1) con vistas laterales y desde abajo. El rotor A y rotor B, son diseños comerciales de la empresa Foseco a los cuales se les denominará como rotor estándar y rotor muescado respectivamente. Los rotores C y D corresponden a propuestas hechas por este grupo, siendo el rotor C un diseño propuesto por Camacho [\[50,](#page-99-8) [53\]](#page-99-11) y el rotor D, parecido al rotor C pero rediseñado con un aspa más con un ángulo menor en la sección tronco cónica, es propuesto en este trabajo.

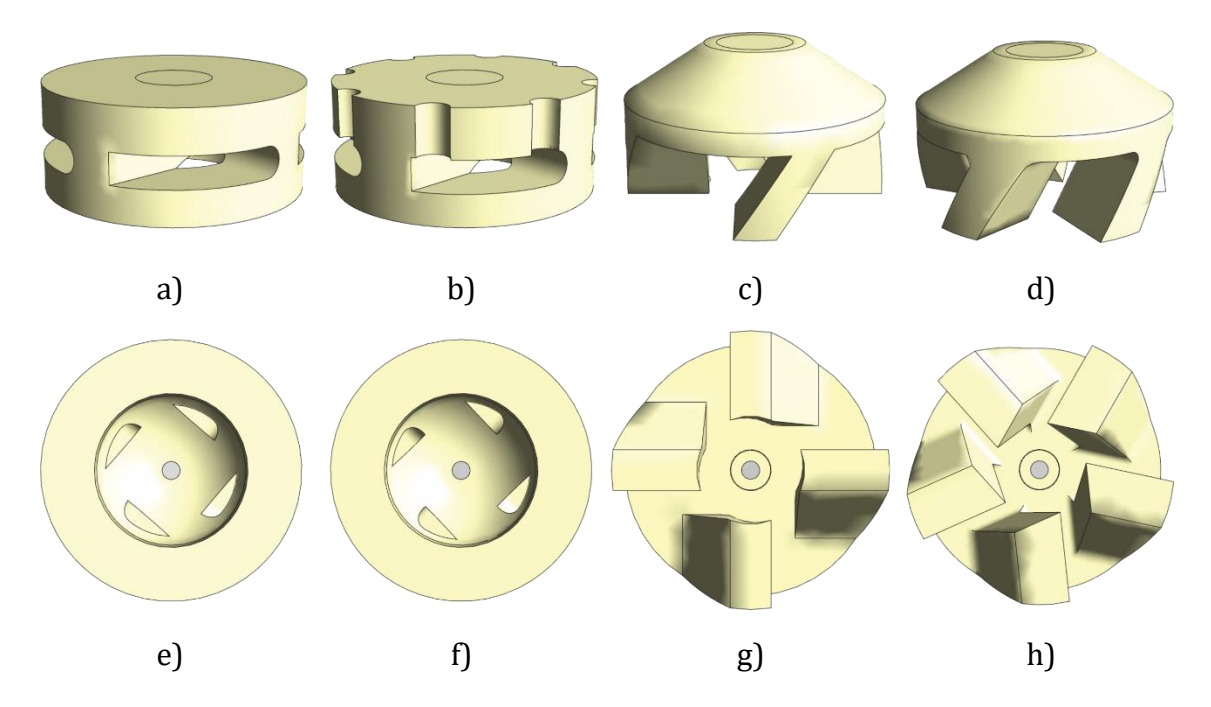

<span id="page-31-1"></span>*Figura 2.2. Rotores estudiados en este trabajo. a) Rotor A (rotor comercial estándar); b) Rotor B (rotor comercial muescado); c) Rotor C (diseño propuesto de cuatro aspas); y d) Rotor D (diseño propuesto de cinco aspas). Incisos e), f), g) y h) son las vistas desde la parte inferior de los mismos rotores A, B, C y D respectivamente donde se puede apreciar el punto de entrada de gas justo en medio.*

#### <span id="page-31-0"></span>2.1.2. Mediciones usando la técnica PIV

Para obtener los patrones de flujo generados por la acción de cada rotor en el sistema, se usó la técnica de velocimetría por imágenes de partículas (PIV), con ayuda de un equipo Dantec Dynamics®. El equipo consiste de una fuente laser de poder dual LDY302 Litron que da una luz verde de longitud de onda de 527 nm usado al 65% de la potencia total. Se usó una cámara de alta velocidad CCD Speed Sense M320, 2MP Ametec para adquirir imágenes y con un filtro de 550 nm para evitar los reflejos verdes emitidos por las burbujas que podrían interferir con la luz emitida por las partículas trazadoras, de tal manera de sólo captar la luz emitida por las partículas esféricas de poliamida de 20 μm recubiertas de rodamina B que tiene un color rosa mexicano. La combinación del verde con rosa mexicano de la luz emitida por las partículas corresponde precisamente a la longitud de onda del filtro (550 nm).

En la [Figura 2.3a](#page-32-0) se muestra una fotografía del arreglo experimental con todos los componentes, mientras que en la [Figura 2.3b](#page-32-0) se presenta un esquema del mismo arreglo experimental. En la [Figura 2.4](#page-33-0) se presenta un esquema del sistema donde se llevó a cabo la medición de PIV en dos dimensiones, en el cual se señalan los planos horizontales y se definen sus alturas para cada medición de patrones de flujo para cada caso de estudio. Como los planos de interés para obtener el flujo de fluidos son transversales, es decir, están escondidos para la visión de la cámara, se utilizó un espejo

en la parte inferior del tanque de acrílico a un ángulo de 45°, mientras que una hoja de láser de 1 mm de espesor se disparó de manera horizontal para iluminar cada plano como se representa en la [Figura 2.3b](#page-32-0). Esto implicó un detallado movimiento vertical del láser y desplazamiento horizontal de la cámara. El láser se movía con una mesa móvil y la cámara con el sistema traverse del equipo PIV. También hubo que asegurarse que todas las partes del sistema estuvieran nivelados con ayuda de varios niveles de burbuja. Otro detalle para la obtención de buenas mediciones fue aislar el tanque de acrílico con cartulinas negras para evitar posibles reflejos de luz del mismo láser u otras fuentes de luz que pudieran alterar significativamente las mediciones de patrones de flujo.

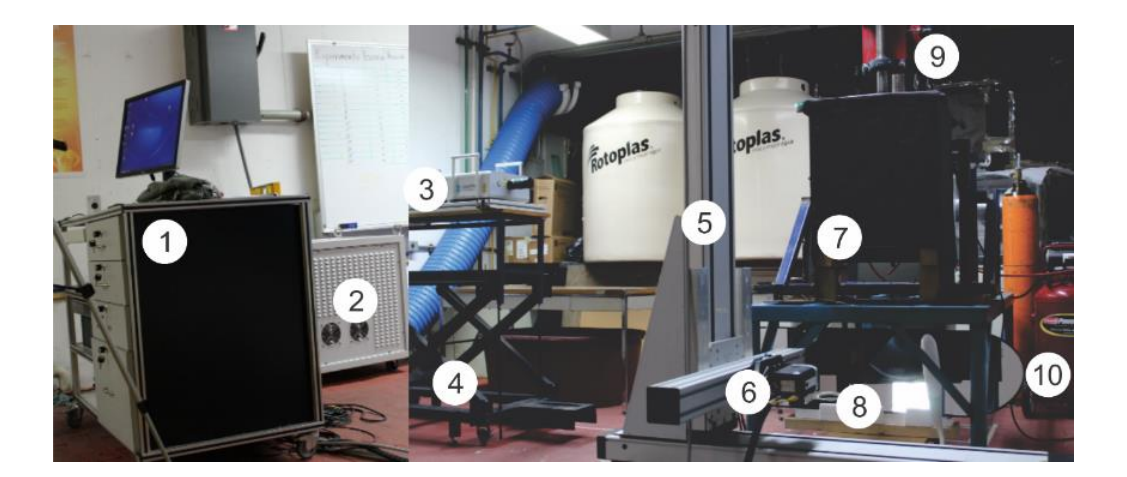

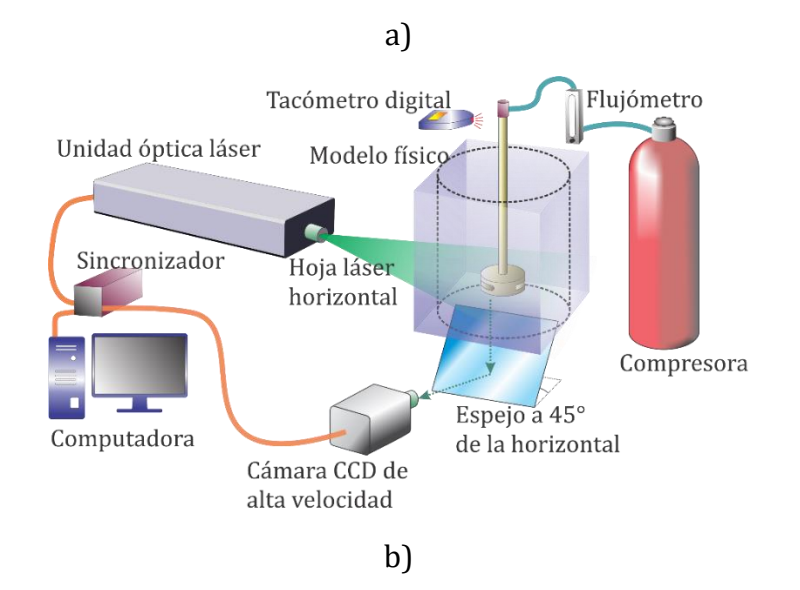

<span id="page-32-0"></span>*Figura 2.3. a) Configuración experimental para obtención de mediciones con PIV en planos horizontales: 1) computadora conectada con sincronizador; 2) fuente de poder; 3) unidad óptica laser; 4) mesa levadiza; 5) sistema traverse para ajustar distancia de la cámara; 6) cámara CCD de alta velocidad; 7) modelo físico de acrílico sobre un soporte metálico y aislado de fuentes externas de luz; 8) espejo colocado en ángulo de 45° con respecto a los planos horizontales; 9) junta rotativa y motor; y 10) compresora para inyectar aire o gas purgante. b) Diagrama esquemático para PIV.*

 Donde: 1  $H_1 =$  $H = 0.125 \ m$ 4 1  $H_2 =$  $H = 0.166 m$ 3 1  $H_3 =$  $H = 0.250 \ m$ 2 Н, 3  $H_4 =$  $H = 0.375 m$ 4

<span id="page-33-0"></span>*Figura 2.4. Planos horizontales donde se midieron los patrones de flujo con la técnica PIV, donde H<sub>1</sub> pasa por debajo del rotor,* <sup>2</sup> *está a la altura del rotor,* <sup>3</sup> *un plano por encima del rotor y a mitad de la altura de líquido y* <sup>4</sup> *es un plano cercano a la superficie a tres cuartas partes de la altura de líquido.*

La técnica PIV 2D requiere una calibración que consiste en adquirir una imagen del plano de medición que incluya un patrón con distancia precisa y conocida (una regla), esto para poder convertir las mediciones de pixeles a mediciones en sistema métrico. Para cada plano medido en el sistema se tiene que realizar una calibración individual, puesto que las distancias entre la cámara y el plano varían.

De esta manera, se tomaron 701 fotografías en modo "single frame" a una frecuencia 700 Hz para cada experimento. Los datos obtenidos fueron procesados con ayuda del software Dantec Dynamics v4.2 aplicando una secuencia de cinco pasos y procesamiento numérico adicional en código Python para obtener los patrones de flujo finales, contornos de líneas de corriente y contornos de energía cinética turbulenta. La secuencia de procesado en el software consistió en: 1) Definir la máscara o enmascaramiento para descartar las zonas sin interés y dejar las zonas deseadas para el estudio de flujo de fluidos (por ejemplo se eliminó el rotor sólido de las fotografías); 2) Utilizar un procesamiento estadístico conocido como correlación cruzada el cual consiste en correlacionar las luces emitidas de partículas en un par de imágenes separadas un por un tiempo 1/700 s en un área de interrogación de 32x32 pixeles con un 25% de traslape. 3) Sigue un procesamiento llamado "peak validation" que sirve para eliminar aquellos vectores que son al menos 1.5 veces mayores al promedio de todos los vectores vecinos; 4) Usar el procedimiento "average filter" se usó para eliminar los vectores que no están alineados a la dirección del flujo y, 5) Obtener un promedio de todas las imágenes con la herramienta "vector statistics". Para visualizar obtener imágenes de los resultados del posprocesamiento se utilizó el software Tecplot.

#### 2.1.3. Mediciones de cinética de desgasificado

<span id="page-34-0"></span>Para los experimentos de cinética de desgasificado se utilizó agua destilada, la cual fue saturada con oxígeno a través de la inyección de aire mediante un compresor y con el rotor girando. La saturación de oxígeno en agua presenta valores de concentración de alrededor de 6 ppm de  $O_2$  a temperatura ambiente. Después de esta saturación, se retiró la inyección de aire y se pauso la marcha el motor. Se volvió a hacer girar el rotor a 400 rpm y cuando se alcanzaba un estado cuasi estable en el flujo de fluidos, se llevaron a cabo las desgasificaciones. El nitrógeno industrial inyectando es de una pureza del 99.9% con un flujo de 10 L/min. Las condiciones de flujo de gas y velocidad de giro se escogieron a partir de trabajos previos (ver [Tabla 2.1](#page-29-3) y [Tabla 2.2\)](#page-30-1) [\[67\]](#page-100-4).

Las mediciones se hicieron con un oxímetro marca Hanna modelo HI 98194, el cual tiene la función como adquisidor de datos y puede ir registrando las concentraciones en partes por millón cada 5 segundos. El oxímetro lleva una sonda también marca Hanna, modelo HI 7698194 y electrodo para mediciones de concentración de oxígeno Hanna modelo HI 7698194-2. También en cada experimento se corroboraba la velocidad de rotación con un tacómetro digital DT-2234C <sup>+</sup> (se usaba también para las mediciones de patrones de flujo con PIV). Debido al tamaño del electrodo para medir la concentración de oxígeno en agua, se decidió sumergirlo a una profundidad tal que no alterara de manera considerable el patrón de flujos desarrollado y a una distancia radial de 10 cm de la pared. Es importante mencionar que se tiene que estar agitando levemente la sonda para evitar que burbujas de gas purgante queden atrapadas entre la membrana del electrodo y su protección de acrílico, ya que provocaría lecturas erróneas de concentración cero de oxígeno. En la [Figura 2.5](#page-34-1) se muestran unas fotografía y un esquema de la configuración experimental y en la [Figura 2.6](#page-35-0) se muestran los equipos de medición usados durante una experimentación.

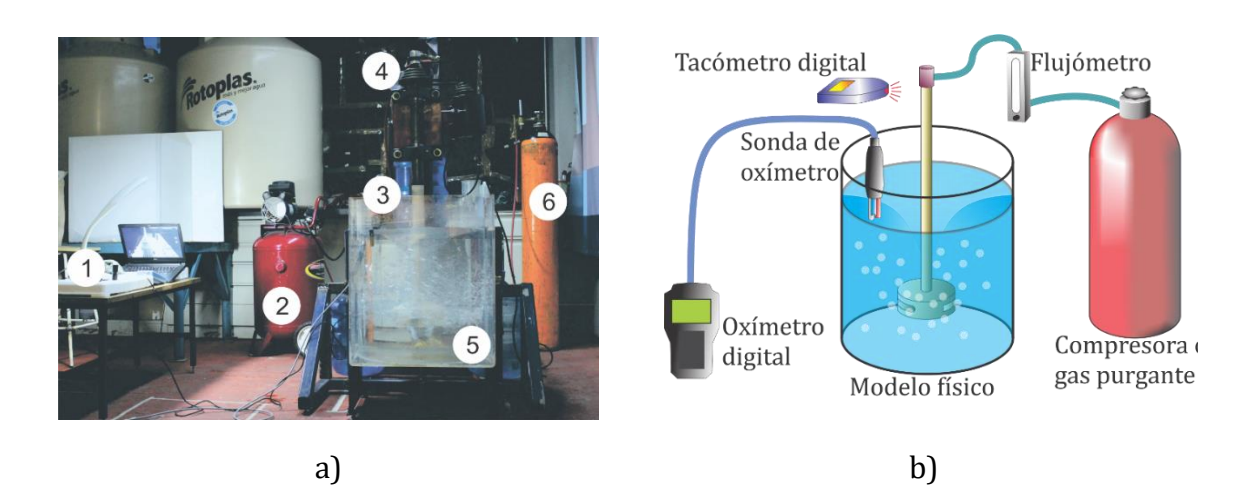

<span id="page-34-1"></span>*Figura 2.5. Configuración experimental para las mediciones de cinética de desgasificado. a) Fotografía de los equipos durante una corrida experimental: 1) oxímetro, 2) compresora, 3) sonda de oxímetro, 4) junta rotatoria y motor, 5) modelo físico y 6) tanque con nitrógeno. b) Esquema de los equipos para las mediciones experimentales.*

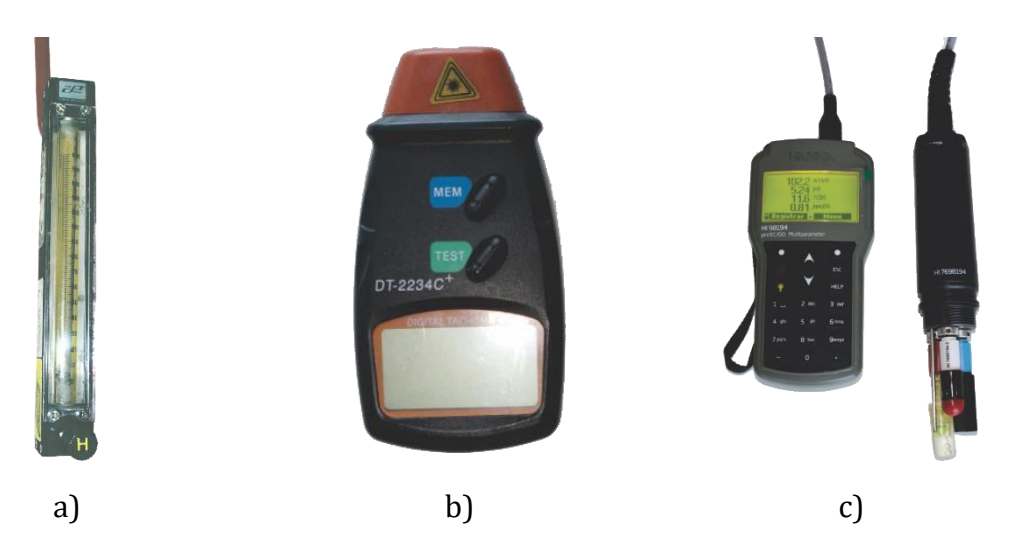

*Figura 2.6. Equipos utilizados para la experimentación y medición de concentración de oxígeno disuelto en agua. a) Flujómetro Palmer; b) Tacómetro digital DT-2234* <sup>+</sup> *y c) Oxímetro digital Hanna HI 98194 con su respectiva sonda HI 7698194 y electrodo para medicines de concentración de oxígeno HI 7698194-2.*

<span id="page-35-0"></span>Los datos registrados con el equipo se procesaron posteriormente adimencionalizando los valores de concentración dividiendo cada valor de concentración instantánea de oxígeno sobre el valor de la concentración inicial o de saturación de oxígeno para cada experimento.

Por último, los datos normalizados se ajustaron a un modelo cinético con el programa TableCurve 2D v.01 para obtener los parámetros cinéticos experimentales. Se asumió una cinética de primer orden con la siguiente ecuación de decaimiento:

$$
C^* = a + be^{-ct}
$$
 *Ec. 2.1*

Donde  $C^*$  es la concentración adimensional de oxígeno,  $t$  es el tiempo en segundos,  $c$ contiene a los parámetros cinéticos del coeficiente de transporte de masa y el área interfacial  $k<sub>L</sub>A = c$ ; y a y b son la razón de concentración inicial (saturación) y final (equilibrio) a las que puede llegar el sistema de estudio, si el tiempo  $t$  es igual a cero, entonces  $C_{inical}^* = a + b$ , y si el tiempo tiende a infinito entonces  $C_{equilibrio}^* = a$ .
# 2.2. Modelado Numérico

El sistema a modelar matemáticamente ya fue presentado esquemáticamente en la [Figura 2.1](#page-30-0) y las características geométricas y dimensiones se presentaron en la [Tabla](#page-29-0)  [2.1.](#page-29-0) Se trata de un reactor de desgasificado tipo batch en donde hay dos fases, una fase continua líquida y una fase gaseosa dispersa. En esta tesis se modeló el modelo físico del rector de aluminio, por lo que la fase líquida es agua mientras de la gaseosa es nitrógeno.

Como es un sistema que tiene un eje y un rotor que gira a ciertas revoluciones por minuto mientras que el resto del sistema no gira, se decidió representar la fluido dinámica del sistema en estado transitorio, resolviendo simultáneamente la ecuación de conservación de masa y las ecuaciones turbulentas de Navier-Stokes bajo la técnica numérica denominada como múltiples marcos de referencia, por sus siglas en inglés como MRF (Multiple Reference Frame). En la [Figura 2.7](#page-45-0) se muestra el sistema con las regiones donde dos diferentes marcos de referencia aplican: a) un marco de referencia en rotación aplicado a la flecha y al rotor, que está claramente separado de los fluidos; y b) un marco de referencia fijo para los dos fluidos. Ambas regiones interactúan para dar continuidad al sistema a través de una capa delgada de 1 cm de espesor de fluido y que conecta ambos marcos de referencia. El sistema de flujo de fluido bifásico gas líquido se resolvió usando la técnica bifásica conocida como Euleriana, la cual consiste en resolver dos conjuntos de ecuaciones de conservación, uno para cada fase y donde existen términos fuente interfaciales mediante los cuales se intercambia masa y cantidad de movimiento entre las fases.

El planteamiento del modelo involucra suposiciones, establecer las ecuaciones gobernantes que rigen los fenómenos de interés y las condiciones iniciales y de frontera. Todos estos aspectos del planteamiento se describen a continuación.

## 2.2.1. Suposiciones

Con el propósito de simplificar la complejidad del sistema, se plantearon las siguientes suposiciones.

- Las propiedades físicas de todos los fluidos presentes en el sistema se toman como constantes, lo cual implica trabajar con fluidos newtonianos e incompresibles.
- La fase líquida se considera una fase continua mientras que la fase gaseosa se considera como una fase dispersa inter penetrada en el líquido. Precisamente ésta característica es la que distingue a la técnica Euleriana de modelado matemático y representa muy cercanamente al sistema real de desgasificado, por lo cual es una buena aproximación.
- El gas interpenetrado se considera que tiene forma esférica rígida con diámetro constante de 1 mm. Esta suposición se realizó después de un análisis de tamaños de partícula en el modelo físico reportado [\[51\]](#page-99-0).
- El sistema se considera isotérmico, lo cual implica que no hay gradientes de temperatura. Esta suposición también es buena puesto que la gran agitación que hay en estos reactores reduce los gradientes internos de temperatura promoviendo baños homogéneos. En el caso de un modelo físico de agua a temperatura ambiente por supuesto también es una buena suposición.
- Todas las paredes son impermeables y se establece la condición de no deslizamiento para el fluido, tanto en paredes estáticas como en paredes móviles. Además, se usaron las funciones pared estándar para conectar la región laminar cerca de las paredes con el núcleo turbulento del fluido.
- La turbulencia solamente se presenta en la fase líquida y ésta puede ser representada con el modelo de turbulencia RNG  $k - \varepsilon$  disperso.

## 2.2.2. Ecuaciones gobernantes

#### 2.2.2.1. Conservación de materia para las fases líquido y gas

Las ecuaciones de conservación de masa para el líquido y para el gas son:

$$
\frac{\partial}{\partial t}(\alpha_l \rho_l) + \nabla \cdot (\alpha_l \rho_l \vec{V}_l) = 0
$$
\n*Ec. 2.2*

$$
\frac{\partial}{\partial t} \left( \alpha_g \rho_g \right) + \nabla \cdot \left( \alpha_g \rho_g \vec{V}_g \right) = 0
$$
\nEc. 2.3

Dónde *l* y g denotan la fase líquida y gas, respectivamente,  $\alpha_q$ ,  $\rho_q$  y  $\vec{V}_q$  es la fracción volumen, la densidad y la velocidad de la q-ésima fase, respectivamente.

En la técnica Euleriana las fases comparten el volumen de cada celda, sin embargo, se tiene que conservar la materia, lo cual se asegura si la suma de las fracciones volumen de las  $n$  fases presentes en una celda sumen la unidad:

$$
\sum_{q=1}^{n} a_q = 1
$$
\nEc. 2.4

### <span id="page-38-0"></span>2.2.2.2. Ecuaciones de conservación de cantidad de movimiento (ecuaciones turbulentas de Navier-Stokes)

Las ecuaciones conservación de momentum para la fase líquida y gaseosa se presentan en forma vectorial en la [Ec. 2.5](#page-38-0) y [Ec. 2.6:](#page-38-1)

$$
\frac{\partial}{\partial t} \left( \alpha_l \rho_l \vec{V}_l \right) + \nabla \cdot \left( \alpha_l \rho_l \vec{V}_l \vec{V}_l \right) = -\alpha_l \nabla p + \nabla \cdot \mu_{eff} \nabla \vec{V}_l \alpha_l + \alpha_l \rho_l \vec{g} + \vec{F}_{lg} + R_l \qquad \text{Ec. 2.5}
$$

$$
\frac{\partial}{\partial t} \left( \alpha_g \rho_g \vec{V}_g \right) + \nabla \cdot \left( \alpha_g \rho_g \vec{V}_g \vec{V}_g \right) = -\alpha_g \nabla p + \nabla \cdot \mu_g \nabla \vec{V}_g \alpha_g + \alpha_g \rho_g \vec{g} + \vec{F}_{gl} + R_l \qquad \text{Ec. 2.6}
$$

Donde  $p$ ,  $\mu_g$  y  $\mu_{eff}$  representan presión, viscosidad del gas y la viscosidad efectiva respectivamente. Los términos  $\vec{F}_{lg}$  y  $\vec{F}_{gl}$  representan la trasferencia de momentum interfacial entre el gas y el líquido y ambos intercambios son del mismo valor, pero de signo contrario. Finalmente,  $R_l$  representa la fuerza centrífuga y la fuerza coriolis en la región con el marco de referencia rotatorio, que se definirá más adelante. De izquierda a derecha ambas ecuaciones presentan los términos transitorio, convectivo, gradiente de presión, viscoso y de dispersión turbulenta, gravitatorio, fuerzas interfaciales y el término fuente para el marco de referencia rotatorio.

La viscosidad efectiva  $\mu_{eff}$  es la suma de la viscosidad molecular del líquido  $\mu_l$  y la viscosidad turbulenta  $\mu_t$  de acuerdo a:

<span id="page-38-1"></span>
$$
\mu_{eff} = \mu_l + \mu_t \qquad \qquad Ec. 2.7
$$

Las fuerzas interfaciales se pueden expresar como:

$$
\vec{F}_{lg} = \vec{F}_{gl} = \vec{F}_{pq} = K_{pq} (\vec{V}_p - \vec{V}_q)
$$
\nEc. 2.8

Donde los subíndices  $p \, y \, q$  pueden ser  $l \, y \, g$  mientras que  $K_{pq}$  es el coeficiente de intercambio de momento entre el líquido y el gas definido por la ecuación:

$$
K_{lg} = K_{gl} = \frac{\rho_g \eta_B C_f}{6\tau_g} d_g A
$$
 *Ec. 2.9*

Donde  $d_g$  es el diámetro de burbuja, A es un parámetro que se conoce como concentración de área interfacial (área interfacial dividido por unidad de volumen, [Ec.](#page-39-0)  [2.11\)](#page-39-0),  $C_f$  es la función de arrastre [\(Ec. 2.12\)](#page-39-1) que se expresa en función del coeficiente de arrastre ( $(\mathcal{C}_D)$ ,  $\eta_B$  es la modificación del arrastre basado en la correlación de Brucato, y  $\tau_g$  es el tiempo de relajación de la partícula [\(Ec. 2.10\)](#page-39-2).

$$
\tau_g = \frac{\rho_g d_g^2}{18\mu_l} \qquad \qquad Ec. 2.10
$$

<span id="page-39-2"></span><span id="page-39-0"></span>
$$
A = \frac{6\alpha_g}{d_g} \qquad \qquad Ec. \, 2.11
$$

<span id="page-39-1"></span>
$$
C_f = \frac{C_D Re}{24}
$$
 *Ec. 2.12*

Donde  $Re$  es el número relativo de Reynolds que incluye la velocidad relativa ( $\vec{V}_{l}-\vec{V}_{g}$ ). En este trabajo se tomó el coeficiente de arrastre de la correlación de Schiller-Nauman:

$$
C_D = \begin{cases} \frac{24(1 + 0.15Re^{0.687})}{Re} & Re \le 1000\\ 0.44 & Re > 1000 \end{cases}
$$
 *Ec. 2.13*

Por último, el término de la fuerza Coriolis y centrífuga en el marco rotatorio de referencia  $(R_l)$  se describe a continuación:

$$
R_l = -2\alpha_l \rho_l \vec{N} \times \vec{v}_l - \alpha_l \rho_l \vec{N} \times (\vec{N} \times \vec{r})
$$
\nEc. 2.14

En donde  $\vec{N}$  es la velocidad angular y  $\vec{r}$  es el vector de posición radial. Este término es necesario para transformar los flúxes de masa y momentum del marco de referencia rotatorio al marco de referencia estático.

#### 2.2.2.3. Modelo de turbulencia RNG  $k - \varepsilon$  disperso

El modelo de turbulencia RNG  $k - \varepsilon$  disperso para un sistema bifásico con burbujas dispersas en una fase líquida continua toma en cuenta exclusivamente la turbulencia en la fase líquida. El modelo consiste de dos ecuaciones de conservación adicionales: una que representa el balance de energía cinética turbulenta  $k$  y otra que representa la conservación de su rapidez de disipación  $\varepsilon$ :

$$
\frac{\partial}{\partial t} (\alpha_l \rho_l k) + \nabla \cdot (\alpha_l \rho_l k \vec{V}_l) = \nabla \cdot (\alpha_l a_k \mu_{eff} \nabla k) + \alpha_l G_k - \alpha_l \rho_l \varepsilon + \alpha_l \Pi_k
$$
\n
$$
\frac{\partial}{\partial t} (\alpha_l \rho_l \varepsilon) + \nabla \cdot (\alpha_l \rho_l \varepsilon \vec{V}_l)
$$
\n
$$
= \nabla \cdot (\alpha_l a_\varepsilon \mu_{eff} \nabla \varepsilon) + \alpha_l C_{1\varepsilon} \frac{\varepsilon}{k} G_k - \alpha_l C_{2\varepsilon} \rho_l \frac{\varepsilon^2}{k} - \alpha_l R_\varepsilon + \alpha_l \Pi_\varepsilon
$$
\n
$$
Ec. 2.16
$$

En donde  $G_k$  es la transformación de energía cinética tubulenta debido a los gradietnes de velocidad, las constantes  $C_\mu$  ,  $C_{1\varepsilon}$ ,  $C_{2\varepsilon}$  tienen valores de 0.085, 1.42 y 1.68, respectivamente. Los números de Prandtl inversos para  $k$  y  $\varepsilon$  son  $a_k$  y  $a_{\varepsilon}$  con el mismo valor de 2.5. El enlace entre el modelo de turbulencia entre el modelo de turbulencia y las ecuaciones de Navier Stokes se hacen con el cálculo de la viscosidad turbulenta, la cual se calcula para sistemas con alto número de Reynolds en el modelo RNG disperso como:

<span id="page-40-1"></span>
$$
\mu_{t0} = \rho C_{\mu} \frac{k^2}{\varepsilon}
$$
 *Ec. 2.17*

La viscosidad turbulenta se afecta por la rotación del fluido y, por lo tanto, se puede mejorar su predicción usando una modificación en el modelo donde la viscosidad turbulenta calculada por la [Ec. 2.18,](#page-40-0) es afectada por una función  $(f)$ :

<span id="page-40-0"></span>
$$
\mu_t = \mu_{t0} f\left(\alpha_s, \Omega, \frac{k}{\varepsilon}\right)
$$
 *Ec. 2.18*

Donde se aprecia que  $f$  es función tanto de  $\Omega$  que es un número característico del giro como por  $\alpha_s$  que tiene un valor constate de 0.07.

El término R<sub>ε</sub> de la Ec. [2.16](#page-40-1) funciona como en el modelo  $k - \varepsilon$  para modelar flujos deformados, pero para flujos deformados rápidamente éste término lo que hace en el modelo RNG es dar menor viscosidad turbulenta y por lo tanto reacciona mejor a los efectos de la deformación rápido o a los flujos con mucha curvatura que con el modelo  $k - \varepsilon$  estándar. Este término se calcula como:

$$
R_{\varepsilon} = \frac{C_{\mu}\rho_l \eta^3 (1 - \eta/\eta_0)}{1 + \beta \eta^3} \frac{\varepsilon^2}{k}
$$
 *Ec. 2.19*

Donde  $\eta = \frac{Sk}{\epsilon}$  $\frac{\delta k}{\varepsilon}$ ,  $\eta_0 = 4.38$ ,  $\beta = 0.012$ ,  $S = (2S_{ij}S_{ij})^{1/2}$  y  $S_{ij}$  es el tensor de rapidez de deformación.

Finalmente, de acuerdo al modelo de Sato, hay una contribución de la fase dispersa a la turbulencia del líquido:

$$
\Pi_k = C_{k\varepsilon} \alpha_l K_{gl} |\vec{V}_g - \vec{V}_l|^2
$$
\n
$$
Ec. 2.20
$$

$$
\Pi_{\varepsilon} = C_{td} \frac{1}{\tau_g} \Pi_k
$$
 *Ec. 2.21*

Donde  $C_{td} = 0.45$  y  $C_{k\varepsilon} = 0.75$ .

#### 2.2.2.4. Conservación de especies químicas

Éste trabajo tiene como parte original respecto a trabajos previos de este mismo grupo la solución del problema de transporte de masa asociado al proceso de desgasificado, en el que un gas disuelto en el líquido es removido a través de la intercara entre el líquido y las burbujas de gas de purga. Esto requiere la solución de la ecuación de conservación de especies químicas en el líquido y para el gas removido en las burbujas:

$$
\frac{\partial}{\partial t} \left( \alpha_l \rho_l w_{i,l} \right) + \nabla \cdot \left( \alpha_l \rho_l \vec{V}_l w_{i,l} \right) = \nabla \cdot \alpha_l \left( \rho_l D_{i,l} + \frac{\mu_t}{Sc_t} \right) \nabla w_{i,l} + R_{i,l} \qquad \qquad \text{Ec. 2.22}
$$

$$
\frac{\partial}{\partial t} \left( \alpha_g \rho_g w_{i,g} \right) + \nabla \cdot \left( \alpha_g \rho_g \overrightarrow{V}_g w_{i,g} \right) = \nabla \cdot \alpha_g \rho_g D_{i,g} \nabla w_{i,l} + R_{i,g} \qquad \qquad \text{Ec. 2.23}
$$

Dónde  $w_{i,q}$  y  $D_{i,q}$  son la fracciones masa y coeficiente de difusión molecular de la especie  $i$ , que en nuestro caso es oxígeno (tanto para el líquido, l, como para el gas,  $g$ );  $Sc_t$  es el número de Schmidt turbulento ( $Sc_t = \mu_t/D_t$ ) el cual tiene un valor constante de 0.7. Los términos fuente para el transporte interfacial entre la fase líquida y la fase gas son  $R_{i,l}$  y  $R_{i,q}$  siendo estos equivalentes, pero de signo opuesto y se expresan como:

$$
R_{i,l} = -R_{i,g} = k_L A (\rho_{i,l}^* - \rho_{i,l})
$$
 *Ec. 2.24*

Donde  $\rho_{i,l}^*$  y  $\rho_{i,l}$  son la concentración final e instantánea de la especie trasportada en la fase líquida dada en kilogramos por metro cúbico, y finalmente  $k<sub>L</sub>$  es el coeficiente de transferencia de masa. Este parámetro  $k<sub>L</sub>$  es clave para describir correctamente la cinética de desgasificación y tiene que incluir los fenómenos convectivos y difusivos que existen de los dos lados de la intercara líquido-burbuja. Este parámetro debe capturar también el mecanismo controlante del proceso de desgasificación que puede ser la difusión de especie  $i$  del lado del líquido, la difusión de esa especie del lado del gas o un control mixto de difusiones de ambos lados de la intercara.

Existes teorías y correlaciones comúnmente usadas para tratar de predecir con precisión los valores de  $k_L$ . En la siguiente sección se presentan las diversas formas en que se calcula el coeficiente de masa local basado en modelos reportados en la literatura.

#### 2.2.2.5. Modelos de transferencia de masa

• Teoría de la Penetración:

El coeficiente de transferencia de masa se considera solo en el lado del líquido con burbujas de diámetro conocido y con renovación de superficie. La teoría de Penetración de Higbie [\[36\]](#page-98-0) lo representa de la siguiente manera:

$$
k_L = \frac{2}{\sqrt{\pi}} \sqrt{\frac{D_{i,l}}{t_e}}
$$
 *Ec. 2.25*

La renovación de la superficie se determina por el tiempo de contacto  $\left(t_{e}\right)$  entre la burbuja y el seno del líquido. En el modelo de Penetración se calcula basándose en una turbulencia isotrópica como  $t_e = \sqrt{\nu_l/\varepsilon}$ . Reescribiendo la ecuación anterior:

$$
k_L^{penetración} = \frac{2}{\sqrt{\pi}} D_{i,l}^{0.5} \left(\frac{\varepsilon}{v_l}\right)^{0.25}
$$
 *Ec. 2.26*

Donde  $v_l$  es la viscosidad cinemática del líquido. Al resolver las ecuaciones de conservación de movimiento turbulentas se puede determinar el valor local de  $\varepsilon$  y así obtener valores de coeficiente de transferencia de masa local. Las propiedades del fluido permanecen constantes [\[37\]](#page-98-1).

• Teoría de Deslizamiento ("Slip"):

Un refinamiento al modelo de Penetración asume que  $k<sub>L</sub>$  está relacionada con la rapidez de renovación de la superficie, es decir, el resultado de la exposición de la interface de la burbuja de gas con el líquido tiene un tiempo de contacto dado por la turbulencia generada. Por lo tanto, el mecanismo de transferencia de masa en la fase líquida es debido a la renovación de líquido en la superficie de la burbuja. Se representa como  $k_L = \sqrt{D_{i,l}} s$ , dónde *s* es la rapidez de renovación de la superficie. Calderbank [\[38\]](#page-98-2) asumió que la rapidez de renovación de superficie y el tiempo de contacto dependen del flujo promedio de líquido en relación a la burbuja, lo cual puede expresase en términos de tamaño de burbuja promedio y de la velocidad relativa:

$$
k_L^{slip} = \frac{2}{\sqrt{\pi}} \sqrt{\frac{D_{i,l} |\vec{V}_l - \vec{V}_g|}{d_g}}
$$
 *Ec. 2.27*

• Modelo Rigid:

En este estudio también se calculó  $k<sub>L</sub>$  usando el modelo Rigid propuesto por Frossling [\[35\]](#page-98-3) basado en la teoría de capa límite laminar:

$$
k_L^{rigid} = c \sqrt{\frac{|\vec{V}_l - \vec{V}_g|}{d_g}} D_{i,l}^{2/3} \nu_l^{-1/6}
$$
 *Ec. 2.28*

Donde  $c$  es una constante con valor de 0.6. Se ha reportado experimentalmente que los valores de la constante  $c$  pueden ser entre 0.42 a 0.9 [\[29,](#page-98-4) [68,](#page-100-0) [69\]](#page-100-1). En este trabajo es mucho más accesible el modelo Rigid ya que involucra parámetros conocidos y es, por lo tanto, el modelo que se usó para el cálculo del coeficiente de masa.

• Modelo Eddy:

Otra forma de eliminar las dificultades que presenta la teoría de la penetración al tiempo de residencia constante, y particularmente en un flujo turbulento, es entender que el tiempo de residencia de los elementos de fluido en la interface varía siguiendo una determinada función de distribución *s*, como ya se ha planteado, dando  $k_L = \sqrt{D_{i,l} s}$ . El modelo de Eddy ha sido desarrollado para establecer una conexión entre el coeficiente de trasferencia de masa y parámetros accesibles fácilmente. La turbulencia crea pequeños elementos de fluido llamados eddies primarios, los cuales contienen la mayor parte de la energía cinética turbulenta y son inestables. Éstos eddies se romperán en eddies más pequeños hasta que eventualmente toda esa energía se disipa en el flujo viscoso. El movimiento aleatorio de los eddies es el responsable de los transportes de masa, momentum y energía. El modelo Eddy grande propuesto por Fortescue y Pearson [\[70\]](#page-100-2) asume que los eddies grandes dominan el proceso de trasferencia de masa ya que ellos contienen la mayoría de energía cinética turbulenta. Por el contrario, el modelo de eddies pequeños considera que los eddies en la intercara son usualmente pequeños en la intercara y por lo tanto son mas importante que los grandes para el transporte de masa. El modelo de Eddy grande es:

$$
k_L^{large\; eddy} = 1.47 \sqrt{\frac{D_{i,l}u'}{L}}
$$
 *Ec. 2.29*

Donde  $u'$  es la velocidad fluctuante y  $L$  es una longitud de característica del tamaño de Eddy grande.

El modelo de Eddy pequeño es:

$$
k_L^{eddy} = KD_{i,l}^{0.5} \left(\frac{\varepsilon}{v_l}\right)^{0.25}
$$
 *Ec. 2.30*

Donde  $K$  es un valor constante igual a 0.4.

# <span id="page-45-1"></span>2.2.3. Condiciones iniciales y de frontera

El modelo matemático planteado en la sección anterior requiere de condiciones de frontera y condiciones iniciales para resolver el conjunto de ecuaciones diferenciales parciales y así obtener la solución particular.

Debido a la geometría simétrica de los rotores fue posible representar solamente una parte del dominio del sistema ya que la configuración espacial y patrón de flujo se repite de manera periódica en la dirección angular cada cuarto de circunferencia y el nuevo diseño (rotor de cinco aspas, rotor D) tiene una periodicidad cada quita parte de circunferencia. Las fronteras y dominios del sistema se presentan gráficamente en la [Figura 2.7.](#page-45-0) 

En la [Tabla 2.3](#page-46-0) están representados matemáticamente los valores que toman las variables. Básicamente expresan: impermeabilidad y no deslizamiento de fluido en todas las paredes; funciones pared estándar que interpolan los campos de velocidad desde la región turbulenta hasta la región laminar cerca de las paredes; frontera abierta a la atmósfera con una presión atmosférica fija; entrada de gas a velocidad constante correspondiente al flujo utilizado; condiciones periódicas cíclicas en dirección angular y velocidad de rotación en las paredes dentro de la zona que corresponde a una capa delgada de 1 cm de fluido que intercambia momentum entre el cuerpo que rota y el fluido dada por el modelo MRF (múltiples marcos de referencia).

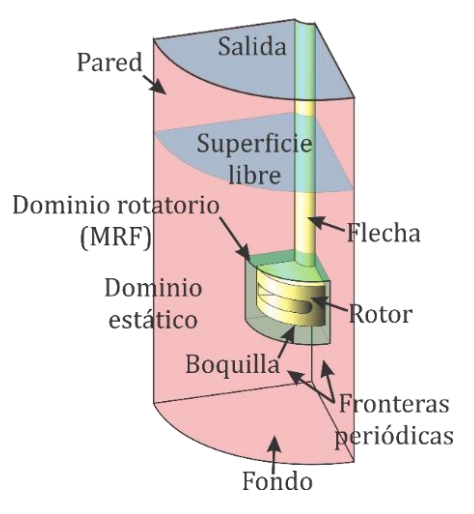

<span id="page-45-0"></span>*Figura 2.7. Representación esquemática de las condiciones de frontera y dominios del sistema*

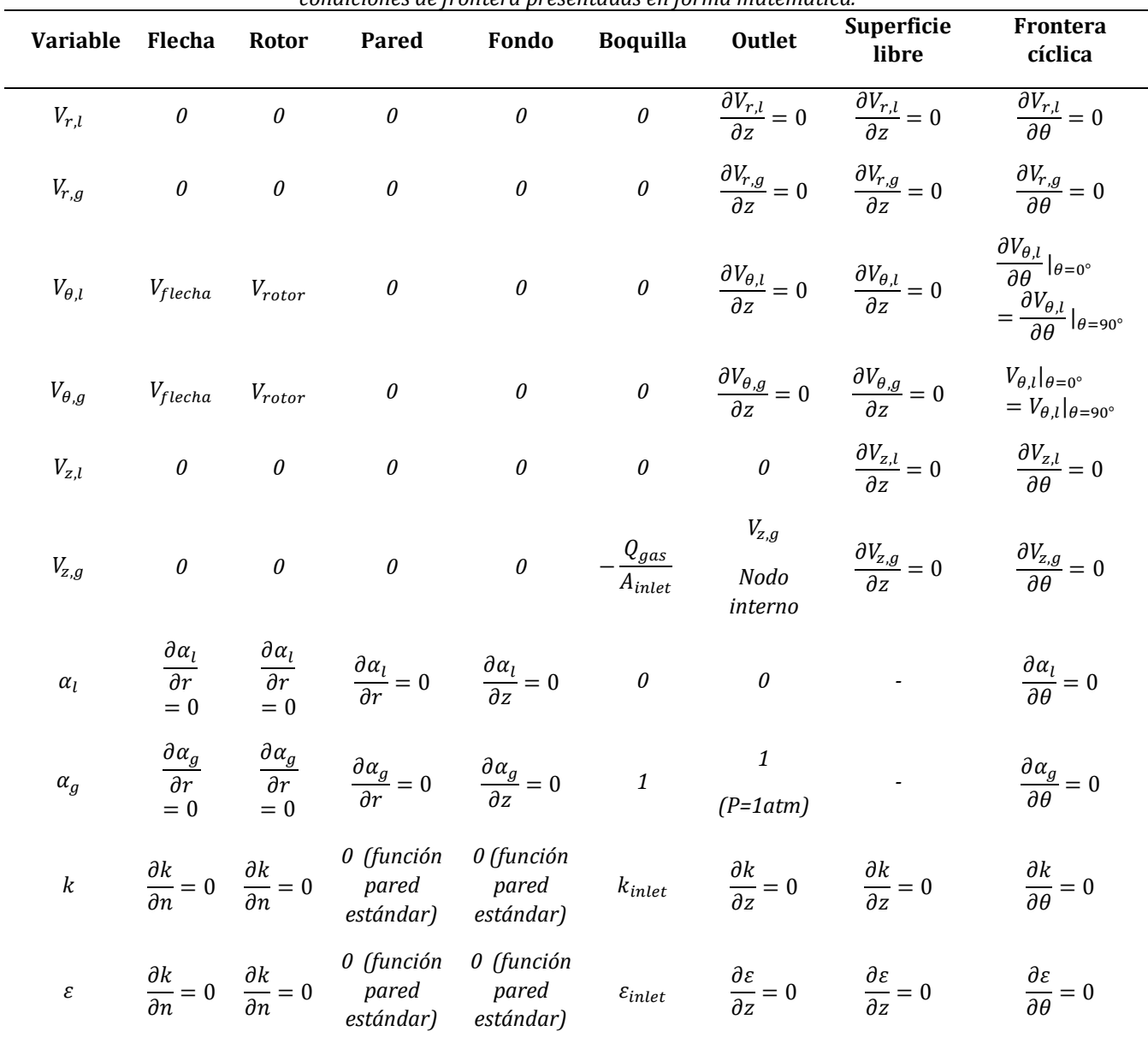

<span id="page-46-0"></span>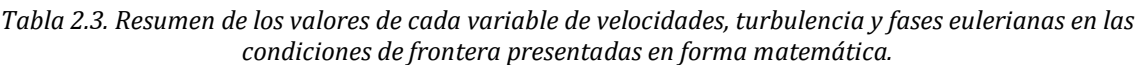

Las condiciones de frontera para el modelo de transporte de masa se presentan en la siguiente [Tabla 2.4.](#page-47-0) En resumen, no hay flujos de especies químicas en las paredes, rotor y flecha debido a la condición de impermeabilidad; para las fronteras cíclicas y de superficie libre los gradientes en la dirección normal a esas fronteras son cero; para la boquilla (inlet) solo se está inyectando gas con nitrógeno en el total de su composición y para la salida solo se permite que escape gas con un flux y composición evaluada en la frontera.

| <b>Variable</b> | <b>Flecha</b> | Rotor | Pared                                                                                                    | Fondo | <b>Boquilla</b> | <b>Outlet</b> | <b>Superficie</b><br>libre                                                                                                    | Frontera<br>cíclica |
|-----------------|---------------|-------|----------------------------------------------------------------------------------------------------|-------|-----------------|---------------|----------------------------------------------------------------------------------------------------|---------------------|
| $w_{0_2,l}$     |               |       | $\frac{\partial w_{O_2,l}}{\partial r}$ $\frac{\partial w_{O_2,l}}{\partial r}$ $\frac{\partial w_{O_2,l}}{\partial r} = 0$ $\frac{\partial w_{O_2,l}}{\partial z}$<br>= 0 = 0                                                                                |       | $\mathfrak{o}$  |               | $\frac{\partial w_{O_2,l}}{\partial z} = 0$ $\frac{\partial w_{O_2,l}}{\partial z} = 0$ $\frac{\partial w_{O_2,l}}{\partial \theta} = 0$ |                     |
| $w_{0_2,g}$     |               |       | $\frac{\partial w_{O_2,g}}{\partial r}$ $\frac{\partial w_{O_2,g}}{\partial r}$ $\frac{\partial w_{O_2,g}}{\partial r} = 0$ $\frac{\partial w_{O_2,g}}{\partial z} = 0$                                                                                       |       | $\theta$        |               | $\rho_g V_{g,z} w_{o_{2,g}} \quad \frac{\partial w_{o_{2,g}}}{\partial z} = 0 \quad \frac{\partial w_{o_{2,g}}}{\partial \theta} = 0$    |                     |
| $W_{N_2,l}$     |               |       | $\frac{\partial w_{N_2,l}}{\partial r}$ $\frac{\partial w_{N_2,l}}{\partial r}$ $\frac{\partial w_{N_2,l}}{\partial r}$ $= 0$ $\frac{\partial w_{N_2,l}}{\partial z}$<br>$= 0$ $= 0$                                                                          |       | $\theta$        |               | $\frac{\partial w_{N_2,l}}{\partial z} = 0$ $\frac{\partial w_{N_2,l}}{\partial z} = 0$ $\frac{\partial w_{N_2,l}}{\partial \theta} = 0$ |                     |
| $W_{N_2,g}$     |               |       | $\begin{array}{ccc}\n\frac{\partial w_{N_2,g}}{\partial r} & \frac{\partial w_{N_2,g}}{\partial r} & \frac{\partial w_{N_2,g}}{\partial r} = 0 & \frac{\partial w_{N_2,g}}{\partial z} \\ = 0 & = 0 & \frac{\partial w_{N_2,g}}{\partial r} = 0\n\end{array}$ |       | $\overline{1}$  |               | $\rho_g V_{g,z} w_{N_{2,g}} \quad \frac{\partial w_{N_2,g}}{\partial z} = 0 \quad \frac{\partial w_{N_2,g}}{\partial \theta} = 0$        |                     |

<span id="page-47-0"></span>*Tabla 2.4. Resumen de las condiciones de frontera de las variables de especies químicas en coordenadas cilíndricas.*

El problema se planteó en dos partes: a) primero se resolvió la dinámica de fluidos, turbulencia y fases eulerianas y b) una vez alcanzada la convergencia y lograr un estado cuasi estable de los patrones de flujo, se resolvió exclusivamente el modelo transporte de especies químicas.

De esta misma manera se explican en dos pasos las condiciones iniciales:

- a) Para resolver el flujo de fluidos se tienen condiciones iniciales que corresponden a un líquido estático hasta una altura de 0.5 m sin fracción de gas dispersa y un gas estático por encima del nivel de líquido (todos los componentes del vector de la velocidad de ambas fases son cero).
- b) Para el transporte de especies químicas las condiciones iniciales de velocidades, turbulencia y fracciones volumétricas de fases son las corresponden a las obtenidas en el último paso de tiempo del problema anterior (estado cuasi estable) y ya no se resuelven. Como condición inicial de las especies químicas se tiene que: todos los nodos con agua por debajo de la superficie libre tienen una concentración de saturación de oxígeno, el gas disperso en el agua se considera solo como nitrógeno y el gas por encima de la superficie tiene la composición del aire.

# 2.2.4. Propiedades físicas de los materiales

Las propiedades físicas de cada material son requeridas para la descripción adecuada del fenómeno físico con la modelación matemática. Los valores se presentan en la [Tabla](#page-48-0)  [2.5,](#page-48-0) tomados a condiciones normales de presión y temperatura [\[71,](#page-100-3) [72\]](#page-100-4).

<span id="page-48-0"></span>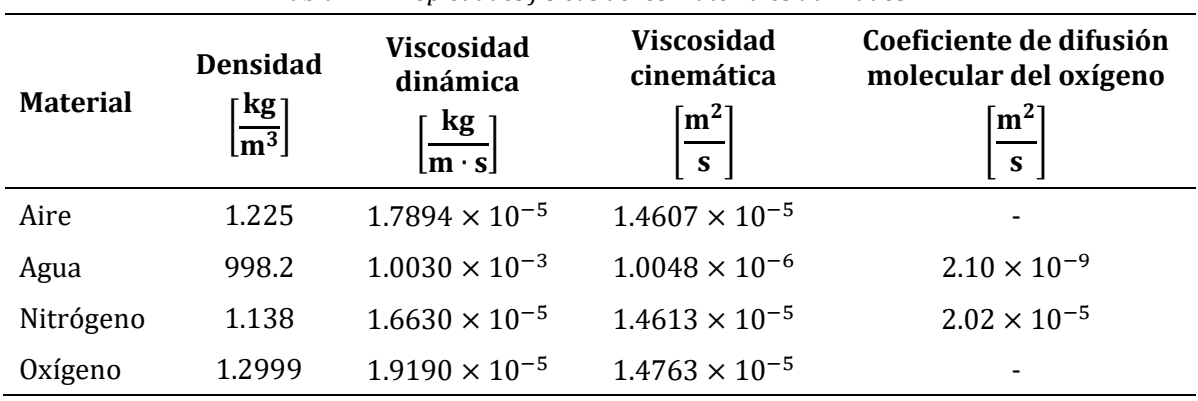

*Tabla 2.5. Propiedades físicas de los materiales utilizados.*

## 2.2.5. Solución numérica del modelo matemático

La enorme dificultad que representa resolver el conjunto de ecuaciones diferenciales parciales del modelo matemático exige el uso de herramientas de simulación numérica. La dinámica de fluidos computacional se utiliza como principal herramienta para obtener la solución numérica del modelo. En este trabajo las simulaciones fueron llevadas a cabo con el software comercial Fluent ANSYS® versión 16.2.

Al igual que otras aplicaciones CFD, Fluent resuelve las ecuaciones de conservación mediante la técnica numérica de volumen finito. A grandes rasgos la técnica numérica consiste en discretizar el dominio (geometría) en un número finito de elementos de volumen dentro de los cuales se integran las ecuaciones de conservación en cada elemento generando un sistema de ecuaciones algebraicas que se pueden resolver con métodos numéricos iterativos hasta alcanzar un criterio de convergencia.

#### 2.2.5.1. Geometría y malla

Las geometrías de los rotores que se usaron fueron de diseños realizados en un trabajo previo (ref winer) con el software CAD SolidWorks y se importaron a la herramienta de CAD de ANSYS Desing Modeler. Una vez importada la geometría de cada rotor se construyó el resto del dominio con las herramientas que dispone la aplicación. Se comenzó con colocar la geometría del rotor a la altura de trabajo y alienar el eje axial del rotor con el eje coordenado z, esta alineación es necesaria para poder usar la técnica MRF ya que el eje z debe ser el eje de rotación. Después se dibujaron sketches de los contornos de la base del tanque y la flecha rotativa para ser extruidos a la altura del tanque de tal manera que se pueda hacer una operación booleana de sustracción entre los cuerpos y quede solamente el dominio del fluido (ver [Figura 2.8](#page-49-0) a-b). Se dibujó un perfil rectangular que rodea al rotor para aplicar una operación "revolve-slice" para dividir el dominio y crear una capa de fluido que proporcionara el movimiento rotatorio al resto del sistema [\(Figura 2.8c](#page-49-0)). Posteriormente se dividió el dominio en secciones más pequeñas con la herramienta "slice" a partir de las caras del dominio rotativo para así tener un mejor control de mallado en el siguiente paso [\(Figura 2.8](#page-49-0) d-e). Por último, se seleccionaron todos los cuerpos para formar una sola parte y así el programa interprete todas las partes como un dominio de fluido.

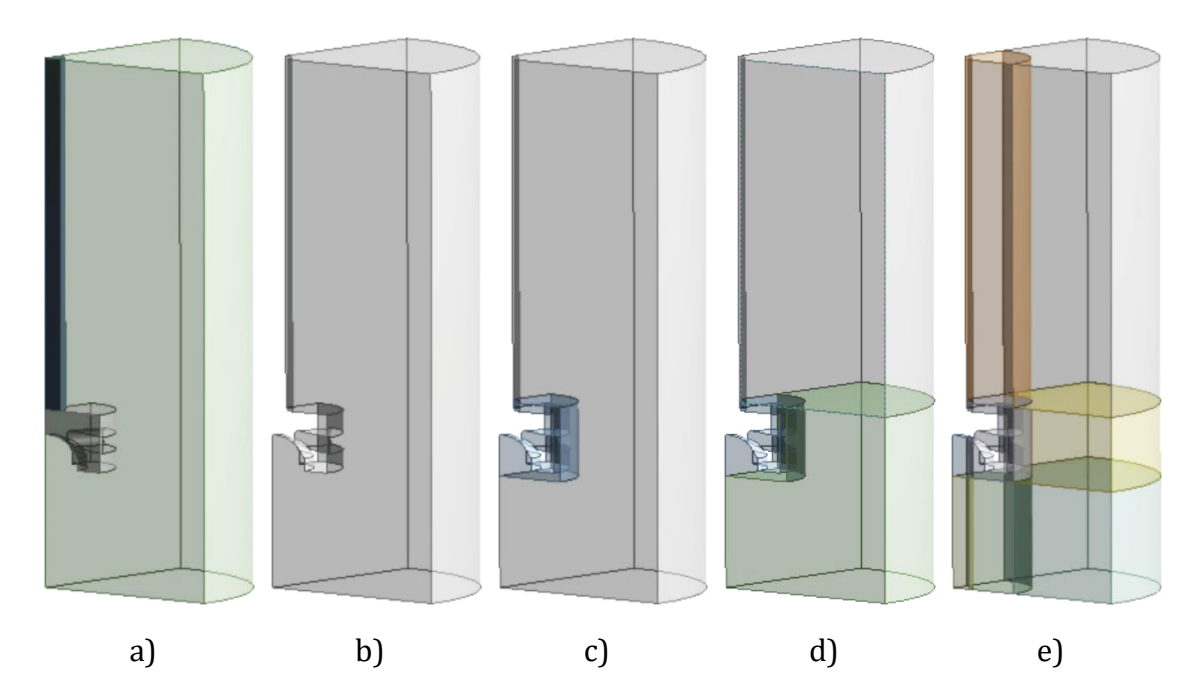

<span id="page-49-0"></span>*Figura 2.8. Ejemplo del procedimiento seguido para la creación de la geometría. a) importación de la geometría y extrusión de la flecha y volumen del reactor; b) dominio de fluido después de la operación booleana de sustracción de la flecha y rotor; c) creación del domino rotativo; d) ejemplo de aplicar la herramienta slice para subdividir el dominio a partir de la capa de fluido creada; y e) geometría final con subdivisiones para tener mejor control del mallado.*

La discretización se hizo con un mallado que se generó usando la herramienta Mesh donde como primer paso es poner nombre a las caras como condiciones de frontera como se mostró en la [Figura 2.7.](#page-45-0) Es importante nombrar los cuerpos de los dominios para diferenciar el dominio rotativo del dominio estático, lo que conlleva a que solo las caras periódicas tienen que nombrarse para cada dominio y diferenciar entre cada cara de la condición cíclica. Esto es para poder establecer las fronteras cíclicas en el setup.

Con diferentes técnicas de mallado y discretización manual (edge sizing, face meshing y method) se generaron las respectivas "mallas conformes", lo cual implica que la malla de las caras de la interfase entre el dominio rotatorio y estático coinciden en cada nodo y elemento. También es necesario que el mallado entre cada cara de las fronteras cíclicas coincida, para ello se utiliza la herramienta de mallado match control que permite esta acción.

Los parámetros más importantes sobre la calidad de la malla son la oblicuidad (skewness) y la ortogonalidad. Los valores de skewness tienen que ser menores de 0.85 para asegura que los elementos no tengan ángulos muy pronunciados y la ortogonalidad debe ser superior a 0.14. El número de elementos de cada geometría se presentan en la [Tabla 2.6.](#page-51-0) El número de elementos para cada geometría varía debido a los detalles de las secciones pequeñas y curvatura de la geometría de cada rotor. En la zona cercana al rotor donde se encuentra el dominio rotatorio el tipo de elementos de volumen generado es tetraédrico debido a la geometría compleja de los rotores. En el resto del dominio se generó una malla hexaédrica. En la [Figura 2.9](#page-50-0) se presentan las mallas para los cuatro rotores siguiendo el procedimiento recientemente descrito.

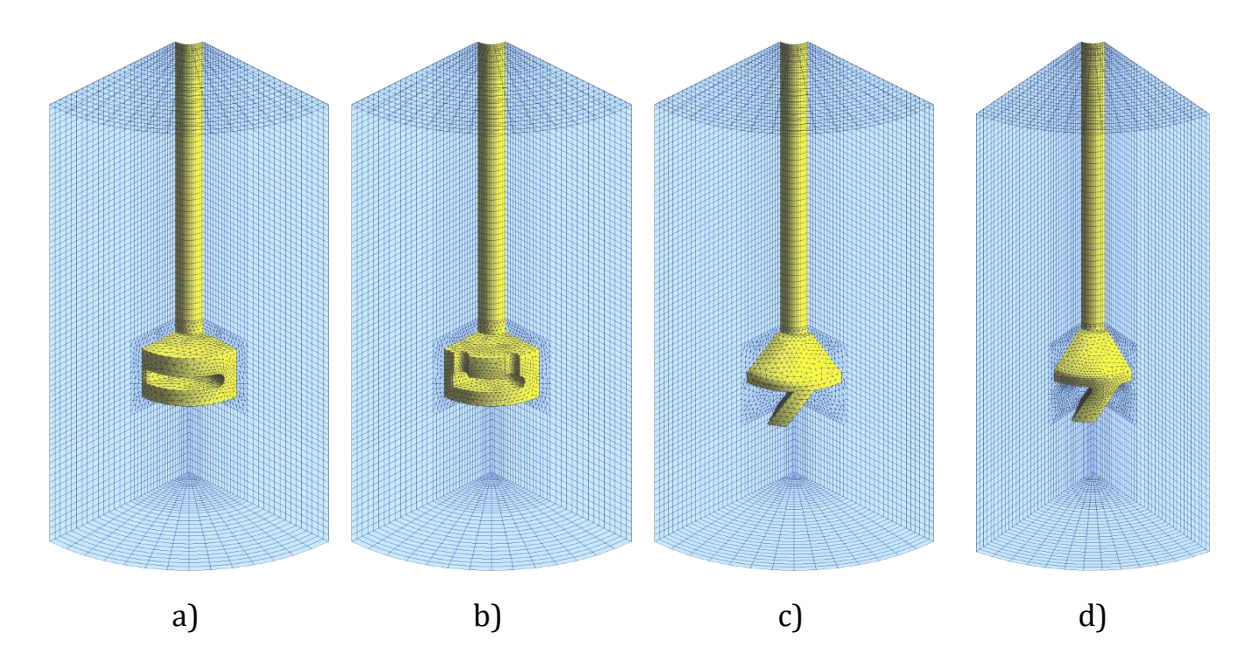

<span id="page-50-0"></span>*Figura 2.9. Geometrías de los dominios y mallas generadas para cada rotor. a) rotor A; b) rotor B; c) rotor C y d) rotor D.*

| Rotor    | <b>Elementos</b><br>tetraédricos | <b>Elementos</b><br>hexaédricos | <b>Elementos</b><br>totales |
|----------|----------------------------------|---------------------------------|-----------------------------|
| Diseño A | 34,030                           | 29,270                          | 63,300                      |
| Diseño B | 31,610                           | 29,270                          | 60,880                      |
| Diseño C | 21,000                           | 31,520                          | 52,520                      |
| Diseño D | 49,270                           | 31,730                          | 81,000                      |

<span id="page-51-0"></span>*Tabla 2.6. Detalles de las diferentes mallas utilizadas en el presente trabajo.*

## 2.2.5.2. Método numérico de solución al problema de flujo de fluidos

Como ya se ha mencionado anteriormente en las condiciones de frontera (sección [2.2.3\)](#page-45-1), el problema se dividió en resolver primero el flujo de fluidos seguido del transporte de masa. El procedimiento que se siguió en ANSYS Fluent 16.2 para llevar a cabo las simulaciones de la dinámica de fluidos consta de las siguientes etapas:

- General: se define el caso como transitorio y se activa la fuerza de gravedad en el eje z con un valor de −9.81  $m/s$ .
- Models: se seccionan los modelos requeridos en base a las ecuaciones gobernantes. En este caso modelo multifásico Euleriano para dos fases y modelo de turbulencia  $k - \varepsilon$  RNG disperso.
- Materials: se agregan los materiales con sus respectivas propiedades [\(Tabla 2.5\)](#page-48-0)
- Cell Zones Conditions: en esta sección se especifica en modelo MRF para el dominio rotatorio y las condiciones de operación como la presión atmosférica de referencia en el outlet.
- Boundary Conditions: se definen las condiciones de frontera como se mencionaron en el la sección [2.2.3.](#page-45-1) También en esta etapa es conveniente declarar las condiciones periódicas mediante comandos de texto en la consola: /mesh/modify-zones/make-periodic. Donde se inscriben los números de identificación (número ID) de cada una de las dos fronteras que serán periódicas rotacionales.
- Phases/Interactions: es donde se definen cuales son la fase continua y discreta, se establece el tamaño constante de burbuja de 0.001 m y se definen las diferentes interacciones que hay entre las fases mencionadas en la descripción del modelo matemático. En este caso fueron Drag (modelo de arrastre Schiller-Naumann), Turbulence Interaction (interacción turbulenta definida con el modelo de Sato) e Interfacial Area (modelo de concentración de área interfacial ia-particle).
- Solution Methods: se define el esquema numérico de acoplamiento para velocidad y presión (Coupled). La discretización espacial para Gradient fue Least Squares Cell Based, para Momentum, Turbulent Kinetic Energy y Turbulent

Dissipation Rate fue Second Order Upwind, en Transient Formulation fue First Order Upwind y para Volume Fraction se usó Modified HRIC.

- Solution Controls: se establecen los factores de relajación entre cada iteración para una adecuada convergencia se definieron valores de 0.1 para Momentum, Pressure, Turbulent Kinetic Energy, Turbulent Dissipation Rate y Turbulent Viscosity. Para Density y Body Forces se dejaron en 1.0 y para Volume Fration se estableció 0.5.
- Intialization: se establecen las condiciones iniciales mencionadas en la sección [2.2.3.](#page-45-1) La inicialización es estándar y después se procede a poner un Patch para indicar la altura de líquido marcando los nodos con la opción adapt/mark/region.
- Run Calculation: en este apartado se define la discretización espacial donde el paso de tiempo fue de 0.01 segundos con un número mínimo de 3000 iteraciones (más de 30 s en total) y se declararon 70 iteraciones por cada paso de tiempo.

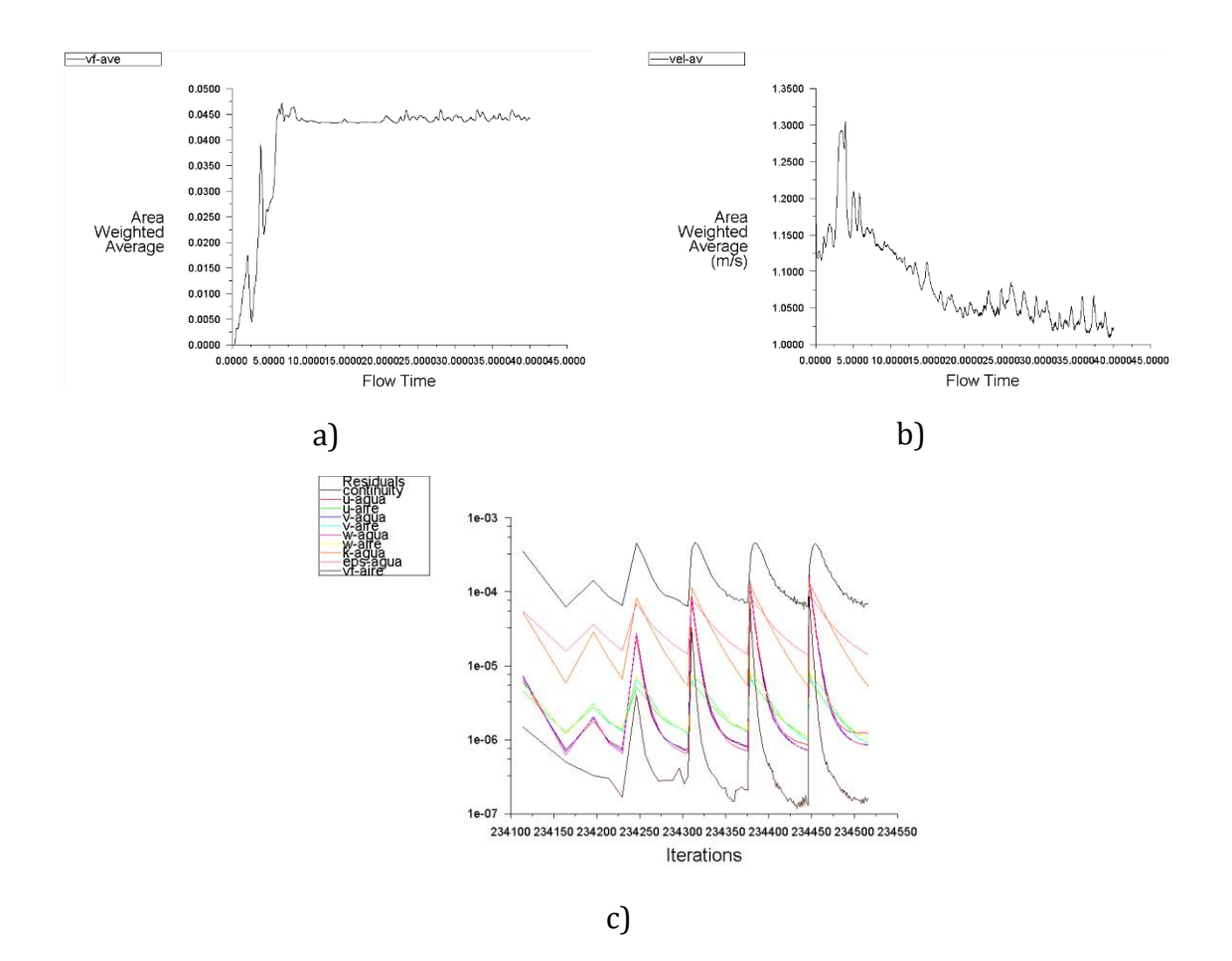

<span id="page-52-0"></span>*Figura 2.10. Ejemplo de monitoreo durante las simulaciones. a) Monitor de fracción volumen promedio de gas contra paso de tiempo, b) monitor de velocidad promedio de líquido contra paso de tiempo y c) monitoreo de residuales contra número de iteraciones en cada paso de tiempo.*

Las simulaciones se dejaron correr hasta alcanzar un estado cuasi estable del patrón de flujo y convergieran las velocidades, turbulencia y fraccione volumen de fases en cada paso de tiempo hasta 1 × 10<sup>-4</sup> y continuidad por debajo de 1 × 10<sup>-3</sup>. En la [Figura 2.10c](#page-52-0) se muestra un ejemplo del monitoreo de los residuales. En los incisos a y b de la [Figura](#page-52-0)  [2.10](#page-52-0) se exponen los monitoreos de la velocidad promedio de líquido y fracción volumen promedio de gas en un plano horizontal a la altura del rotor con un reporte llamado surface report-area weighted average.

## 2.2.5.3. Método numérico de solución al problema de transporte de masa

Para esta sección es muy importante enfatizar que los modelos del coeficiente de transferencia de masa fueron programados con Funciones Definidas por el Usuario UDF (Uses Defined Functions por sus siglas en inglés). Éstas funciones son subrutinas escritas en lenguaje de programación C que mediante las declaraciones y sentencias adecuadas permiten interactuar con el solver de Fluent y hacer cálculos adicionales, en este caso es calcular el coeficiente de transporte de masa local. En el Apéndice [A1.](#page-88-0)  [Funciones Definidas por el Usuario](#page-88-0) se puede consultar el código construido para este trabajo.

Los pasos adicionales que se siguieron en el software se señalan a continuación:

- Import Case & Data: se tienen que importar el archivo Case (archivo con los procedimientos del setup para cada caso, ya incluye la malla) y Data (datos de la solución en el último paso de tiempo).
- User Defined/Functions/Interpreted UDFs: en esta sección hay que seleccionar el código fuente que no es más que el archivo del programa con la extensión \*.c y el cual tiene que ser interpretado para poder seleccionar las opciones pertinentes más adelante.
- General: se dejan las mismas opciones señaladas en la sección anterior.
- Models: además de los modelos Eulerian y RNG  $k \varepsilon$ , se activa el modelo Species Transport.
- Materials: ahora los materiales serán mezclas de especies químicas aguaoxígeno y nitrógeno-oxígeno, cada mezcla es una fase y se usan las mismas propiedades señaladas anteriormente.
- Cell Zones Conditions: se dejan las mismas opciones como la sección anterior.
- Boundary Conditions: se definen las condiciones de frontera como se mencionaron en el la sección [2.2.3](#page-45-1) para transporte de masa.
- Phases/Interactions: se tuvieron que redefinir a las fases, pero con la peculiaridad de que ahora son mezclas. Se dejan los mismos valores de tamaño de burbuja y modelos de arrastre, interacción turbulenta y área interfacial. Pero en este caso en Mass hay que agregar un mecanismo de transferencia de masa

de la fase líquida (From Phase) a la fase gaseosa (To Phase), donde sólo se transporta la especie oxígeno, el mecanismo se define con la opción Species-Mass-Transfer.

- Species-Mass-Transfer Model: en esta sección es donde se indican las consideraciones descritas en el modelo matemático del transporte de masa. En las opciones desplegadas se seleccionan las opciones Equilibrium Ration y Mass Fraction, con lo que hay que establecer las relaciones de equilibrio de las fracciones masa como un valor constate (este valor se obtuvo del ajuste de las corridas experimentalmente de desgasificación). En las opciones de Iterphase Mass Transfer Coefficient se marca Per Phase donde hay que definir los coeficientes para cada fase From Phase y To Phase. En From Phase es donde se selecciona User-Defined (donde se selecciona el nombre de la UDF del modelo correspondiente) y en To Phase se deja en Zero-Resistance.
- Solution Methods: se selecciona la discretización espacial Second Order Upwind para las especies químicas transportadas en cada mezcla (fase).
- Solution Controls/Equations: En esta opción se desactivan las ecuaciones de flujo de fluidos, fracción volumen y turbulencia, dejando activadas solamente las ecuaciones de transporte de especies para cada fase. Esta opción es importante ya que solo se resuelve una ecuación de conservación reduciendo sustancialmente los tiempos de cálculo.
- Intialization: La solución ya no se tiene que inicializar para momentum, turbulencia y fraccion volumen de fases, pero si para las especies químicas. Es necesario indicar las concentraciones iniciales de oxigeno del agua y oxígeno del gas mediante la opción Patch. Con la herramienta Adapt/Mark/Iso-Value se pueden seleccionar las celdas con líquido y gas y poner en cada una los valores iniciales de fracción masa de oxígeno.
- Run Calculation: para este caso fue suficiente con un paso de tiempo de 5 segundos con un total de 300 iteraciones (1500 segundos o 25 minutos en total) y fueron suficientes 10 iteraciones por cada paso de tiempo.

En estas simulaciones los residuales llegaron a valores por debajo de  $1 \times 10^{-5}$  para cada paso de tiempo. El monitoreo se realizó en el mismo punto que en los experimentos y se obtuvieron las curvas de cinética de desgasificado para cada diseño de rotor con un surface report.

Cabe señalar que los algoritmos numéricos de acoplamiento presión-velocidades, los factores de relajación y los esquemas de convección seleccionados fueron escogidos por ser los óptimos para este problema, lo cual se consiguió luego de numerosas pruebas numéricas y que definitivamente representaron el mayor porcentaje del esfuerzo computacional total de esta tesis.

### 2.2.5.4. Posprocesamiento

Para visualizar y obtener imágenes de los resultados se utilizó el software Tecplot. El software Fluent permite exportar los resultados en el formato adecuado. De esta manera se pueden tener resultados comparables entre simulaciones y mediciones de PIV para realizar un adecuado análisis de resultados.

También se hicieron códigos adicionales en lenguaje Python y macros de Tecplot para comparar las curvas de desgasificado y perfiles de velocidad promedio angular. En los [Apéndices](#page-88-1) A2 y A3 se muestra un ejemplo de los códigos para obtener los perfiles de velocidad angular en macros de Tecplot y el código de interpolación en Python para llegar al perfil de velocidades promedio angular.

# 3. Resultados y análisis

Para validar los resultados del modelado matemático, y que este sea útil para analizar el desempeño de nuevos diseños de rotor o de realizar un análisis cuantitativo del proceso, es necesario compararlos con mediciones experimentales. En este trabajo se presentan mediciones de patrones de flujo, turbulencia y cinética de desgasificado comparadas con simulaciones numéricas de los mismos. En todos los casos hay una buena concordancia entre simulación y experimentos tanto en magnitudes como en tendencias de los perfiles comparados, los cuales se presentan a continuación.

# <span id="page-56-0"></span>3.1. Fracción volumen de fase gaseosa

En la [Figura 3.1](#page-58-0) se presentan fotografías del modelo físico del rotor-inyector en funcionamiento con los diferentes diseños de impulsor probados en este trabajo, los diseños se representaron anteriormente en la [Figura 2.2.](#page-31-0) Las condiciones de operación son velocidad de giro a 400 rpm y flujo de gas de 10 L/min inyectado a través de la flecha del rotor desembocando en la boquilla justo por debajo del rotor. A cada imagen se le dibujó el sistema coordenado para que pueda ser comparado posteriormente con las simulaciones.

Se puede observar que todos los diseños de rotor propician la formación de vórtices cuya profundidad no alcanza a tocar la superficie de los rotores, pero cada uno es diferente en tamaño y forma para cada diseño de rotor. El diseño A [\(Figura 3.1a](#page-58-0)) exhibe la menor profundidad de vórtice seguido del diseño B [\(Figura 3.1b](#page-58-0)) mientras que los rotores C y D [\(Figura 3.1c](#page-58-0) y [Figura 3.1d](#page-58-0)) forman los vórtice más grandes y prácticamente ambos del mismo tamaño. Igualmente, todos los rotores desarrollan una burbuja de gas atrapada justo debajo del rotor. El rotor A desarrolla la burbuja más pequeña seguida del rotor B mientras que los rotores C y D tiene una burbuja sustancialmente mayor, en donde el diseño C (rotor de cuatro aspas, [Figura 2.2c](#page-31-0)) sobresale por una mayor cantidad de gas acumulado en esta zona.

También todos los rotores exhiben una zona principal de concentración de burbujas más pequeñas justo a la altura del rotor que son expulsadas en dirección radial debido a la agitación que promueve el rotor hacia el líquido. Sin embargo, hay diferencias en la distribución de las burbujas de gas en el seno del líquido y en los tamaños de burbujas expulsadas. El diseño A arroja menos eficientemente las burbujas hacia las paredes de la olla [\(Figura 3.1a](#page-58-0)) ya que la mayoría de burbujas no son arrastradas al interior del baño y suben a la superficie pasando muy pegadas a la flecha envolviendo al rotor con burbujas de gas de un tamaño considerablemente mayor a las que si alcanzan a distribuirse mejor en el baño. El diseño B [\(Figura 3.1b](#page-58-0)), que es un diseño similar al rotor A pero con muescas en la zona superior del rotor (ver diseño en la [Figura 2.2b](#page-31-0)), aparenta mejor distribución de burbujas que el rotor A y, a su vez, concibe burbujas de gas más pequeñas y distribución de tamaños más homogéneos, lo que da pie a que las burbujas puedan ser arrojadas más lejos del rotor aproximadamente a la mitad del radio.Sin embargo, aún sigue habiendo muchas burbujas que rodean al rotor que suben muy adyacentes al rotor y a la flecha. Los rotores C y D [\(Figura 3.1c](#page-58-0) y [Figura 3.1d](#page-58-0)) son aparentemente muy parecidos entre sí en la distribución de burbujas de gas, la cual es más eficiente en todo el sistema pues se observa que las burbujas son proyectas más cerca de las paredes por los rotores y alcanzan zonas más próximas al fondo del reactor.

Las imágenes de la [Figura 3.2](#page-59-0) corresponden los contornos de fracciones volumen de gas que se obtuvieron como resultados de la simulación numérica vistas en un plano  $r - z$ . Comparando las simulaciones con las observaciones experimentales en las imágenes de la [Figura 3.1,](#page-58-0) hay una buena concordancia para los cuatro diseños de rotor entre en la distribución del gas en líquido, la forma de los vórtices y burbuja de gas debajo del rotor. En estos resultados numéricos se pude apreciar de manera más clara y detallada la distribución del gas en el sistema.

Los incisos a y b de la [Figura 3.2](#page-59-0) muestran como el gas pasa por los orificios que tienen estos diseños (diseño A y B, ver [Figura 2.2\)](#page-31-0) y cómo la mayor parte del gas asciende muy próximo a la flecha y envuelve la parte superior del rotor. Es por ello que se ve afectada la trasferencia de momentum al líquido por parte del rotor A y se ve una mejora con el diseño B al tener muescas en dicha zona superior ayudando a romper las burbujas de gas y se transfieran mejor la energía de agitación para romper las burbujas. En los diseños C y D [\(Figura 3.2](#page-59-0) c y d) los contornos de fracción volumen de gas indican que las burbujas de gas están mejor distribuidas en todo el sistema porque estos rotores son capaces de dar mayor impulso a las burbujas del gas y al líquido en la componente radial, asemejándose a las observaciones del modelo físico. Los contornos propiciados por el diseño C exhiben una zona de mayor concentración de gas en la corriente de descarga radial del rotor y cuyo gas es expulsado más lejos del rotor en dirección radial permitiéndole ascender más próximo a las paredes en una zona que los otros rotores no cubren con la cantidad de gas que logra arroja este rotor [\(Figura 3.2c](#page-59-0)). Por último, el rotor D logra una distribución más dispersa del gas pues se observan contornos de fracción de gas mejor distribuidos, sin embargo, una gran cantidad del gas trepa por la parte superior del rotor muy próxima a la flecha, evitando que se distribuya en toda la olla.

Se puede inferir que el comportamiento de la dispersión del gas en la olla está relacionado con el tamaño de la burbuja de gas que se forma debajo del giro del rotor. Las aspas y el diseño hueco de cada rotor en combinación con la velocidad de giro promueven una gran fuerza centrífuga que intenta desalojar radialmente al líquido causando así una diferencia de presiones, cuyos valores mínimos caen en la línea central del sistema debajo del rotor. Cada diseño transfiere más eficientemente o no esta fuerza la cual al ser más intensa causa varios efectos en la repartición del gas: que el gas inyectado por la boquilla del rotor sea succionado hacia abajo y se forme la burbuja de gran tamaño, esto lleva más gas hacia el fondo del reactor y, por lo tanto, mejoraría los fenómenos de transferencia de masa entre fases; otra es que al mismo tiempo la caída de presión lleva al líquido hacia el rotor expulsándolo radialmente entre las aspas de los rotores con mejor eficiencia impulsando a las burbujas consigo por la

línea de descarga del rotor esparciéndolas lejos del rotor; y por último, es que al mejorar la eficiencia de transformación de la energía mecánica de giro en energía de agitación se evita la inhibición que causa el gas al envolver al rotor (como se comentó en los rotores A y B).

Otro efecto de la energía de agitación es que influye en el tamaño de las burbujas, a pesar de que en este trabajo no se realizó este estudio y para el modelado matemático se supuso un tamaño constante de burbuja (1 mm), se puede observar que las burbujas del rotor A son ligeramente de mayor tamaño que las de los otros impulsores, lo que significa que una mayor energía de agitación promoverá mejor rompimiento de burbujas y, consecuentemente, serán más pequeñas [\[51\]](#page-99-0). Sin embargo, también corre la posibilidad de tener mayores probabilidades de coalescencia debido a la una mayor velocidad que alcancen las burbujas la probabilidad de colisión, todos estos fenómenos pueden sugerirse para un futuro estudio que tome en cuenta distribuciones de tamaño de burbuja en el modelado matemático.

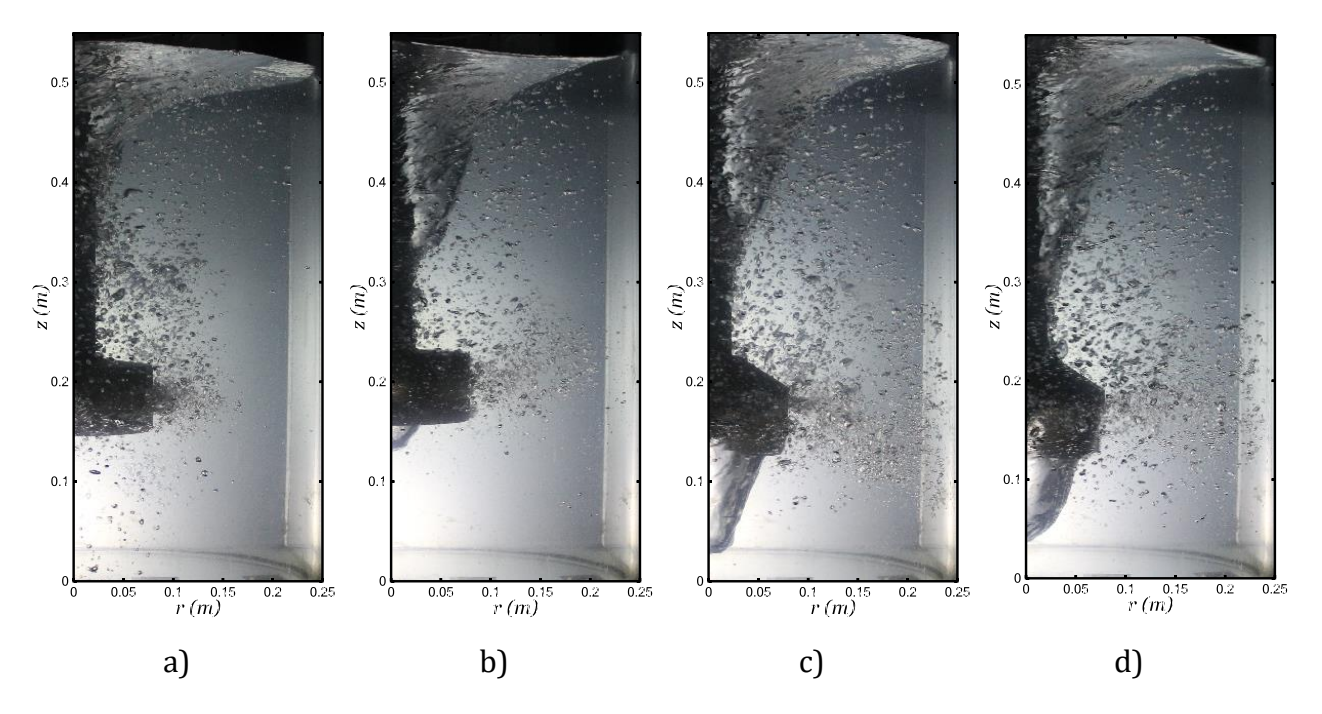

<span id="page-58-0"></span>*Figura 3.1. Fotografías del modelo físico tomadas desde una vista de un plano*  − *de cada rotor funcionando a 400 rpm y un flujo de 10 L/min de gas. Se aprecia claramente la distribución de burbujas de gas, forma del vórtice y la formación de una burbuja justo debajo del rotor. a) rotor A; b) rotor B; c) rotor C y d) rotor D.*

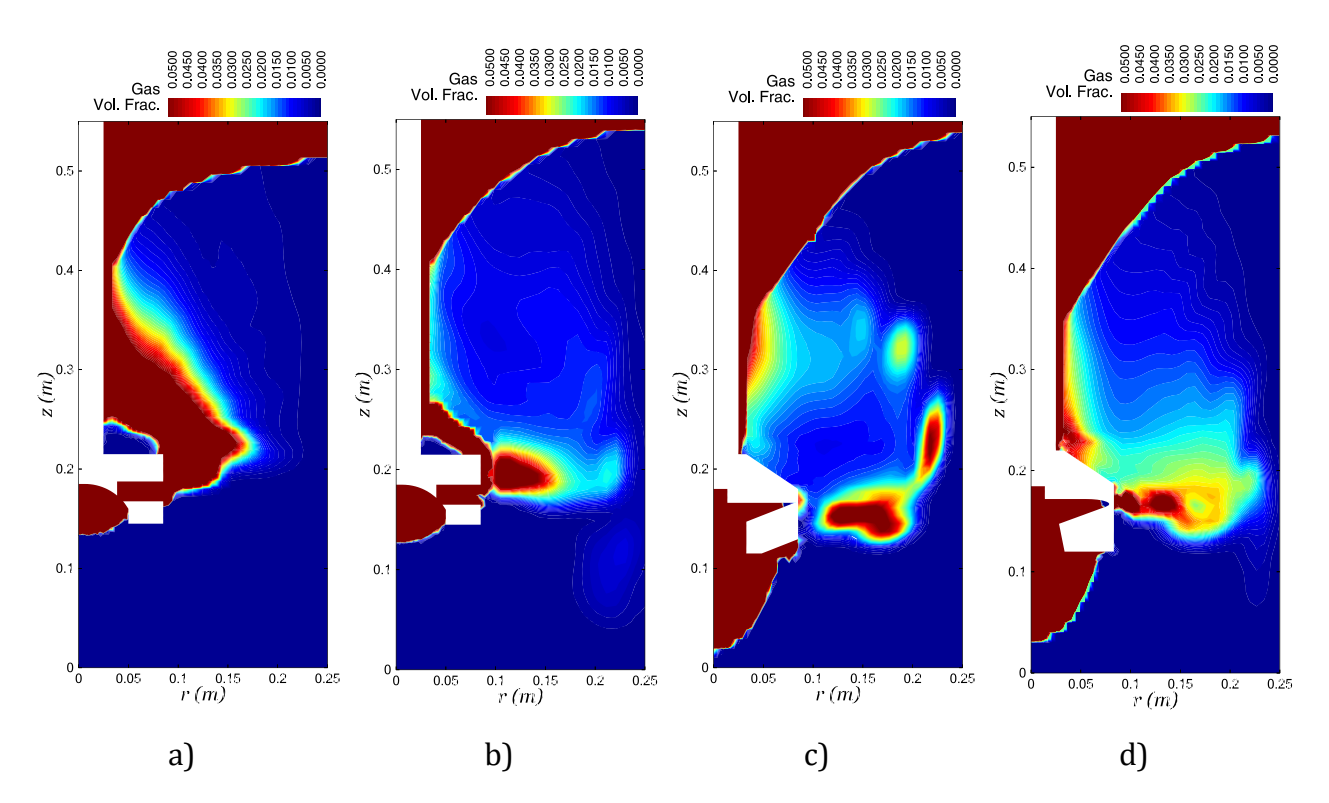

<span id="page-59-0"></span>*Figura 3.2. Contornos de fracción volumen de gas del modelo matemático en un plano*  − *. Se puede apreciar la distribución de gas en el sistema, forma del vórtice y la formación la burbuja generada debajo del rotor. a) rotor A; b) rotor B; c) rotor C y d) rotor D.*

## 3.2. Patrones de flujo

Los patrones de flujo auxilian a comprender la hidrodinámica del sistema dinámico, ya que proveen información acerca de la naturaleza de las corrientes de convección forzada que crean las geometrías de los rotores bajo las mismas condiciones de operación (velocidad de rotación de 400 rpm y flujos de 10 L/min de gas). Las corrientes y recirculaciones desarrolladas por cada geometría esparcen el gas de diferente forma para cada geometría, como se aprecia en los contornos de fracción volumen de gas [\(Figura 3.2\)](#page-59-0), así que es de esperar cambios en la eficiencia del desgasificado. Hay que notar que la naturaleza del movimiento del fluido en estos sistemas es totalmente tridimensional y que el fluido se desplaza principalmente en la dirección angular, pero para estos casos de comparación se considera una buena representación tomar los planos en dos dimensiones como los axiales  $r - z$  para explicar las diferencia entre los desempeños de cada propulsor.

En las siguientes [Figura 3.3](#page-61-0) y [Figura 3.4](#page-61-1) se muestran los campos vectoriales de velocidad de la fase líquida en un plano axial  $r - z$  medidos experimentalmente en un trabajo anterior [\[51\]](#page-99-0) con la técnica PIV y los obtenidos numéricamente con el software ANSYS Fluent. Todos los resultados de campos vectoriales se graficaron respecto al mismo vector de referencia de 0.2 m/s para que puedan ser comparables entre sí. En

cuanto a la magnitud de los vectores y tendencia del campo vectorial, se puede percibir una buena semejanza entre mediciones experimentales y simulaciones.

Todos los patrones de flujo presentan una zona de alta velocidad de fluido que es expulsado de manera radial hacia las paredes interiores del modelo justo a la altura del rotor, a esta característica se le llamará descarga del rotor, la cual tiene un ángulo de descarga asociado. En los patrones experimentales se estima que este ángulo es horizontal para los cuatro rotores [\(Figura 3.3\)](#page-61-0), pero en los patrones simulados es más visiblemente que sólo el diseño A [\(Figura 3.4a](#page-61-1)) presenta un ángulo horizontal, mientras que el diseño B [\(Figura 3.4b](#page-61-1)) tiene una ligera inclinación que va hacia abajo del sistema cerca de la pared, la cual es provocada por la inercia del líquido que conlleva la recirculación debajo del ángulo de descarga. Los diseños C y D [\(Figura 3.4c](#page-61-1) y d) exhiben una inclinación en dirección al fondo justo al inicio de la descarga en una distancia muy corta e inmediatamente después se enderezan respecto a la horizontal debido a que se modifica su trayectoria por la recirculación formada debajo del ángulo de descarga. Las magnitudes de los vectores en el ángulo de descarga son mayores para el diseño C y D comparados con los otros impulsores, pero se confirma con las simulaciones que el diseño C causa la mayor velocidad radial, es decir, las mayores descargas [\(Figura 3.4c](#page-61-1)).

En los patrones de velocidad expuestos en las [Figura 3.3](#page-61-0) y [Figura 3.4,](#page-61-1) la línea de descarga se forma cuando el líquido es llevado desde el fondo de la olla hacia el rotor, en donde es desalojado de forma excéntrica por los espacios entre las aspas del rotor junto con el gas inyectado. A este fenómeno se le conoce como efecto bombeo y es la principal razón por la cual se mejora la agitación dentro del baño incrementando la convección en el sistema. Debido a la descarga, el gas es dispersado como se explica en la Sección [3.1](#page-56-0) y el fluido colisiona contra las paredes originando dos recirculaciones principales: una bien definida debajo de la línea de descarga cercana a la pared en sentido horario, y otra menos definida con velocidades menores por encima de la descarga también adyacente a la pared en sentido antihorario. En los vectores medidos experimentalmente [\(Figura 3.3\)](#page-61-0) no se aprecia claramente la recirculación superior como en las simulaciones ya que en esta zona hay mayor cantidad de burbujas que en su ascenso pueden reflejar la luz incidida del láser lo que no permite rastrear adecuadamente las corrientes del líquido en el procesamiento estadístico. Éste mismo problema de reflejos también lo causa el vórtice y es por ello que las mediciones experimentales tienen una zona de alta velocidad radial justo en esta zona del vórtice, donde no hay concordancia entre las velocidades medidas y predichas mediante las simulaciones numéricas. Sin embargo, en los resultados numéricos de los diseños B, C y D (incisos b, c y d de la [Figura 3.4\)](#page-61-1) se pueden notar con más detalle que en la zona superior del sistema hay otras recirculaciones de menor extensión y magnitud que se aproximan cerca de la superficie del vórtice, particularmente el diseño C tiene tres remolinos pequeños bien definidos que indicarían una mejor agitación para esa zona de la olla.

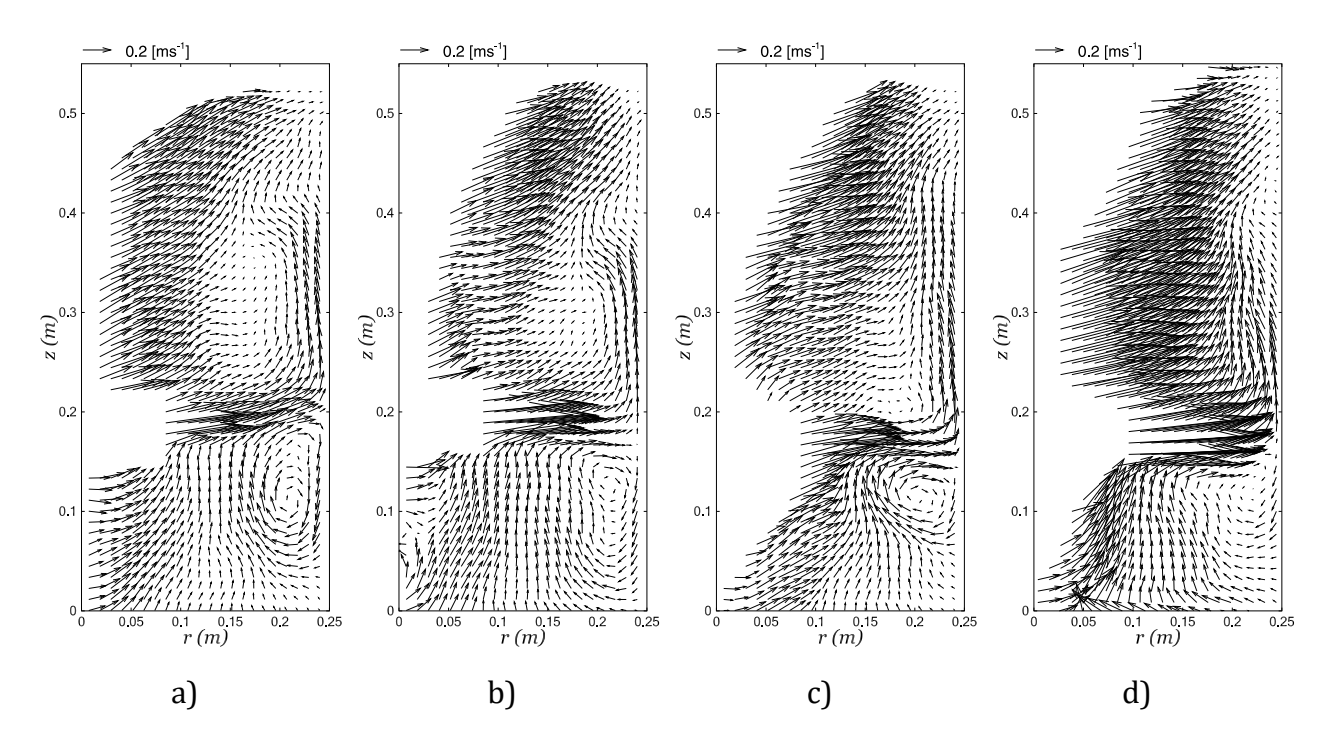

<span id="page-61-0"></span>*Figura 3.3. Comparación de los vectores de velocidad medidos experimentalmente con la técnica PIV en un plano*  −  *con el mismo vector de referencia de 0.2 m/s. Los incisos a), b), c) y d) corresponden a los rotores A, B, C y D respectivamente.*

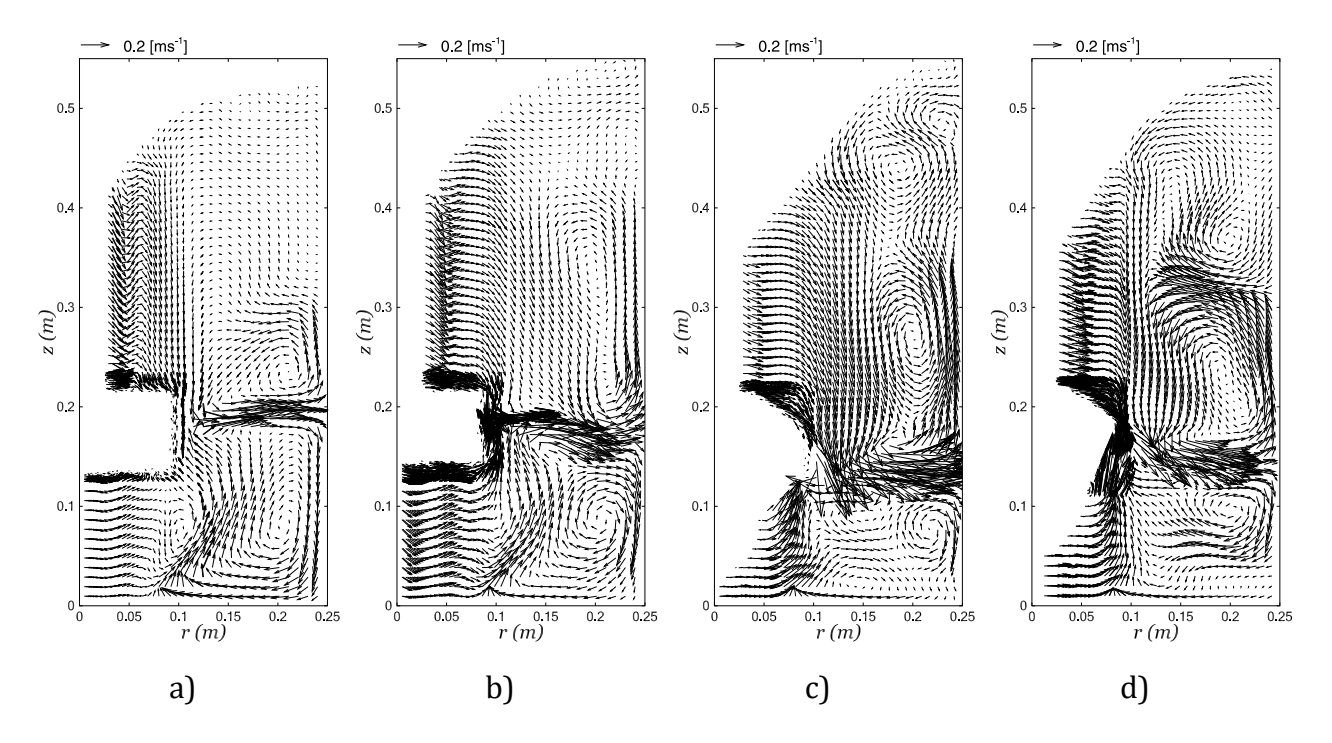

<span id="page-61-1"></span>*Figura 3.4. Comparación de los vectores de velocidad obtenidas numéricamente en un plano r − z con el mismo vector de referencia de 0.2 m/s. Los incisos a), b), c) y d) conciernen a los resultados de los rotores A, B, C y D respectivamente.*

Para tener una mejor idea y corroborar la dirección del flujo que sigue el líquido en el sistema, en la [Figura 3.5](#page-62-0) se graficaron las líneas de corriente, que son líneas tangentes a los vectores de velocidad y que proporciona un mejor entendimiento de cómo se movería un volumen infinitesimal de fluido, en este caso, visto desde un plano  $r - z$ , sin considerar la componente angular. Los incisos a, b, c y d de la [Figura 3.5](#page-62-0) pertenecen a las líneas de corriente obtenidas a partir de las mediciones experimentales con PIV y los incisos e, f, g y h de la misma figura son las generadas a partir de la solución numérica.

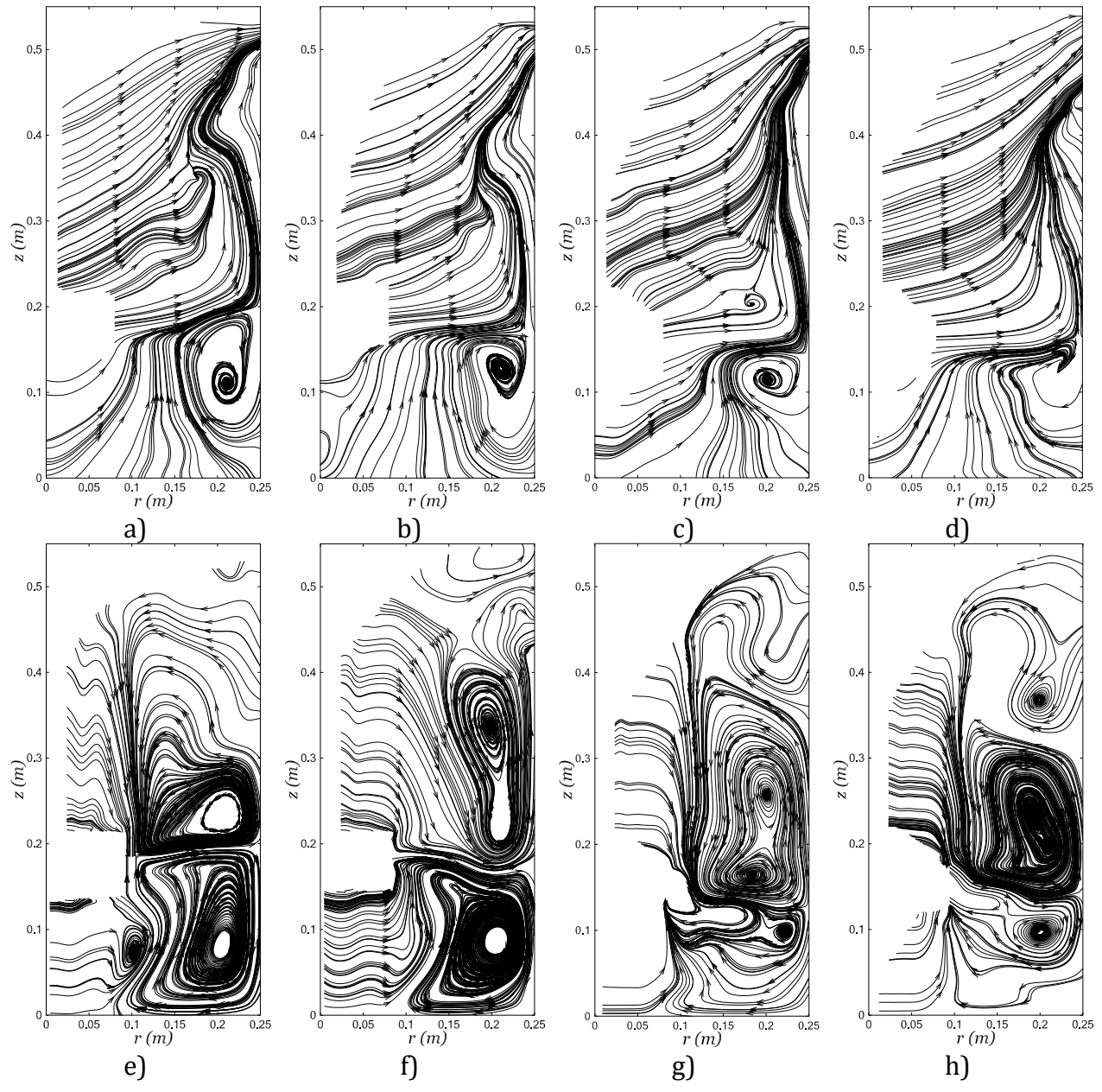

<span id="page-62-0"></span>*Figura 3.5. Comparación de las líneas de corriente a partir de las mediciones experimentales con la técnica PIV y las obtenidas numéricamente en un plano*  − *. Los incisos a), b), c) y d) corresponden a las mediciones experimentales de los rotores A, B, C y D respectivamente. Los incisos e), f), g) y h) conciernen a los resultados numéricos correspondientes a los rotores A, B, C y D.*

En todas las gráficas de las líneas de corriente se distingue buena concordancia entre simulaciones y experimentos, particularmente las mediciones se asemejan con los resultados numéricos en el modo en que el fluido es succionado del fondo y ensambla diferentes corrientes: hay un grupo de corrientes que viene del centro del sistema (visto de izquierda a derecha en todos los incisos de la [Figura 3.5\)](#page-62-0) a diferentes alturas en un ángulo pequeño respecto a la horizontal y otras corrientes que vienen desde el fondo concebidas por la recirculación principal debajo de la línea de descarga del rotor. Estas corrientes se juntan y forman una sola en dirección vertical que va de abajo hacia arriba y al llegar a la altura del rotor es desalojado en la dirección de la línea de descarga. El fluido expulsado en la descarga además de venir de estas corrientes del fondo otra parte proviene desde el vórtice cuando es situado a la altura del rotor. Al chocar todo este flujo de la descarga con las paredes de la olla un fragmento del fluido se va hacia el fondo pegada a la pared formando así la recirculación principal entre la pared de la olla y debajo de la línea de descarga, mientras que otra masa de fluido sube pegada a la pared. Sin embargo, como se mencionó anteriormente con los vectores de velocidad, en todos los resultados experimentales de PIV no se diferencian tan claramente las direcciones que toma el fluido en la zona superior del ángulo de descarga del reactor, caso contrario al que si se logra apreciar en los resultados numéricos. Solo las mediciones del rotor C [\(Figura 3.5c](#page-62-0)) presenta la recirculación bien definida justo por encima del ángulo de descarga y en los rotores A, B y D [\(Figura 3.5](#page-62-0) incisos a, b y d) no es visible, pues los movimientos de fluido están caracterizados por las corrientes que vienen del vórtice desde la izquierda a derecha en un ángulo aproximado de 45° con dirección a la esquina superior derecha juntándose con la corriente que viene de la fragmentación del caudal de la descarga al chocar con la pared y subir pegado a la pared de la olla.

En cuanto a los resultados numéricos, en el rotor A [\(Figura 3.5e](#page-62-0)) se puede distinguir una segunda recirculación pequeña en la zona baja del rotor a la misma altura que la principal pero más cercana a la línea central del sistema y en el rotor B [\(Figura 3.5f](#page-62-0)) no se presenta esa segunda recirculación debajo del rotor pero en la zona alta si se modifica en la dirección del fluido, ya que este es desplazado excéntricamente con mayor energía debido a la geometría con muescas de este diseño, se altera la recirculación superior llevándola más arriba y pegada a la pared al mismo tiempo que se fragmenta por lo menos en otros dos remolinos más pequeños. En los diseños C y D (incisos g y h de la [Figura 3.5\)](#page-62-0) parece que se forma una pequeña recirculación justo por abajo e inicio del ángulo de descarga del rotor, ya que una parte del fluido desalojado cambia rápidamente de dirección regresando a la zona baja del rotor provocando que la recirculación principal sea más pequeña y se aproxime a la pared siendo este efecto mayor para el rotor C.

Las de líneas de corriente numéricas exhiben un comportamiento algo distinto a los experimentales en la zona superior del rotor porque el fluido que viene del vórtice cae en dirección a la descarga del rotor, contrario a lo que pasa en las mediciones que suben a la esquina superior derecha; justo en esta esquina se aprecia muy tenuemente que apenas debajo de la superficie se intentan generar pequeñas recirculaciones sin llegar a ser relevantes.

También en estos mismos resultados numéricos, a diferencia de las imágenes de vectores, se pueden evaluar recirculaciones muy claras que se forman en sentido antihorario por encima del ángulo de la descarga entre la pared de la olla y la superficie del vórtice. Se distingue que el diseño A [\(Figura 3.5e](#page-62-0)) produce solo una recirculación mientras que los demás producen dos: el rotor B [\(Figura 3.5f](#page-62-0)) llega a formar una pequeña en el mismo sitio que el rotor A y otra de mayor tamaño justo encima pero están más pegadas a la pared comparados con los demás casos; el rotor C [\(Figura 3.5g](#page-62-0)) exhibe una recirculación en una altura menor que el resto de diseños con una segunda recirculación casi del mismo tamaño encima de la primera y el diseño D [\(Figura 3.5h](#page-62-0)) tiene la recirculación superior de mayor extensión seguida de la recirculación pequeña bien definida a mayor altura que en los otros rotores.

Continuando con los patrones de flujo vistos desde un plano  $r - z$ , en la [Figura 3.6](#page-66-0) se graficaron con la misma escala los contornos de magnitud de velocidad del líquido sin contar la componente angular para comparar los experimentos con las simulaciones. Los incisos a, b, c y d competen a las mediciones con PIV de los diseños A, B, C y D respectivamente, mientras que los incisos e, f, g y h pertenecen a los resultados numéricos de los rotores A, B C y D. Las gráficas de los contornos de velocidad experimental tienen zonas de altas velocidades cerca de la superficie del vórtice al igual que los vectores de velocidad y líneas de corriente. El comportamiento de los resultados experimentales no concuerda íntegramente con lo que exponen los datos numéricos. Esto se puede deber a los reflejos que produce el vórtice con el la hoja láser durante la experimentación con la técnica PIV. Como la alineación de la hoja láser con el centro de la flecha es difícil de lograr no llega a coincidir exactamente con el eje de rotación mostrando un plano ligeramente desplazado hacia el frente. Sin embargo, a pesar de este problema experimental, se logró una buena concordancia entre las magnitudes de velocidad en el resto del dominio, donde es muy evidente que en todas las corridas numéricas y experimentales la zona con mayor velocidad es en la descarga del rotor, debido al fluido que es expulsado por las toberas o las aspas del rotor con el ángulo de descarga ya mencionado.

Los contornos de velocidad del diseño A (incisos a y e de l[a Figura 3.6\)](#page-66-0) concuerdan muy bien en el ángulo de descarga, el cual va ligeramente desviado por encima de la horizontal y también por tener la menor magnitud con respecto a los otros diseños. Los demás diseños también concuerdan en la dirección de la descarga que están más alineadas con una horizontal y las magnitudes también concuerdan entre experimentación y simulación siendo el rotor D, el que presenta mayores velocidades en el fluido que está más próximo al rotor que es expulsado en la descarga. En el resto del dominio, la velocidad es muy baja ya que la componente que tiene mayor aportación a la velocidad es la angular y desde una vista de un plano axial no se puede apreciar el efecto.

En resumen, el rasgo más importante que distingue a cada rotor respecto a la caracterización de los vectores de velocidad es la descarga del rotor; su origen depende de dos principales fuentes que son el movimiento que transfiere el rotor directamente al fluido en contacto y el segundo es el líquido que es succionado desde abajo hacia el rotor debido a una caída de presión en esa zona y sale despedido el fluido entre las aspas de cada impulsor, es decir, el efecto bombeo. También, la estructura de las corrientes que acompañan contiguamente a la descarga debe poder llevar al gas lejos del rotor y acercarlo al fondo de la olla, lo que se traduce en mayor tiempo de residencia de las burbujas, ya que al llegar más al fondo tardará más tiempo en subir a la superficie, propiciando una mejora en la cinética de desgasificado. Siguiendo estas consideraciones, el diseño C tiene el ángulo de descarga con mejores características por desarrollarse más cerca del fondo y mostrar más vectores con magnitudes de velocidad grandes.

Otras estructuras de relevancia del patrón de flujo que se deben a la distribución del ángulo de descarga son las recirculaciones que se crean principalmente por arriba y debajo de la descarga del rotor y otras pequeñas más cercanas a la superficie las cuales también serán clave en la dispersión turbulenta. Estas recirculaciones provocan un flujo 3D dando movimiento en direcciones diferente a la angular y, en consecuencia, el gas puede seguir esas trayectorias, permitiendo que las burbujas queden atrapadas en las corrientes recircularías y, como resultado se ven incrementados los tiempos de residencia de ellas dejando más oportunidad de contacto entre el gas y el líquido, beneficiándose así la cinética de desgasificado. Estos movimientos 3D mejoran a su vez el mezclado y el transporte de masa que ayuda a desgasificar más rápido. Los diseños C y D tienen más desarrollada y distribuida esa característica de recirculaciones y con mayor intensidad en todo el sistema, por lo que se espera que tendrán considerables mejoras tanto en la dispersión turbulenta como en la cinética de desgasificación.

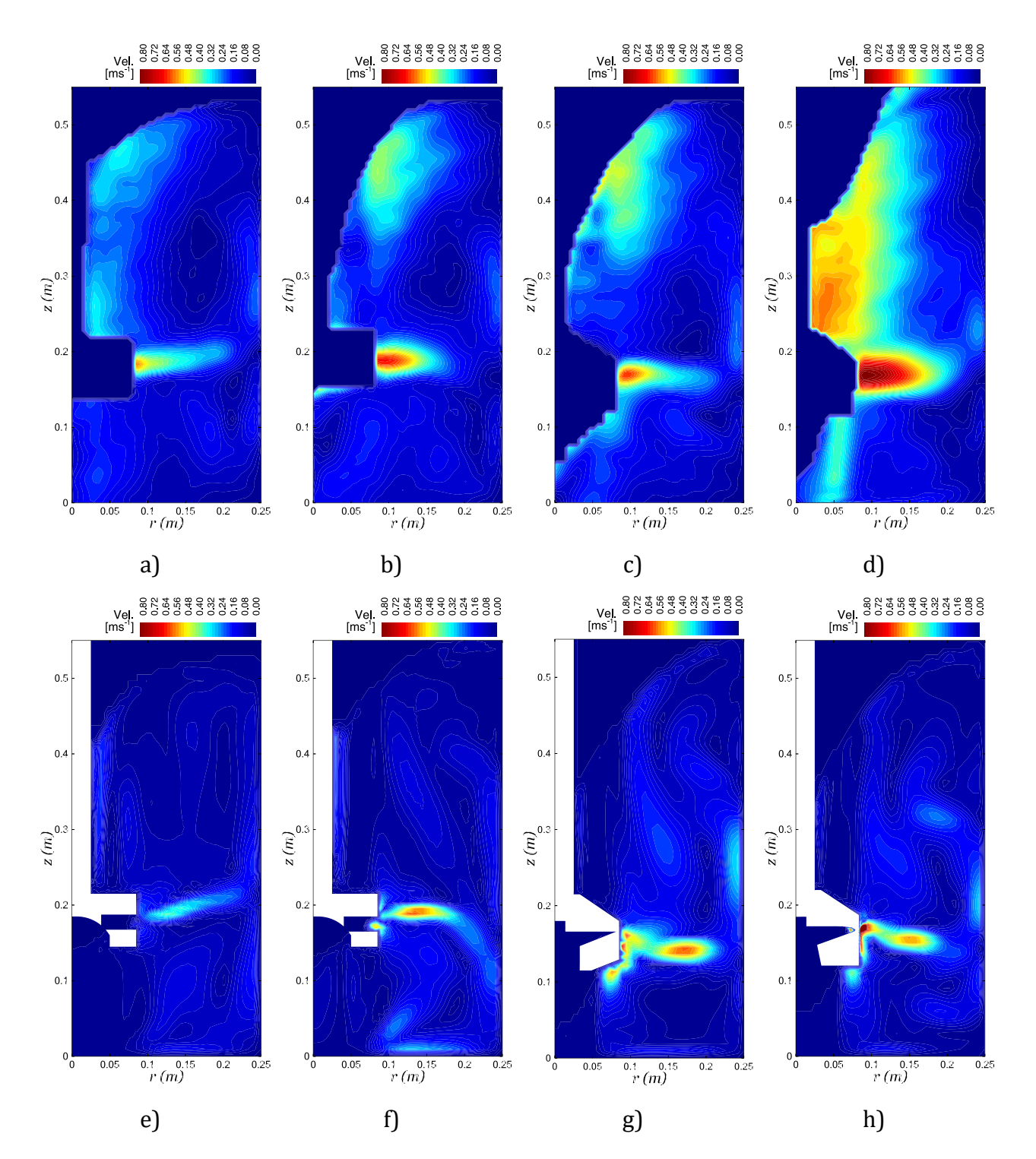

<span id="page-66-0"></span>*Figura 3.6. Comparación de los contornos de velocidad obtenidos experimentalmente con la técnica PIV y los generados numéricamente en un plano*  − *. Los incisos a), b), c) y d) corresponden a las mediciones experimentales de los rotores A, B, C y D respectivamente. Los incisos e), f), g) y h) conciernen a los resultados numéricos de los rotores A, B, C y D respectivamente.*

Extendido los resultados de patrones de flujo, en las siguientes imágenes se presenta una comparación de los patrones de flujo vistas desde un plano  $r - \theta$ . Los incisos a-d de la [Figura 3.7](#page-68-0) presentan los perfiles radiales de velocidad angular del líquido a la altura del rotor (H2) para los rotores A, B, C, y D, respectivamente; mientras que los mismos perfiles radiales de velocidad angular obtenidos por las simulaciones numéricas a esa misma altura y para ese mismo orden de rotores se presentan en los incisos e-h de la Figura 3.7. Cabe señalar que los vectores presentados en esta figura son el promedio obtenido en todos los nodos angulares, ya que como se aprecia en los contornos de colores, la velocidad angular no es igual en una misma posición radial variando la dirección angular. La concordancia entre mediciones y simulaciones de la velocidad angular de manera cualitativa es excelente para los rotores A y B y menos buena pero aceptable para los rotores C y D. Obviamente, el resultado de estos perfiles se debe a la transferencia de cantidad de movimiento radial desde el rotor hacia el líquido y por eso las máximas velocidades angulares del líquido están sobre la superficie del rotor y estas descienden conforme la distancia radial se acerca a la pared de la olla donde las velocidades son mínimas sobre las paredes estáticas. Se aprecia que el rotor A es el que menos transfiere movimiento al líquido y que el rotor B tampoco es tan eficiente como los rotores C y D, siendo este último el más eficiente para transferir movimiento. Esto se debe como se mención en el análisis de los contornos de fracción de fase gas a que el rotor A está rodeado de una burbuja de gas que evita el contacto íntimo entre la superficie del rotor y el líquido lo que disminuye la transferencia de cantidad de movimiento. Claramente esto no sucede con los rotores C y D, los cuales sí son capaces de transferir mejor la cantidad de movimiento y, esto se debe a que la burbuja de gas queda por debajo del rotor por su mayor efecto bombeo y la superficie lateral y aspas quedan libres para agitar al líquido.

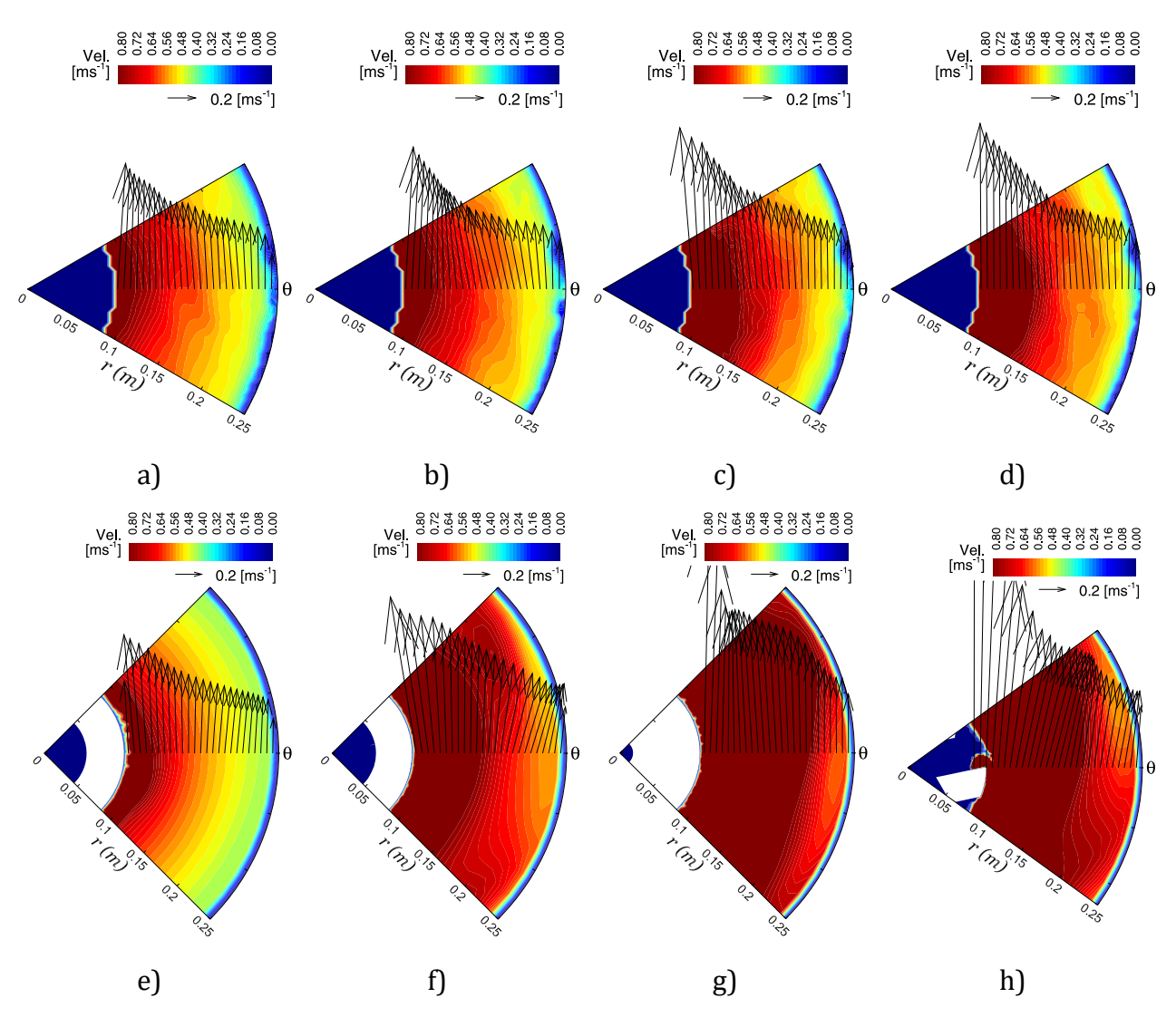

<span id="page-68-0"></span>*Figura 3.7. Comparación de los vectores de velocidad medidos experimentalmente con la técnica PIV y las obtenidas numéricamente en el plano*  − *correspondiente a la altura del rotor H2. Los incisos a), b), c) y d) corresponden a las mediciones experimentales de los rotores A, B, C y D, respectivamente. Los incisos e), f), g) y h) conciernen a los resultados numéricos de los rotores A, B, C y D, respectivamente.*

En la [Figura 3.8,](#page-69-0) se presenta de forma detallada una comparación de las los perfiles de magnitud de velocidad del líquido entre resultados numéricos y experimentales. Los perfiles radiales de velocidad angular del líquido experimentales están representados por triángulos azules como símbolos, mientras que los y simulados se simbolizan con cuadros naranjas. Se graficaron perfiles para las cuatro alturas medidas en el sistema (H1, H2, H3, H4) y para cada diseño del rotor. Las primeras cuatro imágenes del primer renglón de la [Figura 3.8](#page-69-0) corresponden al rotor A (incisos a-d), seguido de las correspondientes al rotor B (incisos e-h), y después vienen las comparaciones de los rotores C (incisos i-l) y D (incisos m-p). Como se usó un espejo por debajo de la olla para medir las velocidades es que se explica que el único perfil completo es el correspondiente a la altura H1 debajo del rotor, ya que el rotor tapa la visión de la cámara e impide medir los perfiles de velocidad completos en las alturas H2, H3 y H4.

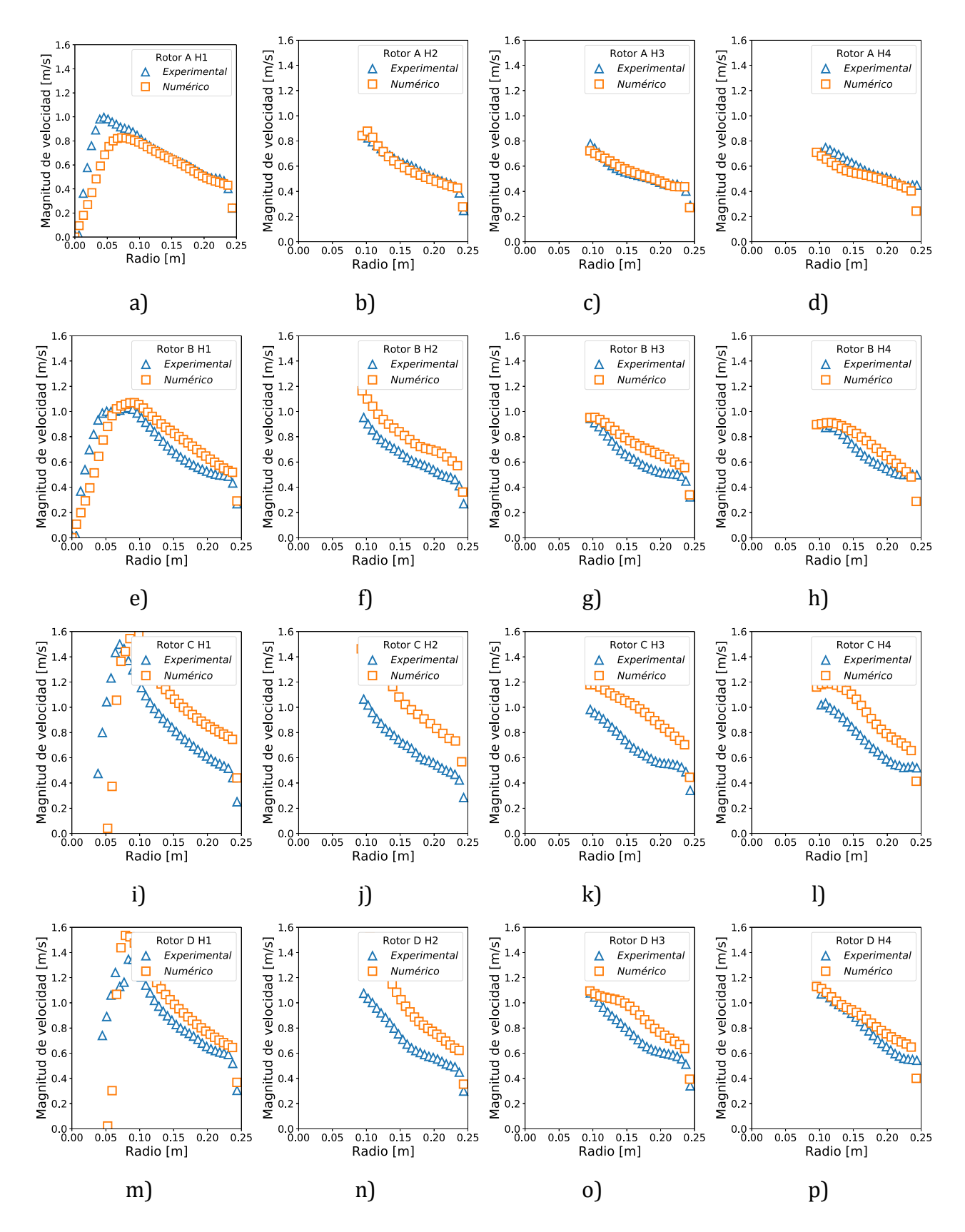

<span id="page-69-0"></span>*Figura 3.8. Perfiles de la magnitud de la velocidad del líquido en función del radio experimentales y numéricos a las alturas mencionadas en l[a Figura 2.4.](#page-33-0) En todos los casos, los perfiles han sido promediados tomando en cuenta la componente angular.*

Es claro que el rotor A presenta una concordancia excelente entre mediciones y simulaciones para todas las alturas, mientras que el rotor B es aún buena esta concordancia, pero menor que la presentada con el rotor A, ya que el modelo sobreestima ligeramente las velocidades respecto a las medidas. Aunque buenas y con la tendencia correcta, las peores concordancias entre simulaciones y experimentos se dan para los rotores D y C en orden de discrepancia para los perfiles radiales de velocidad angular en todas las alturas estudiadas. Nuevamente, el modelo numérico sobreestima las velocidades angulares del líquido.

Es importante resaltar que los rotores con aspas (D y C) no se hayan podido representar numéricamente con tanta precisión como si fue posible hacerlo con los rotores con toberas (A y B). Es difícil explicar estos resultados. Sin embargo, al observar el mallado de los rotores C y D (ver [Figura 2.9\)](#page-50-0) se pude aseverar que la malla empleada en el volumen de fluido alrededor de los rotores con aspas no fue capaz de ser tan adecuada para predecir la transferencia de cantidad de movimiento debida a la complejidad geométrica de las aspas. La forma de los dominios rotatorio se explicó con l[a Figura 2.8c](#page-49-0) y en la [Figura 2.9](#page-50-0) se distingue cómo es que la parte superior cónica de los diseños C y D queda dentro de un dominio cilíndrico, dejando un excedente del dominio rotatorio que transferiría momentum angular al dominio estático que no corresponde a la geometría del rotor y haya más fluido movido por el impulsor. Esto indica que las zonas que conectan a ambos marcos de referencia (rotatoria y estático) deben ajustarse en un trabajo futuro en el caso de estos rotores C y D.

## 3.3. Presión

En la [Figura 3.9](#page-71-0) se presentan los contornos de presión en un plano  $r - z$  obtenidos por la solución del modelo matemático. En todas las imágenes de los perfiles de presión se observa que en la zona superior las isobaras dibujan el perfil de la forma del vórtice mientras que justo debajo de los rotores las isobaras siguen una forma cóncava de la forma de la burbuja de gas que se acumula en esa misma zona debajo del rotor (ver contornos de fracción volumen de gas en la [Figura 3.2\)](#page-59-0). Esta forma de los contornos de presión se debe a la presión hidrostática generada por la gravedad y la densidad del líquido en combinación con las fuerzas centrífugas que producen la rotación del impulsor y generar el efecto bombeo. Es importante puntualizar que el efecto de bombeo se obtiene gracias a la geometría hueca de los rotores en su zona inferior y por sus aspas (ver geometrías en [Figura 2.2\)](#page-31-0) que al rotar a las condiciones de operación se favorece una caída de presión debajo del impulsor lo que permite succionar el líquido desde el fondo y expulsarlo radialmente hacia las paredes del sistema, este efecto proporciona la contribución más importante en la forma de los contornos de presión y a toda la estructura de la fluidodinámica exhibida en los patrones de flujo para cada rotor que ya se ha explicado previamente.

El diseño A genera una caída de presión menos marcada que la del diseño B [\(Figura 3.9a](#page-71-0) y [Figura 3.9b](#page-71-0)) mientras que los rotores C y D [\(Figura 3.9c](#page-71-0) y [Figura 3.9d](#page-71-0)) promueven una caída de presión aún mayor, siendo el diseño C el que genera el mayor vacío y por consecuencia el mayor efecto de bombeo. Este efecto bombeo superior en los rotores D y C explica en buena medida la dispersión mejor de burbujas, la mayor descarga radial de líquido y la formación de mayores burbujas debajo de los rotores que se ya se han tratado en este capítulo. Definitivamente se aprecia que los diseños con aspas promueven más bombeo que los diseños de rotor con toberas.

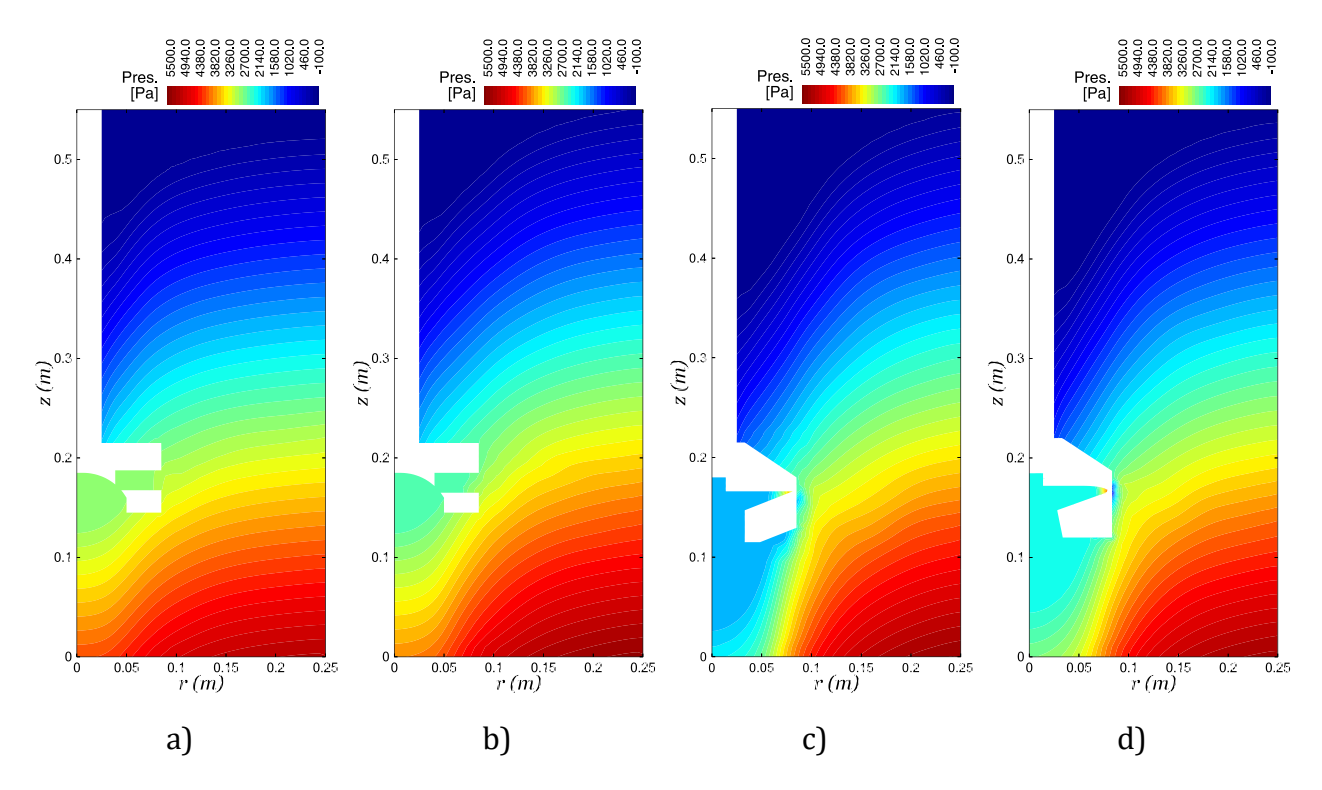

<span id="page-71-0"></span>*Figura 3.9. Contornos de presión en un plano r − z para cada rotor: a) rotor A; b) rotor B; c) rotor C y d) rotor D.*

## 3.4. Turbulencia

Para tener un mejor entendimiento de la alta convección forzada que se produce en este sistema dinámico, la medida de las fluctuaciones de la velocidad del líquido se traduce como energía cinética turbulenta. En la [Figura 3.10](#page-73-0) están graficados los contornos de energía cinética turbulenta (TKE por sus siglas en inglés) correspondientes a los resultados experimentales (incisos a-d del primer renglón) y a las simulaciones numéricas (imágenes del renglón inferior, incisos e-h). A pesar de que están en las mismas escalas todas las imágenes, se puede distinguir que las magnitudes de esta energía cinética turbulenta para las corridas experimentales son mayores comparados con los numéricos. Definitivamente, los modelos de turbulencia en sistemas de agitación tan complejos solo son aproximaciones aún lejanas de la realidad. De estas
diferencias, surge la oportunidad de hacer un estudio en un trabajo futuro que pruebe el desempeño de todos los modelos de turbulencia que posee el software CFD y que de esta manera se determine cuál de ellos describe con mejor concordancia las mediciones experimentales. A pesar de ello, predicciones y mediciones siguen la misma tendencia donde en todos los resultados se presenta una zona de alta energía cinética turbulenta en la salida de la descarga del rotor, sitio donde realmente se espera la mayor fluctuación de las velocidades ya que es consecuencia de los diseños con las aspas que transfieren la energía mecánica al fluido transformándola en energía de agitación dentro del baño y por ende promover una fuerte convección forzada capaz de mejorar los fenómenos de transferencia y la dispersión de la fase gaseosa en líquido.

Los contornos de TKE experimentales del diseño A y B (incisos a, b, c y d de la [Figura](#page-73-0)  [3.10\)](#page-73-0) presentan pobre dispersión de esta medida de turbulencia en las zonas bajas y altas de sistema tomando de referencia la línea de descarga; en comparación los impulsores con cuatro y cinco aspas [\(Figura 3.10](#page-73-0) c y d) que tienen una distribución de turbulencia hacia zonas que el diseño A no logra influir. Es muy importante mencionar que en las [Figura 3.10](#page-73-0) b y c correspondientes a los resultados de la técnica PIV para los rotores B y C exhiben una zona de valores sobreestimados de TKE adherida al fondo del reactor cuya estructura no corresponde con la de los demás diseños, que no la presentan, lo cual puede deberse a las limitaciones de la técnica de adquisición y post procesamiento de los datos como se ha explicado previamente.

En los resultados numéricos es más claro como el rotor transfiere la energía de agitación al baño pues la zona con mayores magnitudes de TKE coincide con la del ángulo de la descarga. Los contornos de TKE de los diseños A y B [\(Figura 3.10](#page-73-0) e y f) tienen magnitudes y distribuciones muy parecidas entre sí al tener el menor reparto hacia zonas bajas y altas del sistema. En cambio, los agitadores C y D [\(Figura 3.10](#page-73-0) g y h) exponen energías de agitación más altas en el interior del baño donde destaca el diseño C de cuatro aspas que logra transferir más energía cinética turbulenta hacia al fondo y se distribuye más homogéneamente en toda la olla incluyendo la zona superior. El diseño D [\(Figura 3.10f](#page-73-0)) tiene una distribución parecida al diseño C pero con magnitudes menores y aunque la distribución en el fondo sea buena es pobre en la parte superior del ángulo de descarga comparada con la que logra en el fondo.

Es importante aclarar que la diferencia que existe entre los contornos de energía cinética turbulenta de las simulaciones y mediciones se pude deber a las limitantes experimentales donde solamente se están considerando las fluctuaciones en dos direcciones extrapolando la componente angular. Para las simulaciones numéricas se tiene la suposición del modelo de turbulencia  $k - \varepsilon$  que toma la turbulencia como isotrópica cuando en realidad no es así. Sin embargo, es acetpado el modelo para validar los patrones de flujo y predecir satisfactoriamente las tendencias y magnitudes de las varibales estudiadas, además de la cinética de desgasificado.

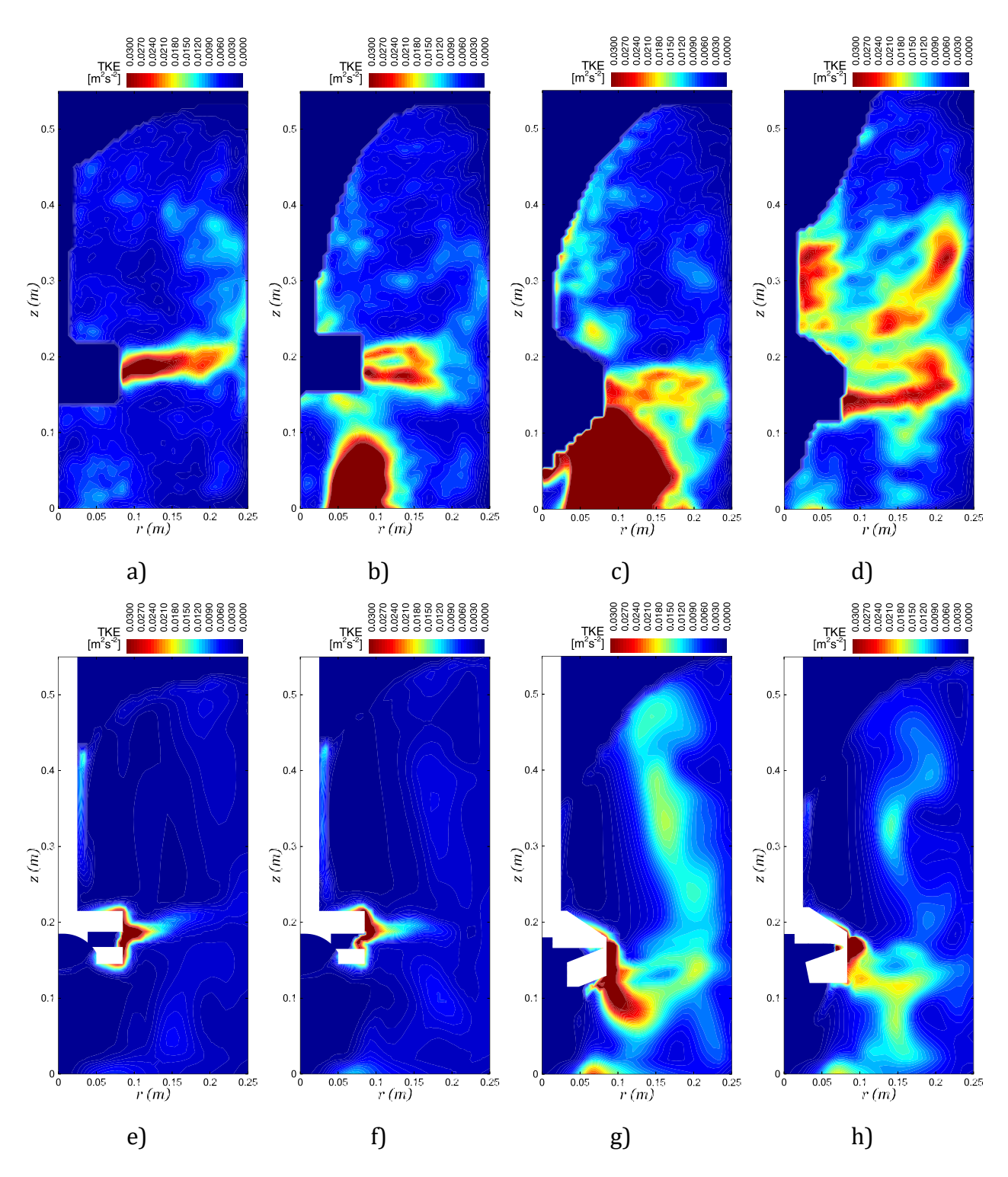

<span id="page-73-0"></span>*Figura 3.10. Comparación de los contornos de energía cinética turbulenta (TKE) medidos experimentalmente con la técnica PIV y las obtenidas numéricamente en un plano r − z, todos los contornos están con la misma escala. Los incisos a), b), c) y d) corresponden a las mediciones experimentales de los rotores A, B, C y D respectivamente. Los incisos e), f), g) y h) conciernen a los resultados numéricos de los rotores A, B, C y D respectivamente.*

Para seguir entendiendo el nivel de turbulencia que genera cada diseño del rotor se graficaron los contornos de viscosidades turbulenta (eddy viscosity) en la [Figura 3.11.](#page-74-0)  Estos resultados son solo de las simulaciones numéricas ya que es función de la energía cinética turbulenta  $k$  y de su rapidez de disipación  $\varepsilon$  (ver [Ec. 2.17](#page-40-0) y [Ec. 2.18\)](#page-40-1) y en este trabajo no se obtuvo la rapidez de disipación de energía turbulenta experimentalmente. Este parámetro es una medida cuantitativa clara de la intensidad de la turbulencia y depende de las características locales de turbulencia. En todas las imágenes se puede notar que la turbulencia se concentra en el seno del baño en la partes altas y bajas de los ángulos de descarga y que en cercanas a las paredes son casi nulos los valores ya que por las condiciones de no desplazamiento en la frontera el régimen deja de ser turbulento y pasa a un régimen laminar. En las [Figura 3.11](#page-74-0) se distingue claramente como los rotores A y B tienen poca intensidad turbulenta en relación con los impulsores C y D [\(Figura 3.11](#page-74-0) d y e) que tienen las mayores intensidades de turbulencia pero es importante destacar que la geometría del diseño C sobresale al cubrir zonas más amplias con valores mayores de viscosidad turbulenta, su distribución es más homogénea en casi todo el baño sin dejar zonas con baja turbulencia como si pueden verse en los demás rotores con amplias áreas en color azul. Por lo tanto, es evidente que el diseño C con cuatro aspas al tener una mayor turbulencia y distribuida en practicante toda la olla acelerará la transferencia de momentum y de masa entre las fases y este aumento en la turbulencia estará asociado a una mejor cinética de desgasificado.

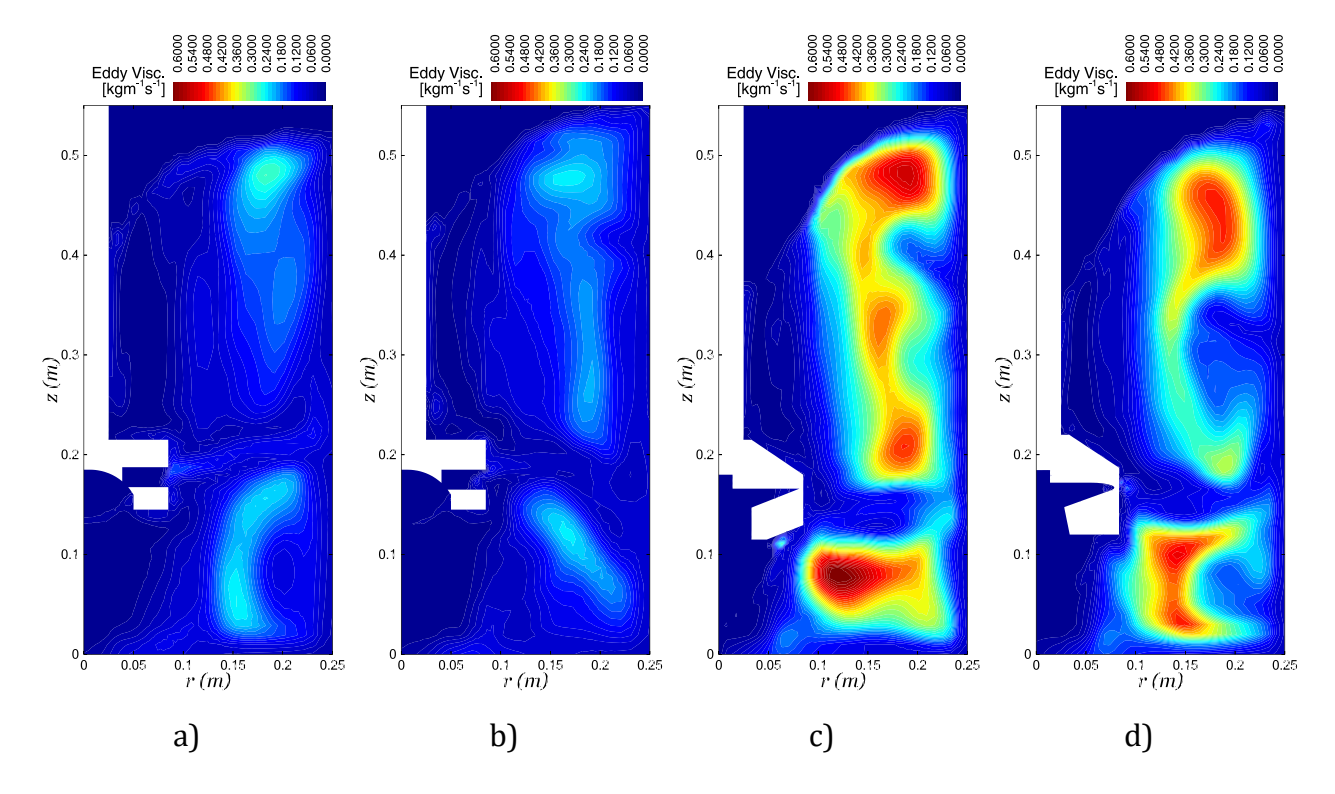

<span id="page-74-0"></span>*Figura 3.11. Contornos de viscosidad turbulenta (eddy viscosity) para la fase líquida determinados numéricamente en un plano* − *para cada rotor: a) rotor A; b) rotor B; c) rotor C y d) rotor D.*

#### 3.5. Transferencia de masa

En la [Figura 3.12](#page-76-0) se muestra la rapidez de eliminación de oxígeno disuelto en agua a través de la inyección de nitrógeno a las condiciones de operación de 400 rpm y 10 L/min de inyección de gas. Se comparan las curvas de desgasificados experimentales contra las simuladas con cada modelo propuesto en la sección [2.2.2.5.](#page-42-0) Los experimentos están simbolizados con marcas discretas y las curvas obtenidas por simulación de cada modelo son representadas con diferentes líneas; los incisos a, b c y d corresponden a los rotores A, B, C y D respectivamente. Antes de comparar la efectividad de cada diseño se hace la distinción del comportamiento de cada modelo cinético para todos los casos. Es evidente que los modelos nombrados como de Penetración y Slip son los que más sobrevaloran la cinética del desgasificado tiendo una rapidez de desgasificación considerablemente mayor que los datos experimentales; además que sus curvas de desgasificado son casi idénticas entre ambos. En el caso del modelo Eddy se logra una mejora acercándose a los datos experimentales, pero igualmente quedan sobrevaloradas las cinéticas obtenidas. Por ultimo las curvas generadas con el modelo Rigid presentan una excelente concordancia con los resultados experimentales para todos los rotores. Una probable explicación de por qué el modelo de Penetración tiene cinéticas mayores es debido a que el tiempo de contacto depende solo de la rapidez de la disipación de energía cinética turbulenta y no considera el tamaño de burbuja permitiendo que la renovación de la superficie sea mayor y se tengan valores de coeficiente de transferencia de masa con mayores magnitudes; el modelo Slip al considerar la diferencia de velocidades entre las fases de la superficie renovada también sobrevalora la cinética porque no toma en cuenta ahora la turbulencia del sistema donde los eddies formados influyen en el tiempo de contacto para la renovación de la superficie de manera local. La considerable mejora que tiene el modelo Eddy es que se basa en cómo los remolinos pequeños formados por la turbulencia afectan la transferencia de masa en la región de la intercara del lado del líquido, pero además este modelo contiene una constante que puede ser modificada y en dado caso podría alterar los resultados obtenidos para ajustase mejor a los datos experimentales. También el modelo Rigid posee una constante semi empírica que se determinó experimentalmente para estos sistemas y se reporta en varias referencias bibliográficas [\[68,](#page-100-0) [69\]](#page-100-1). Además de que se considera que la burbuja es esférica y rígida, lo que quiere decir que posee una capa de fluido laminar, la cual controla el transporte de masa del lado del líquido. La burbuja tiene forma esférica ya que para este sistema los valores de los números adimensionales de Reynolds ( $Re = 185260$ ) y Eotvos ( $Eo = 0.135$ ) lo cual está dentro del rango del régimen de burbujas esféricas rígidas [\[73\]](#page-100-2). Otra causa por la cual la interfase de la burbuja se comporta de manera rígida es por la presencia de agentes contaminantes que pueden llegar a modificar el comportamiento de la capa límite de la interfase de la burbuja. Es muy difícil controlar la contaminación por polvos o sales provenientes de los instrumentos y el mismo ambiente de trabajo por lo que los agentes contaminantes pueden modificar la tensión superficial de líquido y el tamaño de burbuja. De esta manera cambia la movilidad de interfase volviéndose una burbuja rígida similar a una partícula sólida y consecuentemente influir en la trasferencia de masa [\[73\]](#page-100-2).

Es por eso que el modelo Rigid tiene una mejor correspondencia a los datos experimentales por lo que queda validado con una excelente aproximación junto con el resto de modelos de dinámica de fluidos que logran representar el comportamiento real de este sistema en estudio.

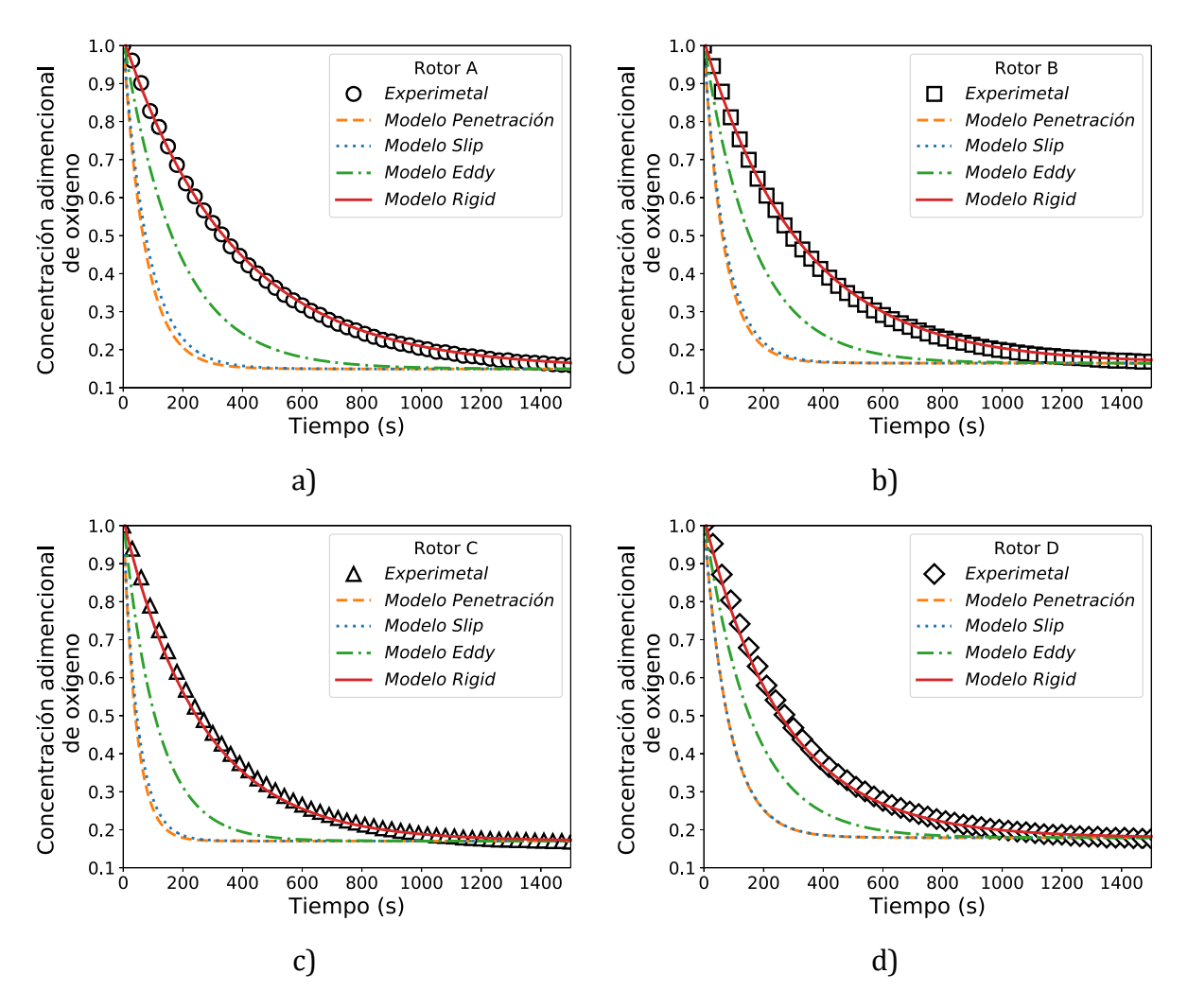

<span id="page-76-0"></span>*Figura 3.12. Curva de desgasificación experimentales comparadas con las simulaciones de los diferentes modelos de transporte de masa para cada diseño de rotor: a) diseño A, b) diseño B c) diseño C y d) diseño D.*

Una vez que ha sido validado el modelo de transferencia de masa que representa correctamente el comportamiento macroscópico del proceso se puede analizar la estructura del coeficiente de transferencia de masa dentro del baño para cada diseño de impulsor. En la [Figura 3.13](#page-78-0) se grafican los contornos del parámetro cinético  $k_L^{rigid} A$ , en donde los incisos a, b, c y d pertenecen a los diseños A, B, C y D respectivamente. Este parámetro incluye al coeficiente de transferencia de masa local multiplicado por la concentración volumétrica de área interfacial ya que el área expuesta depende de la distribución de gas en el baño y al mismo tiempo el área expuesta determina en buena medida el flujo de masa entre las fases; dicho de otra manera, mientras mayor sea el valor de este parámetro cinético el proceso de desgasificado se llevará a cabo con mayor rapidez.

Los contornos muestran que existen regiones que tienen los mayores valores de constantes cinéticas de transferencia de masa, que corresponde a la superficie libre y a la intercara de la burbuja de gas que se acumula en la zona inferior del rotor. Se produce una franja de valores altos en estas zonas debido a la difusión numérica que se tiene de la superficie libre calculando los mayores valores de fracción volumen de gas en el líquido y por lo tanto la mayor área interfacial. Por otro lado, arriba de la superficie libre se tiene solamente gas donde los valores del coeficiente de transferencia son nulos ya que no hay líquido para llevarse a cabo el intercambio de alguna especie química. Tomando en cuenta solamente el dominio de cómputo que corresponde a la fase líquida, se distingue que la distribución del coeficiente de transferencia de masa local se asemeja a los contornos de fracción volumen de gas [\(Figura 3.2\)](#page-59-0) en donde las zonas con altos valores de fracción volumen de gas coinciden con las mayores magnitudes del parámetro  $k_L^{rigid}$ A, correspondientes a las zonas cercanas a los rotores principalmente en el ángulo de descarga; y las zonas con menores valores de  $k_L^{rigid}A\,$  están en las zonas más bajas del reactor pegadas al fondo y a las paredes de la olla, lugares donde el gas no alcanza a llegar.

En el rotor A [\(Figura 3.13a](#page-78-0)) se ve que la transferencia de masa se lleva a cabo a la altura del rotor y pegado a la flecha sin distribuirse hacia el interior del resto de la olla muy similar como ocurre con la distribución de gas de este rotor. En cambio, para el rotor B [\(Figura 3.13b](#page-78-0)) se observa que la transferencia de masa sucede en una región un poco más amplia del sistema comparada con el diseño A pero sigue estando principalmente en las zonas que rodean la parte superior del impulsor y pegadas a la flecha. Los diseños C y D [\(Figura 3.13](#page-78-0) c y d) logran cubrir regiones más amplias al arrojas el gas más lejos de la región que envuelve la parte superior del rotor debido a que el ángulo de la descarga generado por el efecto de bombeo y a la agitación generada por la turbulencia se puede arrastrar más cantidad de gas en zonas más cercanas a las paredes del sistema y por ende una mayor área interfacial para que se lleve a cabo un desgasificado más eficiente. Es importante observar que el diseño D presenta valores altos del parámetro cinético mejor distribuidos en la zona superior de la descarga repuntando valores cerca de la superficie del vórtice pegado a la flecha.

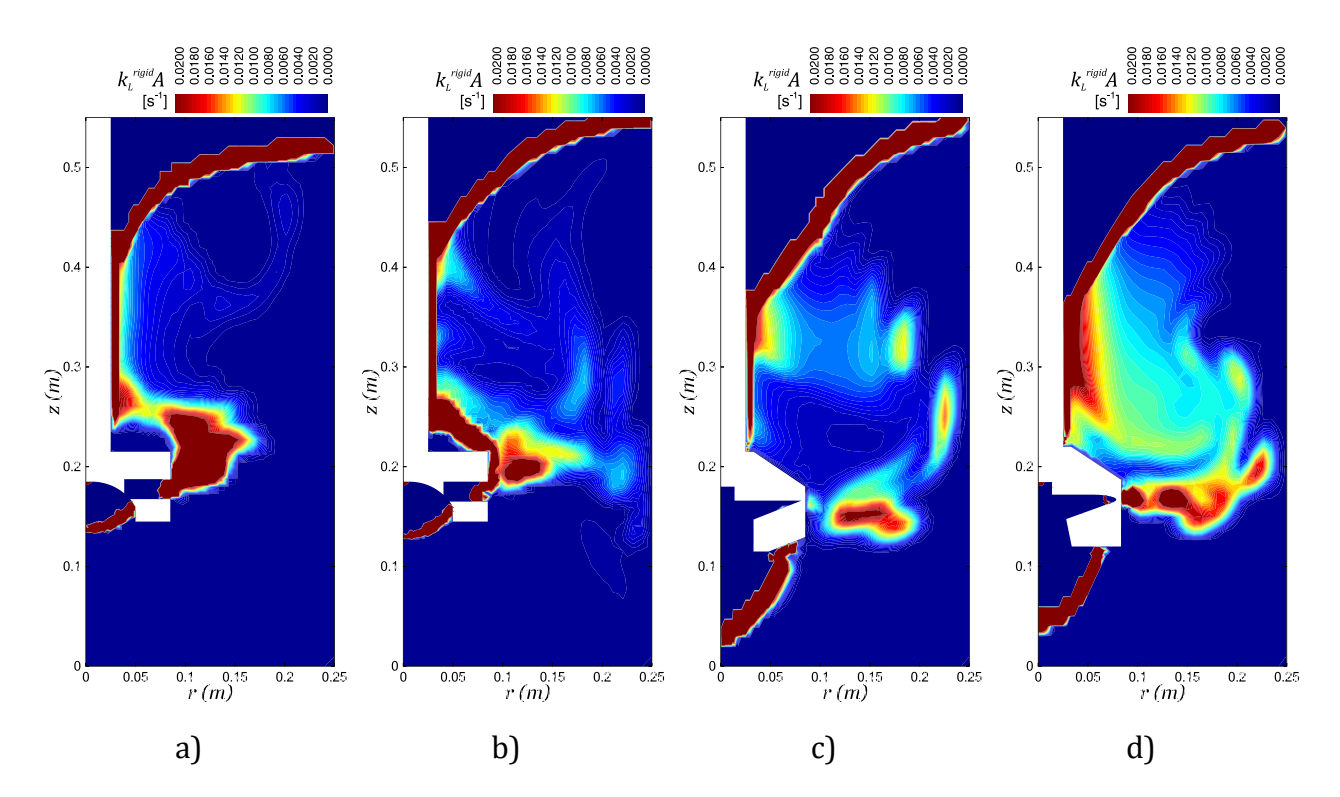

<span id="page-78-0"></span>*Figura 3.13. Contornos el parámetro cinético local k* $_{{L}}^{rigid}$ *A en un plano*  $r − z$  *obtenidos con el modelo de Rigid para el cálculo del coeficiente de transferencia de masa en cada diseño de rotor: a) diseño A, b) diseño B c) diseño C y d) diseño D.*

La comparación de las curvas de desgasificado para cada diseño a las mismas condiciones de operación se exhibe en la [Figura 3.14](#page-79-0) en donde las marcas discretas corresponden a los puntos experimentales y las líneas a las simulaciones. A pesar de que es muy estrecha la separación entre las curvas cinéticas de cada rotor, se distingue que los resultados simulados coinciden a los numéricos en el orden de la velocidad de decaimiento de la concentración de oxígeno disuelto, el orden de los diseños conforme a la cinética de decaimiento obtenida para cada rotor desde el más lento al más rápido es el siguiente: A, B, D y C.

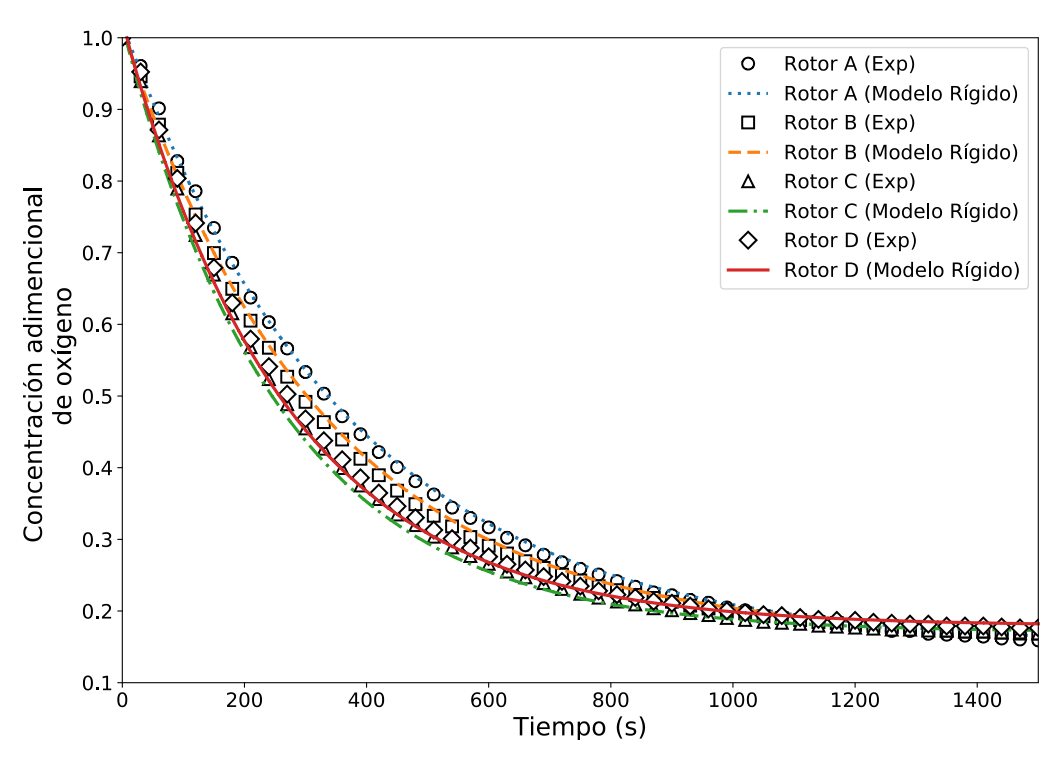

<span id="page-79-0"></span>*Figura 3.14. Comparación de las curvas de cinética de desgasificado experimentales y calculadas con el modelo Rigid de transferencia de masa para todos los rotores a las mismas condiciones de operación (400 rpm y 10 L/min).*

Sin embargo, para tener certeza cuantitativa de la validación numérica y para comparar el desempeño en el desgasificado entre cada diseño de impulsores se confrontan los parámetros cinéticos  $k_L A$  obtenidos a partir del ajuste de las curvas de cinética de desgasificado experimentales y numéricos obtenidas con el modelo Rigid (modelo validado). En la [Ec. 2.1](#page-35-0) se presentó el modelo cinético de decaimiento de primer orden que mejor ajusta a todos los datos de cada curva con el cual se pueden obtener valores representativos del parámetro cinético  $k<sub>L</sub>A$ . Los ajustes tuvieron un coeficiente de determinación  $R^2$  mayor a 0.9999 para todos los resultados. En la [Tabla 3.1](#page-81-0) se exponen los valores de  $k_l A$  experimentales y simulados con su respectivo error y en la Figura [3.15](#page-81-1) se grafican los mismos datos para tener una representación visual de los valores. Los errores calculados para esta variable (parámetro cinético) están entre 1.13% y 6.53% lo que resultan ser bastante aceptables para validar los modelos matemáticos planteados en este trabajo.

Es importante mencionar que hay una desviación error mayor en los diseños C y D entre simulaciones y mediciones con errores de 6.53% y 5.87% de simulaciones con respecto a los datos medidos experimentalmente, a diferencia de los porcentajes de errores para los rotores A y B con 1.13% y 2.70%; del mismo modo es curioso que los valores de  $k<sub>L</sub>A$ generados numéricamente para los rotores A y B son menores a los experimentales, caso contrario a los diseños C y D donde el valor numérico es de mayor magnitud que el experimental, esto se ve claramente en la [Figura 3.15.](#page-81-1) Cabe señalar que las mediciones experimentales presentaron errores muy pequeños por debajo de 10−3 y que se muestran en la Tabla 3.1. Este comportamiento se puede deber a dos situaciones: 1) conforme cada diseño de rotor va generando mayores corrientes convectivas en el sistema y al aumentar las fluctuaciones de la velocidad del líquido el sistema se hace más dinámico reflejándose en la turbulencia del sistema (ver contornos de viscosidad turbulenta en [Figura 3.11\)](#page-74-0) la cual está ligeramente sobreestimada con el modelo RNG  $k - \varepsilon$ ; y 2) como se explicó en la discusión de los perfiles de velocidad de la Figura 3.8, la definición del dominio rotatorio para la implementación del modelo MFR excedía las dimensiones que se consideraron adecuadas debido a la geometría de los diseños C y D con una zona cónica superior envuelta en el dominio cilíndrico, habiendo así más fluido inmerso en esta zona rotatoria que no debería contar con las condiciones de rotación, influyendo en mayores velocidades del fluido y turbulencia. Estas características son las que hacen que la simulación de los procesos cinéticos de desgasificado se vea tenuemente acelerados y el error hay aumentado ligeramente para estos diseños de impulsor.

Finalmente, comparando las cifras del parámetro cinético se aprecia que se comportan en el mismo orden de eficacias como se explicó en el comportamiento de las curvas de desgasificado de la [Figura 3.14,](#page-79-0) en este caso el rotor A genera el menor parámetro cinético, seguido del diseño B, D y el diseño C con los valores mayores sería el rotor más eficaz. Cambiar del rotor A al C implica aumentar en 24% el valor de  $k_L^{rigid}A$ . Estas eficiencias de desgasificado se explican principalmente por la dispersión de gas en el sistema donde el rotor A con menor dispersión es el menos eficiente comparado con el rotor C que tiene la mayor eficiencia y mejor distribución de gas, aunado a las mejoras en convección y dispersión turbulentas y efectos de bombeo distintos ya señaladas entre los rotores. Del mismo modo la distribución del gas dependió del arrastre que genera la estructura del patrón de flujo y la turbulencia, donde también se comprueba que una mayor velocidad de flujo con mejor distribución de la turbulencia promueve mejor esparcimiento de burbujas de gas. Por lo tanto, todas esas características del comportamiento en la cinética de desgasificado se deben a la geometría de los impulsores cuya principal función es transformar la energía mecánica del sistema en energía de agitación y para lo cual deben generar una gran diferencia de presión justo debajo del rotor provocando un efecto de bombeo que permite al fluido ser succionado hacia el rotor y ser arrojado en un ángulo de descarga con suficiente energía para arrastrar y distribuir mejor al gas y con consecuencia un mayor coeficiente de transferencia de masa. Es por ello que también los conjuntos de rotores A y B tienen estructuras similares por ser uno de ellos un diseño modificado del otro, así como los diseños C y D que también son diseños parecidos, pero con diferencia en número de aspas y ángulos. Por último, de esta manera se demuestra que el diseño C sigue teniendo un mejor desempeño en el desgasificado a las condiciones de operación estudiadas (400 rpm y 10 L/min) que el resto de diseños y la propuesta del rotor D no pudo mejorar la propuesta anterior del rotor C a pesar de que tienen un comportamiento muy parecido en la cinética del desgasificado.

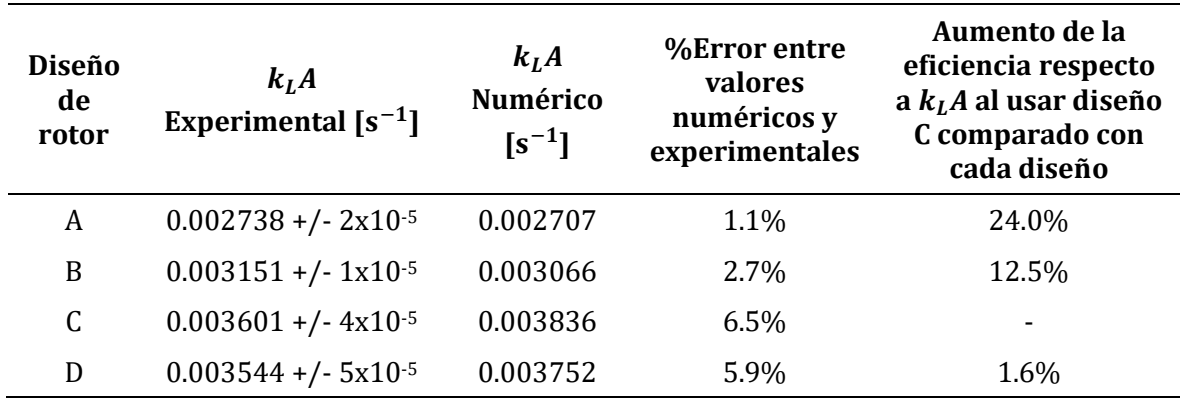

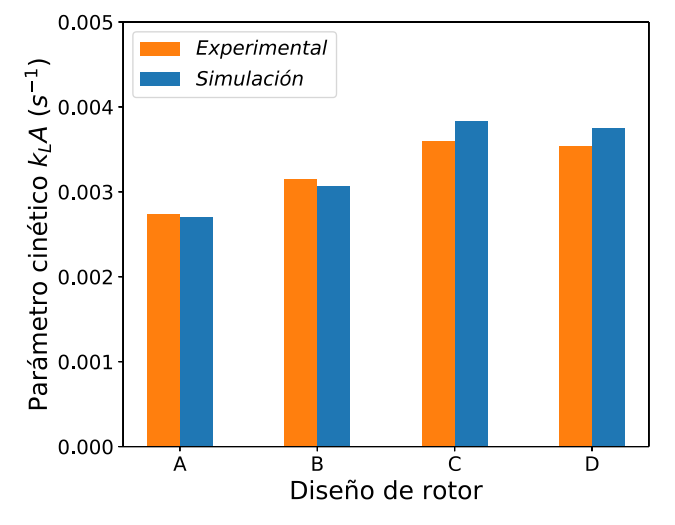

<span id="page-81-1"></span>*Figura 3.15. Comparación de los parámetros cinéticos experimentales y simulados para todos los diseños de rotor donde los errores para el rotor A, B, C y D son 1.13, 2.70, 6.53 y 5.87% entre simulaciones comparadas con los medidos experimentalmente.*

### 3.6. Números de potencia y bombeo

Para determinar la energía que suministra cada diseño de rotor al sistema, se puede calcular el consumo de potencia por la disipación de energía mecánica debido a la fricción y el arrastre del rotor con el líquido. Este parámetro es significante ya que es afectado por las propiedades físicas, condiciones de operación y sobre todo por los parámetros geométricos del rotor. El número de potencia para un impulsor  $N_p$  se caracteriza por la potencia P. Las siguientes expresiones se utilizan para calcular el número de potencia:

<span id="page-81-0"></span>*Tabla 3.1. Parámetros cinéticos a partir de ajustes de los datos de desgasificado experimentales y numéricos llevados a las mismas condiciones de operación (400 rpm y 10 L/min).*

$$
N_p = \frac{P}{\rho_l N^3 d^5}
$$
 *Ec. 3.1*

$$
P = 2\pi N\tau
$$
 *Ec. 3.2*

Donde  $\tau$  es el torque en Nm, el cual se calculó integrando los flujos de momento en todas las paredes de cada diseño de rotor a partir de los resultados de la simulación. Los resultados se presentan en la [Tabla 3.2.](#page-82-0)

<span id="page-82-0"></span>*Tabla 3.2. Comparación de torque, potencia y número de potencia para cada diseño de rotor obtenidos a partir de los resultados numéricos.*

| <b>Diseño</b><br>de<br>rotor | <b>Torque</b><br>τ<br>[Nm] | Potencia<br>$P$ [W] | Número de<br>potencia<br>$N_{P}$ | Aumento de la eficiencia respecto a $N_p$<br>al usar diseño C comparado con cada<br>diseño |
|------------------------------|----------------------------|---------------------|----------------------------------|--------------------------------------------------------------------------------------------|
| A                            | 0.1617                     | 6.7753              | 0.1776                           | 60%                                                                                        |
| B                            | 0.2638                     | 11.0508             | 0.2897                           | 36%                                                                                        |
| C                            | 0.4146                     | 17.3676             | 0.4553                           | ٠                                                                                          |
| D                            | 0.3217                     | 13.4758             | 0.3533                           | 22%                                                                                        |

El número de bombeo también es otro parámetro importante en este tipo de sistemas ya que describe la capacidad de bombeo que caracteriza a un impulsor. Esta relacionando la cantidad de fluido desplazado por la acción del rotor sobre el líquido en su zona de descarga. Se define como:

<span id="page-82-1"></span>
$$
N_Q = \frac{Q_l}{ND^3}
$$
 *EC. 3.3*

Donde  $Q_l$  es la capacidad de bombeo referida como un flujo volumétrico de líquido producida por el rotor en m3/s. Existen diferentes formar de medir de la capacidad de bombeo, pero la más habitual es crear una superficie para la región de la descarga a partir de simulaciones por CFD. Esta superficie puede ser un área circular debajo del rotor para determinar el flujo axial y otra sección cilíndrica en la descarga del rotor para calcular el flujo radial del impulsor. Integrando el flujo total a través de estas superficies, la capacidad de bombeo  $Q_l$  y el número de bombeo  $N_Q$  pueden ser obtenidos. Para este trabajo se hicieron las integres sobre las áreas dispuestas entre los dominios rotativo y estático que circundan a cada rotor (ver [Figura 2.7\)](#page-45-0). En la [Tabla 3.3](#page-83-0) se presentan los cálculos de las integrales sobre las respectivas superficies para la capacidad de bobeo en las componentes axial y radial junto con la capacidad total en la zona de descarga del rotor. Con estos valores se determinó el número de bombeo de cada rotor con la [Ec. 3.3.](#page-82-1) En la [Figura 3.16](#page-83-1) se presenta de manera gráfica los parámetros  $N_P$  y  $N_Q$  de la [Tabla 3.2](#page-82-0) y [Tabla 3.3.](#page-83-0)

| <b>Diseño</b><br>de rotor | Capacidad de<br>bombeo radial<br>$Q_{LT}$ [m <sup>3</sup> /s] | Capacidad de<br>bombeo axial<br>$Q_{l,z}$ [m <sup>3</sup> /s] | Capacidad de<br>bombeo total<br>$Q_l$ [m <sup>3</sup> /s] | Número de<br>bombeo<br>$N_{\boldsymbol{0}}$ |
|---------------------------|---------------------------------------------------------------|---------------------------------------------------------------|-----------------------------------------------------------|---------------------------------------------|
| A                         | 0.00195                                                       | 0.00077                                                       | 0.00273                                                   | 0.0883                                      |
| B                         | 0.00194                                                       | 0.00091                                                       | 0.00285                                                   | 0.0923                                      |
|                           | 0.00509                                                       | 0.00304                                                       | 0.00813                                                   | 0.2633                                      |
| D                         | 0.00525                                                       | 0.00313                                                       | 0.00838                                                   | 0.2713                                      |

<span id="page-83-0"></span>*Tabla 3.3. Capacidades de bombeo radial, axial y total integradas de los cálculos numéricos en la descarga del rotor; y numero de bombeo para cada diseño de rotor.*

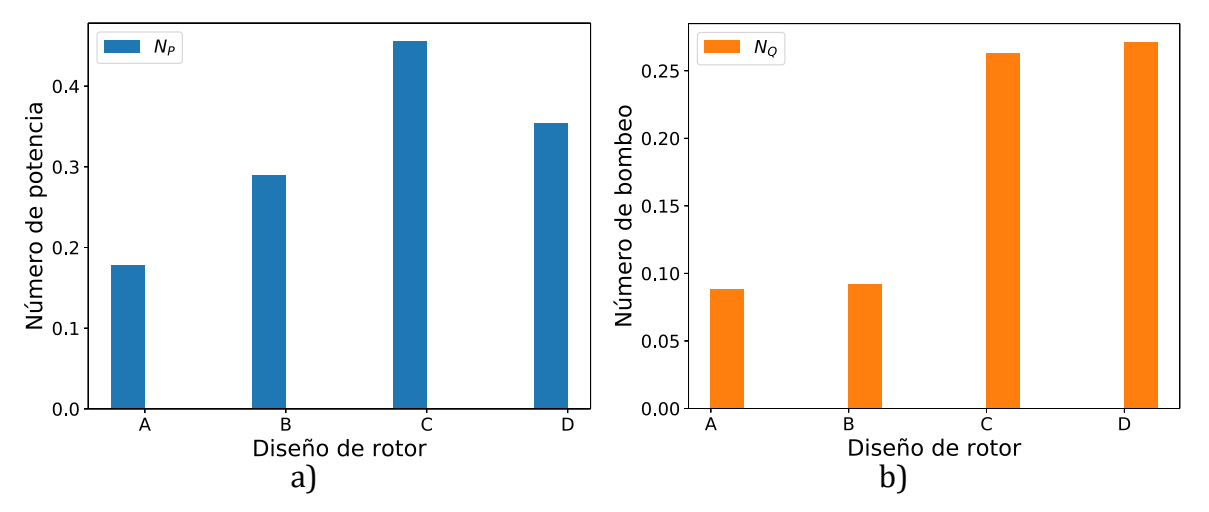

<span id="page-83-1"></span>*Figura 3.16. Comparación gráfica de los números de potencia y de bombeo para cada impulsor a las mismas condiciones de operación (10 L/min y 400 rpm).*

Los resultados de número de potencia indican la cantidad de energía de agitación que hay en el volumen de fluido, donde es claro que el diseño C es el que tiene una transferencia de energía mecánica más eficiente que los demás diseños. De esta manera se puede explicar porque este rotor tiene las mayores magnitudes de energía cinética turbulenta y viscosidad turbulenta. Al igual que todos los anteriores resultados se sigue la misma tendencia en orden de eficiencia donde el rotor C tiene mayor potencia seguido de los rotores D, B y A. Con base a estos resultados del número de potencia, se puede comparar que la agitación mecánica mejora hasta en un 60% al cambiar del rotor A al C, 36% al pasar del B al C y en un 22% del diseño D al C. Se puede apreciar una

relación del número de potencia y la trasferencia de masa, por lo que pude considerarse un buen criterio de selección para futuros diseños donde se pueda validar  $N_p$  con mediciones experimentales del torque.

Para complementar los resultados hidrodinámicos, el número de bombeo indica cuánto fluido puede mover el rotor, generando una idea cuantitativa del efecto bombeo descrito en las secciones anteriores. En la [Figura 3.16b](#page-83-1) se observa que los diseños A y B tienen valores similares entre ellos; lo mismo sucede entre los rotores C y D. En ambos casos sin diferencias significativas de número de bombeo. Esto se debe a que cada par de rotores son similares en diseño y desplazan casi la misma cantidad de fluido. Sin embargo, es importante recalcar la mejora que tiene los diseños propuestos con aspas (diseños C y D) sobre los diseños industriales (A y B) el hecho de usar este tipo de diseños implica un aumento de hasta 67% en su número de bombeo. Al haber más liquido desplazado se están generando mayores velocidades en la descarga del rotor. Y como se ha mostrado en los resultados anteriores de patrones de flujo, estructura turbulenta y cinética de desgasificado, las corrientes convectivas ayudaran con el mezclado y dispersión del gas lo que implica que los fenómenos de transporte, como el de masa, se vean beneficiados. Finalmente, como hay un volumen mayor de fluido arrojado radialmente hacia las paredes de la olla, estos resultados explican porque se tienen vórtices de más grandes en los rotores C y D que en los diseños A y B,

# 4. Conclusiones

- En este trabajo se logró realizar un robusto modelo numérico bifásico Euleriano-Euleriano para calcular los patrones de flujo, estructura turbulenta, distribución de fracción volumen de gas y cinética de desgasificado para el sistema equipado con el rotor-inyector.
- Se pudieron realizar mediciones adecuadas con modelado físico de patrones de flujo y estructura turbulenta con la técnica PIV, así como llevar a cabo determinaciones experimentales del desgasificado para obtener curvas cinéticas de desgasificado.
- El modelo de dinámica de fluidos se validó satisfactoriamente comparando con mediciones de patrones de flujo y turbulencia con la técnica PIV.
- Una de las aportaciones más importantes de este estudio fue la validación del modelo de transporte de masa, donde el modelo Rígido predice satisfactoriamente el coeficiente de transferencia de masa y con ello la cinética del desgasificado.
- Los desempeños de los cuatro diseños de rotor en la cinética de desgasificado, bajo las mismas condiciones de operación (velocidad de giro de 400 rpm y flujo de gas de 10 L/min) se da en el siguiente orden de mayor a menor eficiencia: diseño C (rotor de cuatro aspas), diseño D (rotor con cinco aspas), diseño B (rotor estándar muescado) y diseño A (rotor estándar). Como el rotor C tiene el valor más alto del parámetro cinético  $k<sub>L</sub>A$ , en términos de este coeficiente, cambiar del diseño A al C representa aumentar en un 24% el valor del parámetro, pasar del diseño B al C se tiene una mejora de un 12.5%, y entre el diseño C y D hay una ligera diferencia de 1.6%.
- Las tendencias en el orden de eficiencias del parámetro cinético para cada diseño también se presentaron en el resto de las características de la distribución de gas, magnitudes de velocidad de flujo y magnitud de la turbulencia.
- En cuanto a la distribución de gas, los diseños C y D (diseños con aspas) forman vórtices grandes y tiene una mejor distribución de burbujas de gas en zonas lejanas al rotor hacia el fondo y paredes de la olla. En cambio, los rotores A y B (diseños con toberas) tiene vórtices más chicos de los diseños con aspas y concentran la mayor parte del gas cerca del rotor y la flecha dando una distribución pobre del gas en la olla.
- Se encontró que característica más importante del patrón de flujo es la naturaleza de la descarga del rotor. Un ángulo por debajo de la horizontal es preferible para generar más recirculaciones cercanas al fondo y paredes de la olla. Los diseños con aspas tienen esta característica y es por eso que logran arrastra al gas hacia estas zonas y por las recirculaciones las burbujas tienen un mayor tiempo de residencia en el baño.
- Una caída de presión debajo del rotor es preferible para que el líquido de la zona inferior de la olla pueda succionarse y se expulsado junto con el gas por la

descarga del rotor causando el efecto bombeo. El diseño C al presentar la caída de presión (efecto bombeo) más acentuada debajo del rotor sobre los otros rotores logra succionar con más vigor el líquido adyacente de la zona inferior del reactor promoviendo al mismo tiempo que el ángulo de descarga tenga una inclinación con un ángulo por debajo de la horizontal y presente las velocidades de fluido con una mayor componente radial en esa región. Después del rotor C, de mayor a menor efecto de bombeo se tienen los rotores D, B y A.

- La distribución e intensidad de la turbulencia en el sistema depende de las características del efecto bombeo y descarga, ya que se generan mayor cantidad de pequeñas recirculaciones distribuidas en el interior del baño permitiendo que haya un contacto íntimo entre las burbujas de gas y el líquido traduciéndose en la mejora del desgasificado. Los diseños con aspas, a diferencia de que los diseños comerciales, presentan una distribución de la turbulencia más homogénea con mayores magnitudes en todo el baño. Los diseños C y D promueven una mayor energía turbulenta en las zonas bajas de la olla, zonas en las que los diseño A y B agitan pobremente.
- Las características de nivel de agitación, en términos del número de potencia, demuestran claramente que el rotor C es más eficiente para transferir energía de agitación hacia el mismo volumen de fluido que los otros diseños, mejorando hasta en un 60% con respecto al rotor A, en un 36% respecto al diseño B 7 un 22% respecto al rotor D. También explica las magnitudes de la turbulencia en el sistema.
- Se encontró que los diseños con aspas (C y D) demuestran que tiene una mayor capacidad de bombeo de volumen de fluido a través de su descarga comparado con los diseños industriales (A y B). En términos del número de bombeo, usar los diseños C y D en lugar de los diseños A y B aumenta hasta en un 67% el volumen de fluido que desplaza. Sin embargo, la forma del patrón de flujo desarrollado en esa misma zona de la descarga determina el efecto global sobre el transporte de masa.

#### 4.1. Trabajo futuro

Como un trabajo futuro se propone hacer nuevas propuestas de diseños de rotores con aspas, ya que este tipo de diseños mostraron que puedan generar mayores efectos de bombeo y logren crear una descarga con las características mencionadas anteriormente con ángulos debajo de la horizontal y mayor velocidad de fluido. También se propone mejorar el modelo matemático mediante la aplicación de modelos de balance poblacional de tamaños de burbuja, aunque en este trabajo se consideraron diámetros promedio de burbuja constantes se tiene presente que existe fenómenos de rompimientos de burbujas por la energía de agitación del rotor y coalescencia de las mismas por la frecuencia de colisión y durante su ascenso a la superficie.

Finalmente, se propone mejorar la malla y el acoplamiento de los sistemas tanto rotatorio como no rotario para los rotores con aspas (diseños C y D), así como probar los modelos de turbulencia del código comercial para elegir el que mejor describa la turbulencia medida en el sistema, ya que el modelo usado no predice tan fielmente la turbulencia medida.

### 5. Apéndices

## A1. Funciones Definidas por el Usuario

Código construido en lenguaje C++ para calcular los coeficientes de transporte de masa de cada modelo.

```
#include "udf.h"
#define udm_k 0
#define udm_ka 1
#define Dl 2.10e-9 /* difusividad molecular del O2 en agua*/
#define nu 1.00481e-06 /* viscosidad cinematica de agua */
#define pi 3.1416
#define cutoff 0.3 /* limite para fraccion vol */
DEFINE MASS TRANSFER(Kaeddy, cell, thread, from index, from species index, to index,
to species index)
{
Thread *agua = THREAD SUB THREAD(thread, from_index); /* fase liquida */
Thread *aire = THREAD_SUB_THREAD(thread, to_index); /* fase gas */
 real diam, vf, a, epsilon, K_eddy;
 epsilon=C_D(cell,agua); /* epsilon */
 diam = C_PHASE_DIAMETER(cell,aire); /* diametro de burbuja del aire */
 if(C_VOF(cell, aire)<=cutoff)
  vf=C_VOF(cell, aire);
 else
 vf=0;a=6.*vf/diam;
 K eddy = 0.4*sqrt(Dl*sqrt(epsilon)C_UDMI(cell,thread,udm k)=K_eddy;
C_UDMI(cell,thread,udm_ka)=K_eddy*a;
return (K_eddy*a);
}
DEFINE MASS TRANSFER(Kapenetration, cell, thread, from index, from species index,
to index, to species index)
{
Thread *agua = THREAD SUB THREAD(thread, from index); /* fase liquida */
Thread *aire = THREAD_SUB_THREAD(thread, to_index); /* fase gas */
 real diam, vf, epsilon, a, K_penetration;
 epsilon=C D(cell, again); /* epsilon */
 diam=C_PHASE_DIAMETER(cell,aire); /* diametro de burbuja del aire */
 if(C_VOF(cell, aire)<=cutoff)
  vf=C_VOF(cell, aire);
 else
  vf=0;
 a=6.*vf/diam;
 K_penetration = 2.*sqrt(Dl*sqrt(epsilon/nu)/pi);
C_UDMI(cell,thread,udm_k)=K_penetration;
C_UDMI(cell,thread,udm_ka)=K_penetration*a;
return (K_penetration*a);
}
DEFINE MASS TRANSFER(Karigid, cell, thread, from index, from species index, to index,
to species index)
{
Thread *agua = THREAD_SUB_THREAD(thread, from_index); /* fase liquida */
Thread *aire = THREAD_SUB_THREAD(thread, to_index); /* fase gas */
```

```
real diam, vf, a, K_rigid;
real x_vel_l, x_vel_g, y_vel_l, y_vel_g, z_vel_l, z_vel_g;
real slip_x, slip_y, slip_z, U_slip;
diam = C_PHASE_DIAMETER(cell,aire); /* diametro de burbuja del aire */
x_vel_l = C_U(cell, agua);
y_vel_l = C_V(cell, agua);
z_vel_1 = C_W(cell, agua);
xvel_g = C_U(cell, aire);
y_vel_g = C_V(cell, aire);
z_vel_g = C_W(cell, aire);
slip x = x vel l - x vel g;
slip y = y vel l - y vel g;
slip z = z vel 1 - z vel g;
U slip = sqrt(slip x*slip x + slip y*slip y + slip z*slip z);
if(C_VOF(cell, aire)<=cutoff)
  vf=C_VOF(cell, aire);
else
 vf=0;a=6.*vf/diam;
K_{rigid} = 0.6*sqrt(U_slip/diam)*pow(Dl,(2./3.))/pow(nu,(1./6.));C_UDMI(cell,thread,udm_k)=K_rigid;
C_UDMI(cell,thread,udm_ka)=K_rigid*a;
return (K_rigid*a);
}
DEFINE_MASS_TRANSFER(Kaslip, cell, thread, from_index, from_species_index, to_index, 
to_species_index)
{
Thread *agua = THREAD_SUB_THREAD(thread, from_index); /* fase liquida */<br>Thread *aire = THREAD SUB THREAD(thread, to index); /* fase gas */
Thread *aire = THREAD_SUB_THREAD(thread, to index);
real diam,vf,a,K_slip;
real x_vel_l, x_vel_g, y_vel_l, y_vel_g, z_vel_l, z_vel_g;
real slip_x, slip_y, slip_z, U_slip;
diam = C_PHASE_DIAMETER(cell,aire); /* diámetro de burbuja del aire */
x_vel_l = C_U(cell, agua);
y_vel_l = C_V(cell, agua);
z_vel_l = C_W(cell, agua);
xvel g = CU(cell, aire);
y<sup>-</sup>vel<sup>g</sup> = C<sup>-</sup>V(cell, aire);
z_vel_g = C_W(cell, aire);
slip_x = x_{vel_1 - x_{vel_g}};
slip_y = y_vel_l - y_vel_g;
slip_z = z vel l - z vel g;
U_slip = sqrt(slip_x*slip_x + slip_y*slip_y + slip_z*slip_z);
if(C_VOF(cell, aire)<=cutoff)
  vf=C_VOF(cell, aire);
else
 vf=0;
a=6.*vf/diam;
K slip = 2.*sqrt(Dl*U slip/(diam*pi));
C_UDMI(cell,thread,udm_k)=K_slip;
C_UDMI(cell,thread,udm_ka)=K_slip*a;
return (K_slip*a);
}
```

```
79
```
### A2. Extracción de datos para interpolación

Código en lenguaje de macro de Tecplot para extraer datos numéricos a partir de los resultados experimentales y simulados.

```
#!MC 1410
$!VarSet |MFBD| = 'C:\Users\Resultados Te
cplot'
$!READSTYLESHEET "C:\Users\Angular vec.s
ty"
   INCLUDEPLOTSTYLE = YES
   INCLUDETEXT = YES
   INCLUDEGEOM = YES
   INCLUDEAUXDATA = YES
   INCLUDESTREAMPOSITIONS = YES
   INCLUDECONTOURLEVELS = YES
  MERGE = NO INCLUDEFRAMESIZEANDPOSITION = NO
$!ATTACHGEOM 
   ANCHORPOS
     {
   X = 0.0Y = 0.0 }
   RAWDATA
1
2
0 0
0.225242216976 -0.108470934779
$! ATTACHGEOM
   ANCHORPOS
     {
   X = 0.0Y = 0.0 }
   RAWDATA
1
2
0 0
0.23405871766 -0.0878437060203
$! ATTACHGEOM
   ANCHORPOS
     {
    X = 0.0Y = 0.0 }
   RAWDATA
1
2
0 0
0.240990715174 -0.0665092113917
$!ATTACHGEOM 
   ANCHORPOS
     {
    X = 0.0Y = 0.0 }
   RAWDATA
                                                  1
                                                2
                                                0 0
                                                  0.24598239715 -0.0446392236997
                                                  $! ATTACHGEOM
                                                   ANCHORPOS
                                                      {
                                                     X = 0.0Y = \theta \cdot \theta }
                                                    RAWDATA
                                                  1
                                                  \overline{2}0 0
                                                  0.248993573499 -0.0224098272259
                                                  $!ATTACHGEOM 
                                                     ANCHORPOS
                                                       {
                                                      X = 0.0Y = 0.0 }
                                                     RAWDATA
                                                  1
                                                  2
                                                  0 0
                                                  0.25 0.0
                                                  $! ATTACHGEOM
                                                     ANCHORPOS
                                                       {
                                                     X = 0.0Y = 0.0 }
                                                     RAWDATA
                                                  1
                                                  2
                                                  990.248993573499 0.0224098272259
                                                  $!ATTACHGEOM 
                                                     ANCHORPOS
                                                       {
                                                      X = 0.0Y = 0.0 }
                                                     RAWDATA
                                                  1
                                                  2
                                                  0 0
                                                  0.24598239715 0.0446392236997
                                                  $!ATTACHGEOM 
                                                     ANCHORPOS
                                                       {
                                                     X = 0.0Y = 0.0
```

```
}
   RAWDATA \frac{1}{2}<br>0 0
0.240990715174 0.0665092113917 $!ATTACHGEOM 
   ANCHORPOS
    {
     X = 0.0Y = 0.0}
   RAWDATA \begin{bmatrix} 1 \\ 2 \\ 0 \\ 0 \end{bmatrix}0.23405871766 0.0878437060203 $!ATTACHGEOM 
   ANCHORPOS
    {
     X = 0.0Y
= 0.0
    }
   RAWDATA \begin{array}{c} 1 \\ 2 \\ 0 \\ 0 \end{array}0.225242216976 0.108470934779 S!PICK ADDATPOSITION
  X
= 3.67845659164
  Y
= 4.44292604502
 CONSIDERSTYLE
= YES
$
!PICK ADDATPOSITION
  X
= 3.65273311897
  Y
= 4.44292604502
 COLLECTINGOBJECTSMODE
= ALWAYSADD
 CONSIDERSTYLE
= YES
$
!EXTRACTFROMGEOM 
 EXTRACTLINEPOINTSONLY
= NO
 INCLUDEDISTANCEVAR
= NO
NUMPTS = 40 EXTRACTTOFILE
= NO
$
!PICK ADDATPOSITION
  X
= 4.16720257235
  Y
= 4.40434083601
 CONSIDERSTYLE
= YES
$
!PICK ADDATPOSITION
  X = 4Y
= 4.35289389068
 COLLECTINGOBJECTSMODE
= ALWAYSADD
 CONSIDERSTYLE
= YES
$
!EXTRACTFROMGEOM 
 EXTRACTLINEPOINTSONLY
= NO
 INCLUDEDISTANCEVAR
= NO
NUMPTS = 40 EXTRACTTOFILE
= NO
$
!PICK ADDATPOSITION
  X
= 4.05144694534
  Y
= 4.13424437299
 CONSIDERSTYL
E
= YES
$
!PICK ADDATPOSITION
```
X = 4.05144694534 Y = 4.13424437299 COLLECTINGOBJECTSMODE = ALWAYSADD CONSIDERSTYLE = YES \$ !EXTRACTFROMGEOM EXTRACTLINEPOINTSONLY = NO INCLUDEDISTANCEVAR = NO  $NUMPTS = 40$  EXTRACTTOFILE = NO \$ !PICK ADDATPOSITION X = 3.89710610932 Y = 3.86414790997 CONSIDERSTYLE = YES \$ !PICK ADDATPOSITION X = 3.60128617363 Y = 3.77411575563 COLLECTINGOBJECTSMODE = ALWAYSADD CONSIDERSTYLE = YES \$ !EXTRACTFROMGEOM EXTRACTLINEPOINTSONLY = NO INCLUDEDISTANCEVAR = NO  $NUMPTS = 40$  EXTRACTTOFILE = NO \$ !PICK ADDATPOSITION X = 4.12861736334 Y = 3.65836012862 CONSIDERSTYLE = YES \$ !PICK ADDATPOSITION X = 4.12861736334 Y = 3.63263665595 COLLECTINGOBJECTSMODE = ALWAYSADD CONSIDERSTYLE = YES \$ !EXTRACTFROMGEOM EXTRACTLINEPOINTSONLY = NO INCLUDEDISTANCEVAR = NO  $NUMPTS = 40$  EXTRACTTOFILE = NO \$ !PICK ADDATPOSITION X = 4.07717041801 Y = 3.43971061093 CONSIDERSTYLE = YES \$ !PICK ADDATPOSITION X = 3.961414791 Y = 3.4268488746 COLLECTINGOBJECTSMODE = ALWAYSADD CONSIDERSTYLE = YES \$ !EXTRACTFROMGEOM EXTRACTLINEPOINTSONLY = NO INCLUDEDISTANCEVAR = NO  $NUMPTS = 40$  EXTRACTTOFILE = NO \$ !PICK ADDATPOSITION X = 4.038585209 Y = 3.19533762058 CONSIDERSTYLE = YES \$ !PICK ADDATPOSITION X = 4.038585209 Y = 3.19533762058 COLLECTINGOBJECTSMODE = ALWAYSADD CONSIDERSTYLE = YES \$ !EXTRACTFROMGEOM

 EXTRACTLINEPOINTSONLY = NO INCLUDEDISTANCEVAR = NO  $NUMPTS = 40$  EXTRACTTOFILE = NO **S** PICK ADDATPOSITION  $X = 4.21864951768$  Y = 2.93810289389 CONSIDERSTYLE = YES \$!PICK ADDATPOSITION  $X = 4.21864951768$  $Y = 2.92524115756$  COLLECTINGOBJECTSMODE = ALWAYSADD CONSIDERSTYLE = YES \$! EXTRACTFROMGEOM EXTRACTLINEPOINTSONLY = NO INCLUDEDISTANCEVAR = NO  $NUMPTS = 40$  EXTRACTTOFILE = NO **S** PICK ADDATPOSITION  $X = 4.33440514469$  $Y = 2.6036977492$  CONSIDERSTYLE = YES \$!PICK ADDATPOSITION  $X = 4.21864951768$  $Y = 2.6422829582$  COLLECTINGOBJECTSMODE = ALWAYSADD CONSIDERSTYLE = YES **\$!EXTRACTFROMGEOM**  EXTRACTLINEPOINTSONLY = NO INCLUDEDISTANCEVAR = NO  $NUMPTS = 40$  EXTRACTTOFILE = NO **S** PICK ADDATPOSITION  $X = 3.85852090032$  Y = 2.53938906752 CONSIDERSTYLE = YES \$!PICK ADDATPOSITION  $X = 3.85852090032$  $Y = 2.52652733119$  COLLECTINGOBJECTSMODE = ALWAYSADD CONSIDERSTYLE = YES **\$!EXTRACTFROMGEOM**  EXTRACTLINEPOINTSONLY = NO INCLUDEDISTANCEVAR = NO  $NUMPTS = 40$  EXTRACTTOFILE = NO \$!PICK ADDATPOSITION  $X = 4.06430868167$  Y = 2.17926045016 CONSIDERSTYLE = YES \$!PICK ADDATPOSITION  $X = 4.06430868167$  Y = 2.17926045016 COLLECTINGOBJECTSMODE = ALWAYSADD CONSIDERSTYLE = YES **\$! EXTRACTFROMGEOM**  EXTRACTLINEPOINTSONLY = NO INCLUDEDISTANCEVAR = NO  $NUMPTS = 40$  EXTRACTTOFILE = NO **S** PICK ADDATPOSITION

 $X = 4.14147909968$  Y = 6.84807073955 CONSIDERSTYLE = YES  $\frac{1}{2}$ !RENAMEDATASETZONE ZONE = 2 NAME = 'LIN 01'  $\vert \sharp \vert$ !RENAMEDATASETZONE ZONE = 3 NAME = 'LIN  $02'$  $\boxed{\$}$  RENAMEDATASETZONE ZONE = 4 NAME = 'LIN 03'  $\vert \sharp \vert$ !RENAMEDATASETZONE ZONE = 5 NAME = 'LIN  $04'$  $$|$  RENAMEDATASETZONE ZONE = 6 NAME = 'LIN  $95'$  $|\sharp|$ !RENAMEDATASETZONE ZONE = 7 NAME = 'LIN 06' \$!RENAMEDATASETZONE ZONE = 8 NAME = 'LIN 07'  $\frac{1}{2}$ !RENAMEDATASETZONE ZONE = 9 NAME = 'LIN 08'  $|\$|$ !RENAMEDATASETZONE ZONE = 10 NAME = 'LIN 09'  $\frac{1}{2}$ !RENAMEDATASETZONE ZONE = 11 NAME = 'LIN  $10'$  $\vert \sharp \vert$ !RENAMEDATASETZONE ZONE = 12 NAME = 'LIN 11' **S**!PICK ADDATPOSITION  $X = 3.27974276527$  $Y = 4.30144694534$  CONSIDERSTYLE = YES \$!PICK ADDATPOSITION  $X = 3.83279742765$  $Y = 4.288585209$  COLLECTINGOBJECTSMODE = INVERTINGADD CONSIDERSTYLE = YES **\$**!PICK ADDATPOSITION  $X = 4.05144694534$  Y = 4.10852090032 COLLECTINGOBJECTSMODE = INVERTINGADD CONSIDERSTYLE = YES **S**!PICK ADDATPOSITION  $X = 4.16720257235$  Y = 3.86414790997 COLLECTINGOBJECTSMODE = INVERTINGADD CONSIDERSTYLE = YES **S**!PICK ADDATPOSITION  $X = 3.79421221865$  $Y = 3.59405144695$  COLLECTINGOBJECTSMODE = INVERTINGADD CONSIDERSTYLE = YES \$!PICK ADDATPOSITION  $X = 3.97427652733$  Y = 3.43971061093 COLLECTINGOBJECTSMODE = INVERTINGADD CONSIDERSTYLE = YES **S**!PICK ADDATPOSITION  $X = 3.97427652733$  $Y = 3.22106109325$  COLLECTINGOBJECTSMODE = INVERTINGADD CONSIDERSTYLE = YES \$!PICK ADDATPOSITION

```
 X = 4.06430868167
   Y = 2.95096463023
  COLLECTINGOBJECTSMODE = INVERTINGADD
   CONSIDERSTYLE = YES
$!PICK ADDATPOSITION
  X = 4.07717041801
   Y = 2.69372990354
   COLLECTINGOBJECTSMODE = INVERTINGADD
   CONSIDERSTYLE = YES
$!PICK ADDATPOSITION
 X = 4.15434083601 Y = 2.44935691318
   COLLECTINGOBJECTSMODE = INVERTINGADD
   CONSIDERSTYLE = YES
$!PICK ADDATPOSITION
  X = 3.97427652733
  Y = 2.21784565916 COLLECTINGOBJECTSMODE = INVERTINGADD
   CONSIDERSTYLE = YES
```

```
$!PICK CLEAR
$! EXTENDEDCOMMAND
   COMMANDPROCESSORID = 'excsv'
   COMMAND = 'VarNames:FrOp=1:ZnCount=11:Z
nList=[2-12]:AllVars:ValSep=",":FNAME="C:
\Users\muesc 400 PIV 3.csv"'
$!READSTYLESHEET "C:\Users\ANGULAR extra
ct.sty"
   INCLUDEPLOTSTYLE = YES
   INCLUDETEXT = YES
   INCLUDEGEOM = YES
   INCLUDEAUXDATA = YES
   INCLUDESTREAMPOSITIONS = YES
   INCLUDECONTOURLEVELS = YES
   MERGE = NO
   INCLUDEFRAMESIZEANDPOSITION = NO
#$!DELETEZONES [2-12]
$!RemoveVar |MFBD
```
## A3. Interpolación para velocidades promedio

Código en lenguaje Python para interpolar y obtener perfiles de velocidad promedio en función del radio para cada plano de horizontal.

```
import numpy as np
import matplotlib.pyplot as plt
from matplotlib.font_manager import FontProperties
from scipy import interpolate
#Preliminares
rotor=['std','mu','prop4','prop5']
rot_id=['A','B','C','D']
fondo=['1','2','3','4']
figsize=[4.5,5.5]
skip=1
mfc = 'w'colores=['#ff7f0e','#1f77b4','#2ca02c','#d62728']
\mathtt{ls}\texttt{=}\texttt{['--', '::', '--', ' -'']}markersize=12
mew=markersize*.17
lw=2.4
legend_font_size=15
label_axis_size=19
number_axis_size=15
vz_ax=[[],[],[],[]]
vr_ax=[[],[],[],[]]
#Para cada rotor hacer lo mismo:
for J in range(len(rotor)):
#importar datos de archivos y definir variables de perfiles axiales
    file rz=rotor[J]+' 400 PIV axial fondos.csv'
    datos rz=np.loadtxt(file rz,usecols=(0,2,3),delimiter=',',skiprows=1)
    datarz=int(len(dataos rz)/4)r rz=datos rz[:,0]
     vr_rz=datos_rz[:,1]
     vz_rz=datos_rz[:,2]
     rr_rz=r_rz.reshape(-1,datrz)
    vrr rz=vr rz.reshape(-1,datrz)
     vzz_rz=vz_rz.reshape(-1,datrz)
     for I in range(len(fondo)):
#importar datos de archivos y definir variables de perfiles radiales
 file_exp=rotor[J]+' 400 PIV '+fondo[I]+'.csv'
 file_num=rotor[J]+' 400 num '+fondo[I]+'.csv'
        datos_exp=np.loadtxt(file_exp,usecols=(2,3,4,5,6),delimiter=',',skiprows=1)
        rad=datos exp[:,0]
         tteta=datos_exp[:,1]
         vvx=datos_exp[:,2]
         vvy=datos_exp[:,3]
         vel=datos_exp[:,4] 
         n=11
         datos=int(len(rad)/n)
         rr=rad.reshape(-1,datos)
         vv=vel.reshape(-1,datos) 
         vx=vvx.reshape(-1,datos)
         vy=vvy.reshape(-1,datos)
         teta=tteta.reshape(-1,datos)
         vvr=vv*np.cos(teta)
         r=np.linspace(0.0,0.25,datos)
         v=np.zeros([n,datos])
```

```
 vr=np.zeros([n,datos])
        datos num=np.loadtxt(file num,usecols=(52,79),delimiter=',',skiprows=1)
         radn=datos_num[:,0]
         veln=datos_num[:,1]
        datassn=int(len(radn)/n) rrn=radn.reshape(-1,datosn)
         vvn=veln.reshape(-1,datosn)
         rnum=np.linspace(0.0,0.25,datosn)
         vn=np.zeros([n,datosn])
#interpolación y magnitud de velocidad
         for i in range(n):
             rr[i,0],vv[i,0]=0,0
             rr[i,datos-1],vv[i,datos-1]=0.25,0
             f=interpolate.interp1d(rr[i,],vv[i,])
            v[i,]=f(r) fr=interpolate.interp1d(rr[i,],vvr[i,])
            vr[i,]=fr(r) for i in range(n):
             rrn[i,0],vvn[i,0]=0,0
             rrn[i,datosn-1],vvn[i,datosn-1]=0.25,0
             fn=interpolate.interp1d(rrn[i,],vvn[i,])
            vn[i,]=fn(rnum) fnz=interpolate.interp1d(rr_rz[I,],vzz_rz[I,])
         vz_ax[I].extend(fnz(r))
         fnz=interpolate.interp1d(rr_rz[I,],vrr_rz[I,])
        vr ax[I].extend(fnz(r))
        vmean=np.mean(v,axis=0)
                 for i in range(len(vmean)):
             vmean[i]=np.sqrt(vmean[i]**2+vz_ax[I][i]**2)
                 vmeannum=np.average(vn,axis=0)
#enmascaramiento 
         for i in range(len(r)):
             if fondo[I]=='1':
                a=int(\theta) else:
                 if r[i]<=0.10:
                     a=i
        for i in range(len(r)):
              if r[i]<=0.25:
                b=i
         r=r[a:b]
         vmean=vmean[a:b]
         for i in range(len(rnum)):
             if fondo[I]=='1':
                a=int(\theta) else:
                 if rnum[i]<=0.10:
                     a=i
         for i in range(len(rnum)):
             if rnum[i] \le 0.25:
                b = i rnum=rnum[a:b]
         vmeannum=vmeannum[a:b]
#Graficar perfiles numéricos y experimentales. Guardar figuras
         fig, ax = plt.subplots(figsize=figsize)
         ax.plot(r[::skip],vmean[::skip],'^',color=colores[1],ms=markersize,mew=mew,mfc=mf
c,label='$Experimental$')
```

```
 ax.plot(rnum[::skip],vmeannum[::skip],'s',color=colores[0],ms=markersize,mew=mew,
mfc=mfc,label='$Numérico$')
         ax.set_xlim(0.0,.25)
        ax.set_ylim(0,1.6) ax.set_ylabel('Magnitud de velocidad [m/s]',size=label_axis_size)
         ax.set_xlabel('Radio [m]',size=label_axis_size)
         legend=ax.legend(loc='upper right', title='Rotor '+rot_id[J]+' H'+fondo[I],fontsi
ze=legend_font_size)
         legend.get_title().set_fontsize(legend_font_size)
         plt.xticks(fontsize=number_axis_size)
         plt.yticks(fontsize=number_axis_size)
         plt.savefig('Per Vel '+'Rotor '+rot_id[J]+' '+fondo[I]+'.ps',dpi=250,bbox_inches=
'tight')
         plt.show()
```
# 6. Referencias

- 1. Soo, V.K., et al., *Sustainable aluminium recycling of end-of-life products: A joining techniques perspective.* Journal of Cleaner Production, 2018. **178**: p. 119-132.
- 2. International-Aluminium-Institute. *Global Aluminum Flow Model*. 2015 [consultado 2017]; Disponible en: [http://www.world-aluminium.org/statistics/.](http://www.world-aluminium.org/statistics/)
- 3. Banxico. *Sistema de Información Económica - Balanza de Pagos*. 2017 [consultado en 2017; Disponible en[: http://www.banxico.org.mx.](http://www.banxico.org.mx/)
- 4. SEMARNAT. *Datos abiertos de México*. 2017 [consultado en 2017; Disponible en: [https://www.gob.mx/inecc.](https://www.gob.mx/inecc)
- 5. Totten, G.E. and D.S. MacKenzie, *Handbook of Aluminum: Vol. 1: Physical Metallurgy and Processes*. 2003: CRC Press.
- 6. Engh, T.A. and T. Pedersen, *Removal of Hydrogen from Molten Aluminium by Gas Purging*, in *Essential Readings in Light Metals: Volume 3 Cast Shop for Aluminum Production*, J.F. Grandfield and D.G. Eskin, Editors. 1984, Springer International Publishing: Cham. p. 218-225.
- 7. Engh, T.A. and P. Bakke, *Removal of hydrogen from molten aluminum*. Aluminum Melt Treatment and Casting, Theory and Practice 1991, Australia: University Melbourne, Williams Center.
- 8. Otsuka, R. and S. Tanimoto, *Hydrogen concentration dependence of molten pure aluminum on water vapor pressure of ambient atmosphere*. Science and Engineering of Light Metals. 1991, Japan. Inst. Light Metals.
- 9. Hu, Z.C., E.L. Zhang, and S.Y. Zeng, *Degassing of magnesium alloy by rotating impeller degasser: Part 1 – Mathematical modelling.* Materials Science and Technology, 2008. **24**(11): p. 1304-1308.
- 10. Geoffrey, K.S., *Practical degassing of aluminum.* Modern Casting, 1988. **78**: p. 42-44.
- 11. Saternus, M. and J. Botor, *The Physical and Mathematical Model of Aluminum Refining Process in Reactor URO-200.* Advanced Processing of Metals and Materials, 2006. **1**: p. 697-710.
- 12. Szekely, J., *The Mathematical and Physical Modelling of Metals Processing Operations Metallurgical.* Treatises. TMS (The Mineral, Metals & Materials Society), 1987.
- 13. Zhang, L., et al., *Removal of Impurity Elements from Molten Aluminum: A Review.* Mineral Processing and Extractive Metallurgy Review, 2011. **32**(3): p. 150-228.
- 14. Zhang, L., et al., *Mathematical Modeling on the Removal of Impurity Elements from Molten Aluminum.* Mineral Processing and Extractive Metallurgy Review, 2012. **33**(1): p. 1-54.
- 15. Fu, Q. and J.W. Evans, *Chlorine fluxing for removal of magnesium from molten aluminum: Part II. Mathematical model.* Metallurgical and Materials Transactions B, 1998. **29**(5): p. 979-986.
- 16. Johansen, S.T., et al., *Can rotor-based refining units be developed and optimized based on water model experiments?* Light Metals, Edited by B. Welch, The Minerals, Metal and Materials Society, 1998: p. 805-810.
- 17. Grandfield, J.F., et al., *Mathematical and Physical Modelling of Melt Treatment Process.* Light Metals, Edited by C. M. Bickert, The Minerals, Metal and Materials Society, 1990: p. 737-746.
- 18. Johansen, S.T., et al., *Experimental determination of bubble sizes in melt refining reactors.* Light Metals, Edited by W. Hale, The Minerals, Metal and Materials Society, 1996: p. 1027–1031.
- 19. Nilmani, M. and P.K. Thay, *Gas Fluxing Operation in Aluminium Melt Refining Laboratory and Plant Investigations.* Light Metals, Edited by M. Bickert,The Minerals, Metals and Materials Society, 1990: p. 747-754.
- 20. Sano, M. and K. Mori, *Rate Determining Mechanism of Degassing by Inert Gas Flushing in Molten Metal.* Transactions of the Japan Institute of Metals, 1982. **23**(8): p. 440-450.
- 21. Warke, V.S., S. Shankar, and M.M. Makhlouf, *Mathematical modeling and computer simulation of molten aluminum cleansing by the rotating impeller degasser: Part II. Removal of hydrogen gas and solid particles.* Journal of Materials Processing Technology, 2005. **168**(1): p. 119-126.
- 22. Dantzig, J.A., J.A. Clumpner, and D.E. Tyler, *Degassing of static melts by insoluble purge gases.* Metallurgical Transactions B, 1980. **11**(3): p. 433-438.
- 23. Engh, T.A., *Principles of Metal Refining*. 1992, Oxford University Press: New York, NY.
- 24. Sigworth, G.K., *A scientific basis for degassing aluminum*. Vol. 95. 1988. 73-78.
- 25. Sigworth, G.K., *Gas fuxing of molten aluminum Part I: Hydrogen Removal.* Light metals, 1999: p. 641-648.
- 26. Sigworth, G.K. and T.A. Engh, *Chemical and kinetic factors related to hydrogen removal from aluminum.* Journal of Electronic Materials, 1991. **20**(12): p. 447-460.
- 27. Mazumdar, D. and J.W. Evans, *Macroscopic Models for Gas Stirred Ladles.* ISIJ International, 2004. **44**(3): p. 447-461.
- 28. Mazumdar, D. and R.I.L. Guthrie, *The Physical and Mathematical Modelling of Gas Stirred Ladle Systems.* ISIJ International, 1995. **35**(1): p. 1-20.
- 29. Alves, S.S., et al., *Bubble size in aerated stirred tanks.* Chemical Engineering Journal, 2002. **89**(1): p. 109-117.
- 30. Montante, G., D. Horn, and A. Paglianti, *Gas–liquid flow and bubble size distribution in stirred tanks.* Chemical Engineering Science, 2008. **63**(8): p. 2107-2118.
- 31. Tovio, D.O., et al., *Formation and size of bubbles in degassing system of aluminum alloys.* In Transactions of the American Foundry Society and the 104th Annual Castings Congress, Pittsburgh, PA, 2000: p. 457–462.
- 32. Chen, J.J. and J.C. Zhao, *Bubble distribution in a melt treatment water model.* Light Metals, The Minerals, Metals and Materials Society, 1995: p. 1227-1231.
- 33. Oldshue, J.Y., *Suspending Solids and Dispersing Gases in Mixing Vessel.* Industrial & Engineering Chemistry, 1969. **61**(9): p. 79-89.
- 34. Chiti, F., A. Paglianti, and W. Bujalski, *A Mechanistic Model to Estimate Power Consumption and Mixing Time in Aluminium Industries.* Chemical Engineering Research and Design, 2004. **82**(9): p. 1105-1111.
- 35. Frossling, N., *Uber die Verdunstung fallender Tropfen.* Gerlands Beitrage Zur Geophysik, 1938. **52**: p. 170-216.
- 36. Higbie, R., *The Rate of Absorption of a Pure Gas Into Still Liquid During Short Periods of Exposure.* Transactions of the AIChE, 1935. **31**: p. 364-398.
- 37. Lamont, J.C. and D.S. Scott, *An eddy cell model of mass transfer into the surface of a turbulent liquid.* AIChE Journal, 1970. **16**(4): p. 513-519.
- 38. Calderbank, P.H., *Physical Rate Processes in Industrial Fermentation. Part 1. The Interfacial Area in Gas-liquid Contacting with Mechanical Agitation.* Trans. Inst. Chem. Eng., 1958. **36**: p. 443-463.
- 39. Alves, S.S., C.I. Maia, and J.M.T. Vasconcelos, *Gas-liquid mass transfer coefficient in stirred tanks interpreted through bubble contamination kinetics.* Chemical Engineering and Processing: Process Intensification, 2004. **43**(7): p. 823-830.
- 40. Lemoine, R. and B.I. Morsi, *An algorithm for predicting the hydrodynamic and mass transfer parameters in agitated reactors.* Chemical Engineering Journal, 2005. **114**(1): p. 9-31.
- 41. Mirgaux, O., et al., *Mathematical Modeling and Computer Simulation of Molten Aluminum Purification by Flotation in Stirred Reactor.* Metallurgical and Materials Transactions B, 2009. **40**(3): p. 363-375.
- 42. Gómez, E.R., et al., *Mathematical Modeling of Fluid Flow in a Water Physical Model of an Aluminum Degassing Ladle Equipped with an Impeller-Injector.* Metallurgical and Materials Transactions B, 2013. **44**(2): p. 423-435.
- 43. Warke, V.S., G. Tryggvason, and M.M. Makhlouf, *Mathematical modeling and computer simulation of molten metal cleansing by the rotating impeller degasser: Part I. Fluid flow.* Journal of Materials Processing Technology, 2005. **168**(1): p. 112-118.
- 44. Hop, B., et al., *The fluid mechanics in the H110 Hycast reactor.* Light Metals, 1997: p. 837- 841.
- 45. Dong, L., S.T. Johansen, and T.A. Engh, *Flow induced by an impeller in an unbaffled tank— II. Numerical modelling.* Chemical Engineering Science, 1994. **49**(20): p. 3511-3518.
- 46. Devi, T.T. and B. Kumar, *Mass transfer and power characteristics of stirred tank with Rushton and curved blade impeller.* Engineering Science and Technology, an International Journal, 2017. **20**(2): p. 730-737.
- 47. Kerdouss, F., et al., *Two-phase mass transfer coefficient prediction in stirred vessel with a CFD model.* Computers & Chemical Engineering, 2008. **32**(8): p. 1943-1955.
- 48. Gimbun, J., C.D. Rielly, and Z.K. Nagy, *Modelling of mass transfer in gas–liquid stirred tanks agitated by Rushton turbine and CD-6 impeller: A scale-up study.* Chemical Engineering Research and Design, 2009. **87**(4): p. 437-451.
- 49. Ranganathan, P. and S. Sivaraman, *Investigations on hydrodynamics and mass transfer in gas–liquid stirred reactor using computational fluid dynamics.* Chemical Engineering Science, 2011. **66**(14): p. 3108-3124.
- 50. Camacho-Martínez, J.L., et al., *Physical Modelling of an Aluminium Degassing Operation with Rotating Impellers—A Comparative Hydrodynamic Analysis.* Materials and Manufacturing Processes, 2010. **25**(7): p. 581-591.
- 51. Mancilla, E., et al., *Comparison of the hydrodynamic performance of rotor-injector devices in a water physical model of an aluminum degassing ladle.* Chemical Engineering Research and Design, 2017. **118**: p. 158-169.
- 52. Saternus, M., *Influence of impeller shape on the gas bubbles dispersion in aluminium refining process.* Journal of Achievements in Materials and Manufacturing Engineering, 2012. **55**(2): p. 285-290.
- 53. Camacho-Martínez, J.L., et al., *Novel Degasification Design for Aluminum Using an Impeller Degasification Water Physical Model.* Materials and Manufacturing Processes, 2012. **27**(5): p. 556-560.
- 54. Jahoda, M., L. Tomášková, and M. Moštěk, *CFD prediction of liquid homogenisation in a gas–liquid stirred tank.* Chemical Engineering Research and Design, 2009. **87**(4): p. 460- 467.
- 55. Khopkar, A.R., et al., *CFD simulation of mixing in tall gas–liquid stirred vessel: Role of local flow patterns.* Chemical Engineering Science, 2006. **61**(9): p. 2921-2929.
- 56. Kimata, M., et al., *Mixing Studies Related to the Cleaning of Molten Aluminium.* Chemical Engineering & Technology, 2004. **27**(3): p. 310-314.
- 57. Mi, G.F., et al., *Analyses of the Influencing Factors of Rotating Impeller Degassing Process and Water Simulation Experiment.* Materials Science Forum, 2008. **575-578**: p. 1258- 1265.
- 58. Hernández-Hernández, M., et al., *Effect of Process Variables on Kinetics and Gas Consumption in Rotor-Degassing Assisted by Physical and Mathematical Modeling.* Materials and Manufacturing Processes, 2015. **30**(2): p. 216-221.
- 59. Delafosse, A., et al., *Estimation of the turbulent kinetic energy dissipation rate from 2D-PIV measurements in a vessel stirred by an axial Mixel TTP impeller.* Chemical Engineering Science, 2011. **66**(8): p. 1728-1737.
- 60. Kysela, B., et al., *Estimation of turbulence dissipation rate by Large eddy PIV method in an agitated vessel.* 2015. **92**: p. 02045.
- 61. Gabriele, A., A.W. Nienow, and M.J.H. Simmons, *Use of angle resolved PIV to estimate local specific energy dissipation rates for up- and down-pumping pitched blade agitators in a stirred tank.* Chemical Engineering Science, 2009. **64**(1): p. 126-143.
- 62. Saarenrinne, P. and M. Piirto, *Turbulent kinetic energy dissipation rate estimation from PIV velocity vector fields.* Experiments in Fluids, 2000. **29**(1): p. S300-S307.
- 63. Boeuf, F., M. Rey, and E. Wuilloud, *Metal Batch Treatment Optimization of Rotor Running Conditions.* Light Metals, Edited by S.K. Das,The Minerals, Metals and Materials Society, 1993: p. 927-932.
- 64. Hernández-Hernández, M., et al., *Impeller design assisted by physical modeling and pilot plant trials.* Journal of Materials Processing Technology, 2016. **236**: p. 1-8.
- 65. Hernández-Hernández, M., et al. *Mathematical modeling of aluminum degassing by the impeller injector technique validated by a physical modeling*. in *Materials Research Society Symposium Proceedings*. 2014.
- 66. Tzanakis, I., et al., *Characterisation of the ultrasonic acoustic spectrum and pressure field in aluminium melt with an advanced cavitometer.* Journal of Materials Processing Technology, 2016. **229**: p. 582-586.
- 67. Hernández-Hernández, M., *Estudio de la cinética de desgasificación de aluminio con rotor inyector variando el punto de inyección de gas y el diseño del rotor asistido por modelado matemático y planta piloto*, in *Facultad de Química*. 2015, UNAM: México. p. 130.
- <span id="page-100-0"></span>68. Lochiel, A.C. and P.H. Calderbank, *Mass transfer in the continuous phase around axisymmetric bodies of revolution.* Chemical Engineering Science, 1964. **19**: p. 471-484.
- <span id="page-100-1"></span>69. Griffith, R.M., *Mass Transfer from Drops and Bubbles.* Chemical Engineering Science, 1960. **12**: p. 198–213.
- 70. Fortescue, G.E. and J.R.A. Pearson, *On gas absorption into a turbulent liquid.* Chemical Engineering Science, 1967. **22**(9): p. 1163-1176.
- 71. Lemmon, E.W. and R.T. Jacobsen, *Viscosity and Thermal Conductivity Equations for Nitrogen, Oxygen, Argon, and Air.* International Journal of Thermophysics, 2004. **25**(1): p. 21-69.
- 72. Kell, G.S., *Density, thermal expansivity, and compressibility of liquid water from 0.deg. to 150.deg.. Correlations and tables for atmospheric pressure and saturation reviewed and expressed on 1968 temperature scale.* Journal of Chemical & Engineering Data, 1975. **20**(1): p. 97-105.
- <span id="page-100-2"></span>73. Clift, R., J. R Grace, and M. E Weber, *Bubbles, Drops, and Particles*. 1978.